# **МИНИСТЕРСТВО ОБРАЗОВАНИЯ МОСКОВСКОЙ ОБЛАСТИ**

# **ПРИМЕРНАЯ АДАПТИРОВАННАЯ ОБРАЗОВАТЕЛЬНАЯ ПРОГРАММА ПРОФЕССИОНАЛЬНОГО ОБУЧЕНИЯ**

## **ПРОГРАММА ПРОФЕССИОНАЛЬНОЙ ПОДГОТОВКИ**

по профессии

## **16199 Оператор электронно-вычислительных и вычислительных машин**

*для обучающихся с интеллектуальными нарушениями (с умственной отсталостью)*

Форма обучения:

**очная**

2020г.

## **СОДЕРЖАНИЕ**

**I.** Пояснительная записка.

**II.** Примерный учебный план.

**III**. Примерный календарный график.

**IV.** Примерные адаптированные программы дисциплин и практик.

**V**. Планируемые результаты освоения примерной адаптированной образовательной программы.

**VI**. Специальные условия реализации примерной адаптированной образовательной программы.

**VII.** Система оценки результатов освоения примерной адаптированной образовательной программы:

Промежуточная аттестация. Итоговая аттестация.

**VIII**. Рекомендуемые учебно-методические материалы, обеспечивающие реализацию примерной адаптированной образовательной программы.

*Приложение I***.** Примерные оценочные средства.

Нормативно-правовую основу разработки примерной адаптированной образовательной программы профессионального обучения – программы профессиональной подготовки 16199 «Оператор электронно-вычислительных и вычислительных машин» для обучающихся с интеллектуальными нарушениями составляют:

– Федеральный закон от 29.12.2012 г. № 273-ФЗ «Об образовании в Российской Федерации»;

– Федеральный закон от 24.11.1995 г. № 181-ФЗ «О социальной защите инвалидов в Российской Федерации»;

 Профессиональный стандарт 06.013 «Специалист по информационным ресурсам», утвержденный приказом Министерства труда и социальной защиты Российской Федерации от 8 сентября 2014 г. N 629н (Зарегистрировано в Минюсте России 26.09.2014 N 34136).

 Приказ Министерства образования и науки Российской Федерации от 09.11.2015 г. № 1309 «Об утверждении порядка обеспечения условий доступности для инвалидов объектов и предоставляемых услуг в сфере образования, а также оказания им при этом необходимой помощи» (в действующей редакции).

 Приказ Минобрнауки России от 2 июля 2013 г № 513 Зарегистрировано в Минюсте РФ 8 августа 2013 г. регистр. № 29322 «Об утверждении перечня профессий рабочих, должностей служащих, по которым осуществляется профессиональное обучение» (с изменениями на 3 февраля 2017 года).

 Общероссийский классификатор профессий рабочих, должностей служащих и тарифных разрядов (с дополнениями и изменениями от 19.06.2012).

 Порядок организации и осуществления образовательной деятельности по основным программам профессионального обучения (утвержден приказом Министерства просвещения Российской Федерации от 26.08.2020 г. № 438).

 Порядок применения организациями, осуществляющими образовательную деятельность, электронного обучения, дистанционных образовательных технологий при реализации образовательных программ (утвержден приказом Министерства образования и науки Российской Федерации от 23.08.2017 г. № 816).

 Приказ Министерства науки и высшего образования Российской Федерации и Министерства просвещения Российской Федерации от 05.08.2020 г. № 885 / 390 «О практической подготовке обучающихся».

– Распоряжение Министерства образования Московской области от 05.08.2016 г. № 13 «Об утверждении Порядка обеспечения условий доступности для инвалидов объектов и предоставляемых услуг в сфере образования, а также оказания им при этом необходимой помощи».

– Распоряжение Министерства образования Московской области от 30.11.2016 г. № 17 «Об утверждении Стандарта доступности для инвалидов и других маломобильных групп населения объектов государственных профессиональных образовательных организаций и государственных образовательных организаций высшего образования Московской области, подведомственных Министерству образования Московской области».

 $-$  V<sub>CTAR</sub> OO.

Методическую основу разработки образовательной программы составляют:

 Требования к организации образовательного процесса для обучения инвалидов и лиц с ограниченными возможностями здоровья в профессиональных образовательных организациях, в том числе оснащенности образовательного процесса (направлены письмом Департамента подготовки рабочих кадров и ДПО Министерства образования и науки Российской Федерации от 18.03.2014 г. № 06-281).

 Методические рекомендации по разработке основных профессиональных образовательных программ и дополнительных профессиональных программ с учетом соответствующих профессиональных стандартов (утверждены Министром образования и науки Российской Федерации 22.01.2015 г. № ДЛ-1/05вн).

Содержание адаптированной образовательной программы представлено пояснительной запиской, учебным планом, рабочими программами учебных предметов, в том числе рабочими программами адаптационных дисциплин, планируемыми результатами освоения программы, условиями реализации программы, системой оценки результатов освоения программы, учебнометодическими материалами, обеспечивающими реализацию программы.

Учебный план содержит перечень учебных предметов (дисциплин) базового, специального и адаптационного циклов с указанием времени, отводимого на освоение учебных предметов (дисциплин), включая время, отводимое на теоретические и практические занятия.

Базовый цикл включает учебные предметы:

- Основы информационных технологий
- Основы электротехники
- Основы электроники и схемотехники
- Охрана труда и техники безопасности
- Экономика организации
- Безопасность жизнедеятельности
- Основы делопроизводства
- Физическая культура

Специальный цикл включает учебные предметы:

- Технология создания и обработка цифровой мультимедийной информации
- Технология публикации цифровой мультимедийной информации

Адаптационный цикл включает учебные дисциплины:

- Основы культуры профессионального общения
- Основы социально-правовой компетентности

Рабочие программы учебных предметов, адаптационных дисциплин раскрывают последовательность изучения разделов и тем, а также распределение учебных часов по разделам и темам.

Объем Программы составляет **3028** академических часа.

Срок получения образования по адаптированной образовательной программе, реализуемой на базе среднего общего образования: 1 год 10 месяцев.

Условия реализации примерной адаптированной образовательной программы содержат общие и специальные организационно-педагогические, кадровые, информационно-

методические и материально-технические требования. Учебно-методические материалы обеспечивают реализацию примерной программы.

Примерная программа предусматривает достаточный для формирования, закрепления и развития практических навыков и компетенций объем практики

При успешном освоении Программы обучающемуся устанавливается 2-3 квалификационный разряд по профессии рабочего 16199 «Оператор электронно-вычислительных и вычислительных машин».

Примерная программа разработана с учетом требований профессионального стандарта:

06.013 «Специалист по информационным ресурсам», утвержден приказом Министерства труда и социальной защиты Российской Федерации от 8 сентября 2014 г. N 629н (Зарегистрировано в Минюсте России 26.09.2014 N 34136).

Формы получения образования: профессиональное обучение

Вид: профессиональная подготовка

Форма обучения: очная

Связь примерной адаптированной образовательной программы с профессиональными стандартами

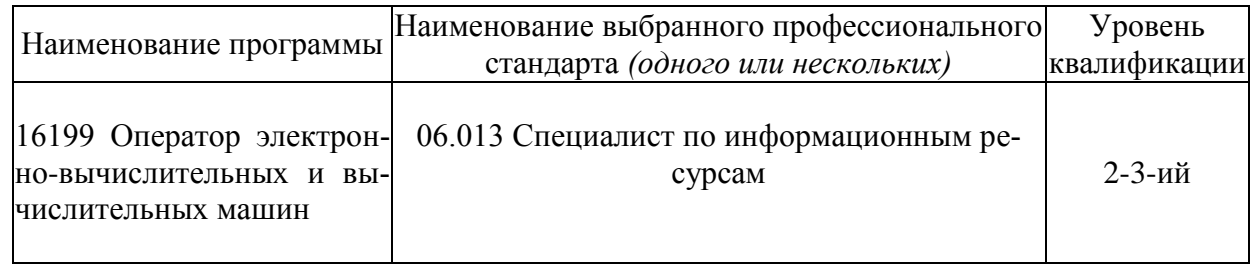

Авторы-разработчики программы:

Зайцева Е.С.- преподаватель ГБПОУ МО «Балашихинский техникум» Крайнова Е.А. – преподаватель ГБПОУ МО «Балашихинский техникум» Иванова Л.Г. – методист ГБПОУ МО «Балашихинский техникум» Еремина Г.В.- зам. по УПР ГБПОУ МО «Балашихинский техникум»

Представители работодателей:

М.С.Матвеев - Директор ООО «Компьютерный техник» С.М. Тимофеев - Директор ООО «Компьютерный центр «Империал»

## **II. ПРИМЕРНЫЙ УЧЕБНЫЙ ПЛАН**

В соответствии с особенностями контингента обучающихся учреждения нормативный срок реализации адаптированной программы профессионального обучения по профессии 16199 Оператор электронно-вычислительных и вычислительных машин для обучающиеся с ограниченными возможностями здоровья (с интеллектуальными нарушениями) увеличен и составляет 1 год 10 месяцев.

Учебный год начинается 1 сентября, состоит из четырех семестров и заканчивается согласно графику учебного процесса. Всего: 3028 часов.

Для всех видов аудиторных занятий академический час устанавливается продолжительностью 45 минут. Продолжительность производственного обучения – 50 минут и 10- минутный перерыв.

Объем обязательной учебной нагрузки составляет 36 часов в неделю, включающий объем аудиторной работы обучающихся по видам учебных занятий (урок, практическое занятие, лабораторная работа, консультация, лекция, семинар), учебная и производственная практика.

Примерный учебный план определяет качественные и количественные характеристики адаптированной образовательной программы: объемные параметры учебной нагрузки в целом, по курсам обучения и по семестрам; перечень дисциплин, профессиональных модулей и их составных элементов (междисциплинарных курсов, учебной и производственной практик); последовательность изучения дисциплин и профессиональных модулей; виды учебных занятий; распределение различных форм промежуточной аттестации по годам обучения и по семестрам; распределение по семестрам и объемные показатели подготовки и проведения государственной итоговой аттестации.

Примерный учебный план для реализации адаптированной образовательной программы предусматривает добавление адаптационных дисциплин (адаптационный учебный цикл), предназначенных для учета ограничений здоровья обучающихся инвалидов и обучающихся с ограниченными возможностями здоровья при формировании общих и профессиональных компетенций.

Дисциплины, относящиеся к базовой и специальной части учебных циклов, учебной и производственных практик, являются обязательными для освоения всеми обучающимися, в том числе инвалидами и лицами с ограниченными возможностями здоровья. Не допускается изъятие какихлибо дисциплин или модулей, практик и процедур итоговой аттестации из числа обязательных в отношении инвалидов и лиц с ограниченными возможностями здоровья.

Образовательная деятельность при освоении образовательной программы, ее отдельных компонентов организуется в форме практической подготовки. Практическая подготовка осуществляется в рамках:

практики;

 проведения практических занятий, практикумов, лабораторных работ и иных аналогичных видов учебной деятельности, предусматривающих участие обучающихся в выполнении отдельных элементов работ, связанных с будущей профессиональной деятельностью, при реализации дисциплин (модулей);

 отдельных занятий лекционного типа, которые предусматривают передачу учебной информации обучающимся, необходимой для последующего выполнения работ, связанных с будущей профессиональной деятельностью.

Для обеспечения коррекции нарушений развития и социальной адаптации обучающихся инвалидов и лиц с ограниченными возможностями здоровья в вариативную часть включены следующие адаптационные дисциплины:

- ОП.08. Основы культуры профессионального общения

- ОП.09. Основы социально-правовой компетентности

Примерный учебный план разработан с целью освоения адаптированной программы профессионального обучения выпускниками специальных (коррекционных) общеобразовательных школ I, II, VII и VIII видов по профессии 16199 Оператор электронно-вычислительных и вычислительных машин.

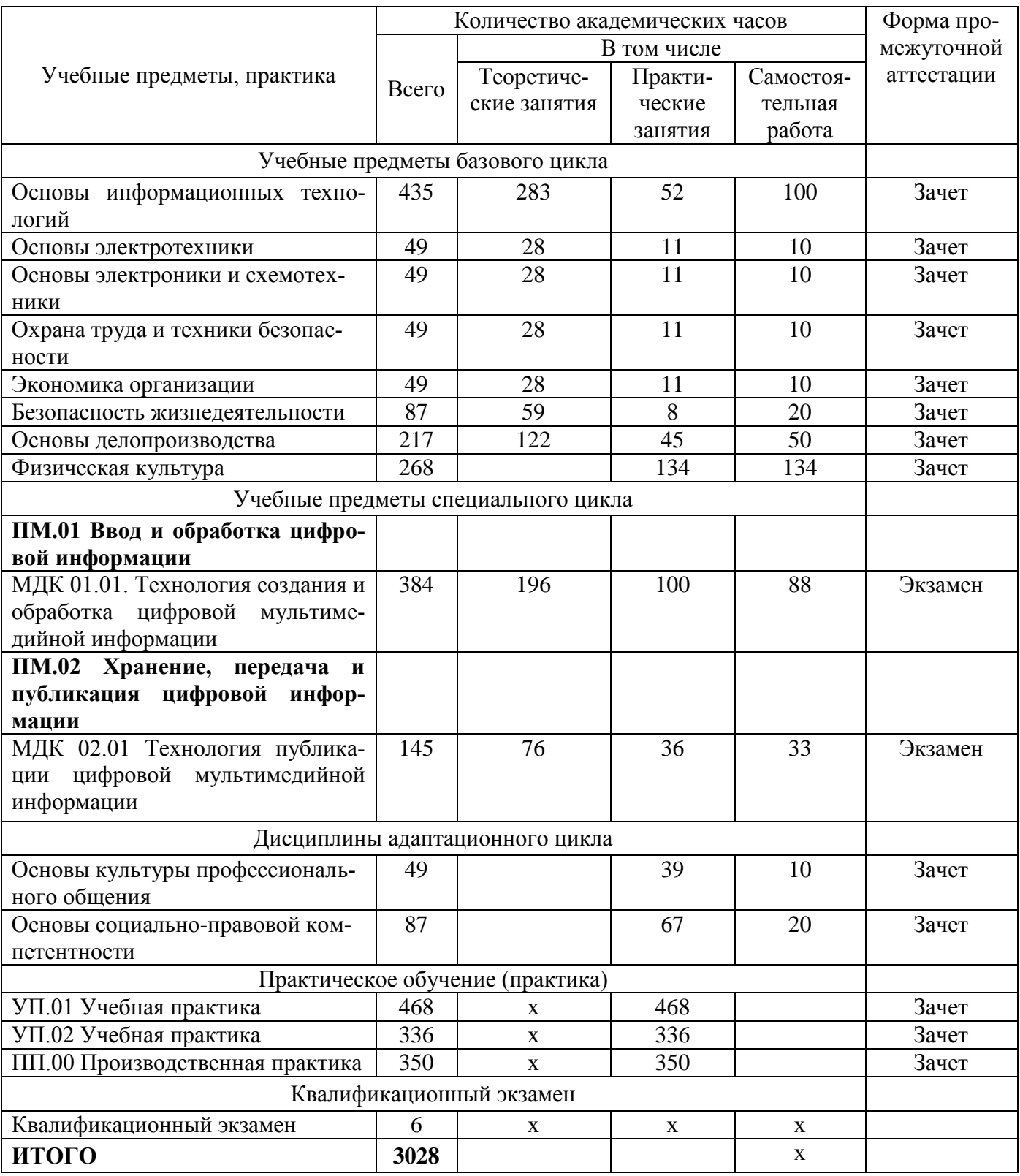

## *Примерный календарный учебный график*

Примерный календарный учебный график отражает периоды теоретических и практических занятий, практического обучения (практики), процедур промежуточной и итоговой аттестаций.

Сроки начала и окончания профессионального обучения по адаптированной образовательной программе: 1 сентября – 30 июня.

# Примерный календарный учебный график

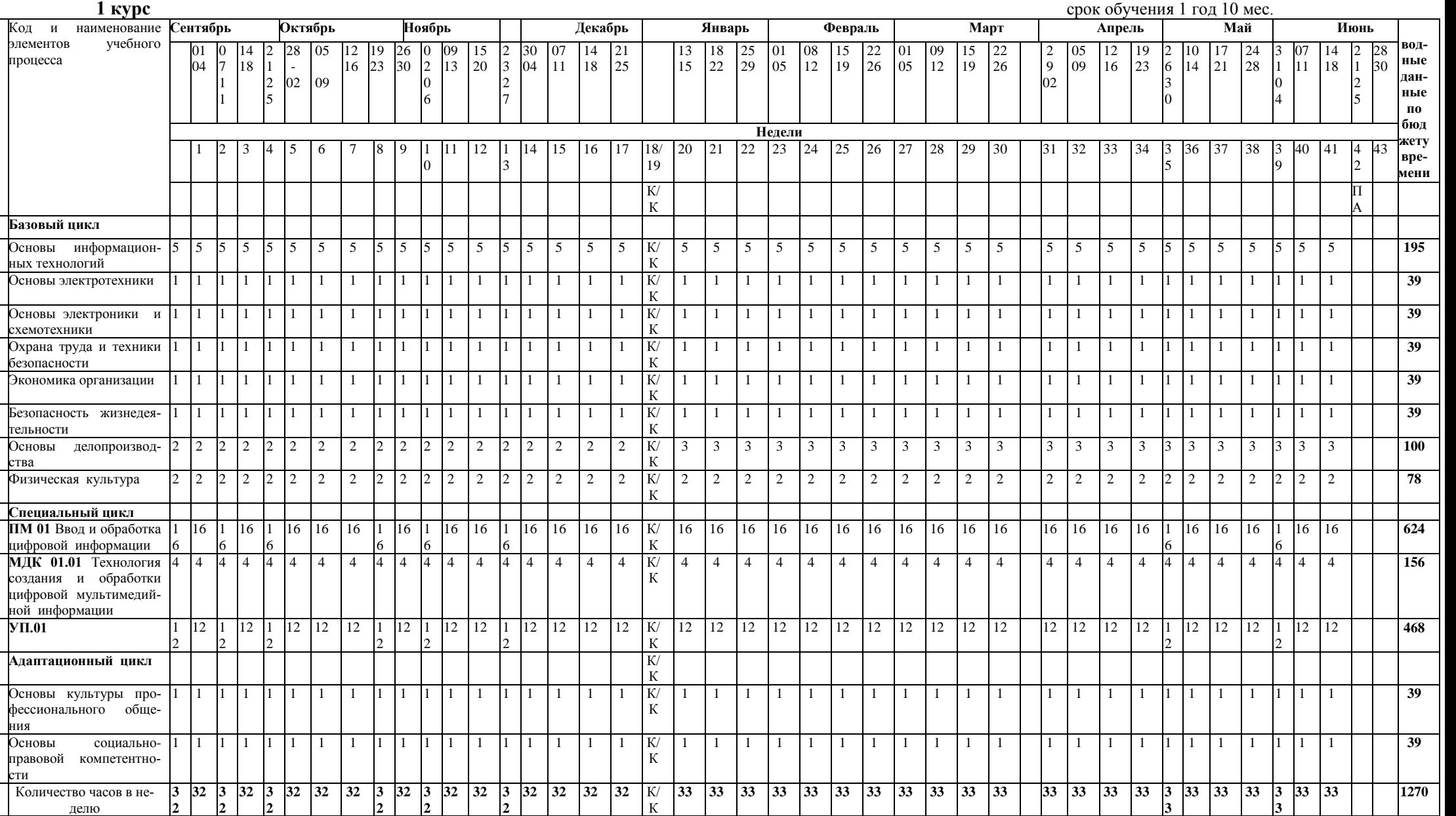

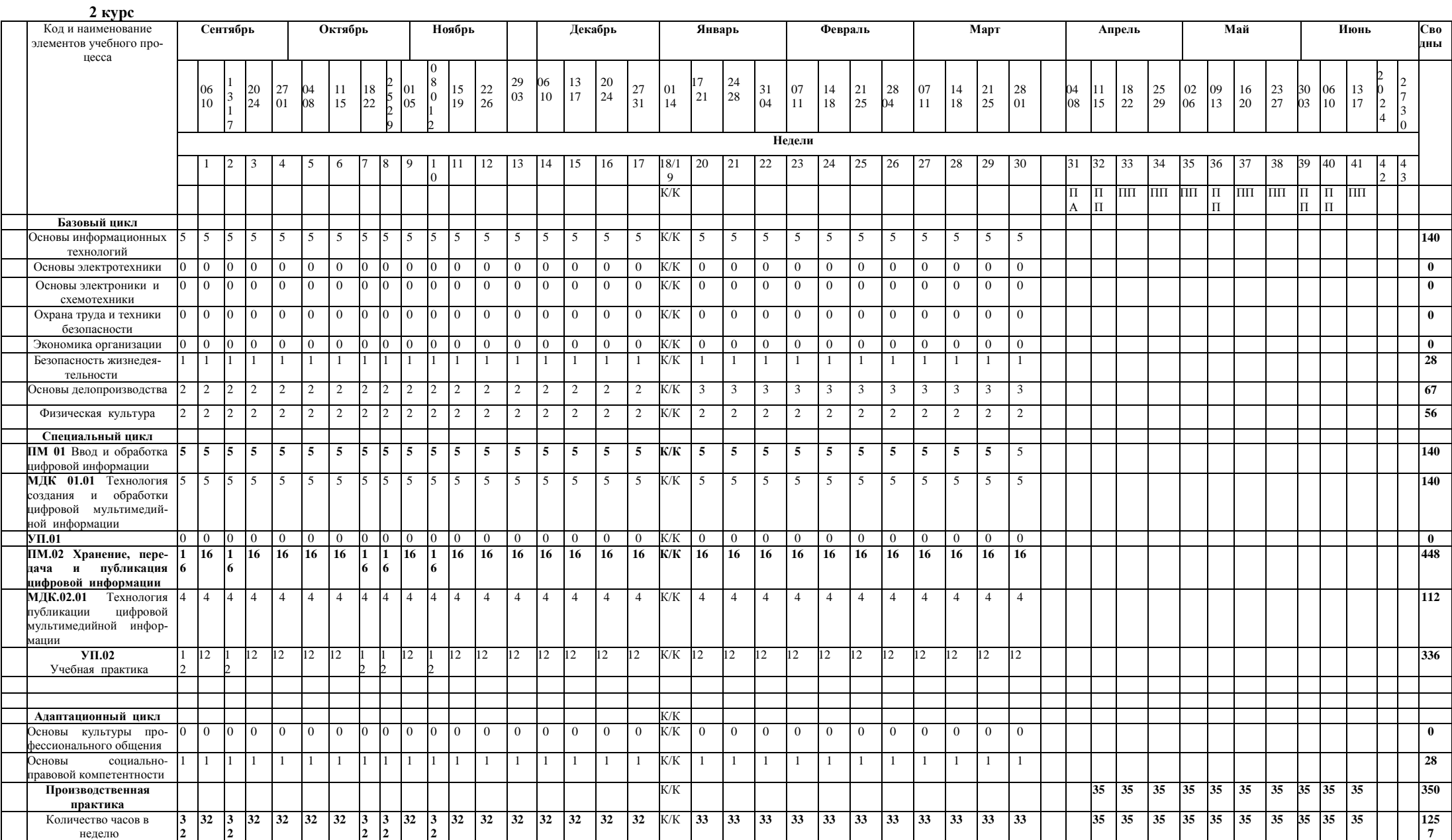

## **III. ПРИМЕРНЫЕ ПРОГРАММЫ УЧЕБНЫХ ПРЕДМЕТОВ И АДАПТАЦИОННЫХ ДИСЦИПЛИН**

### **3.1. Базовый цикл программы**

### 3.1.1. Учебный предмет **«Основы информационных технологий»**

Объем учебной дисциплины и виды учебной работы

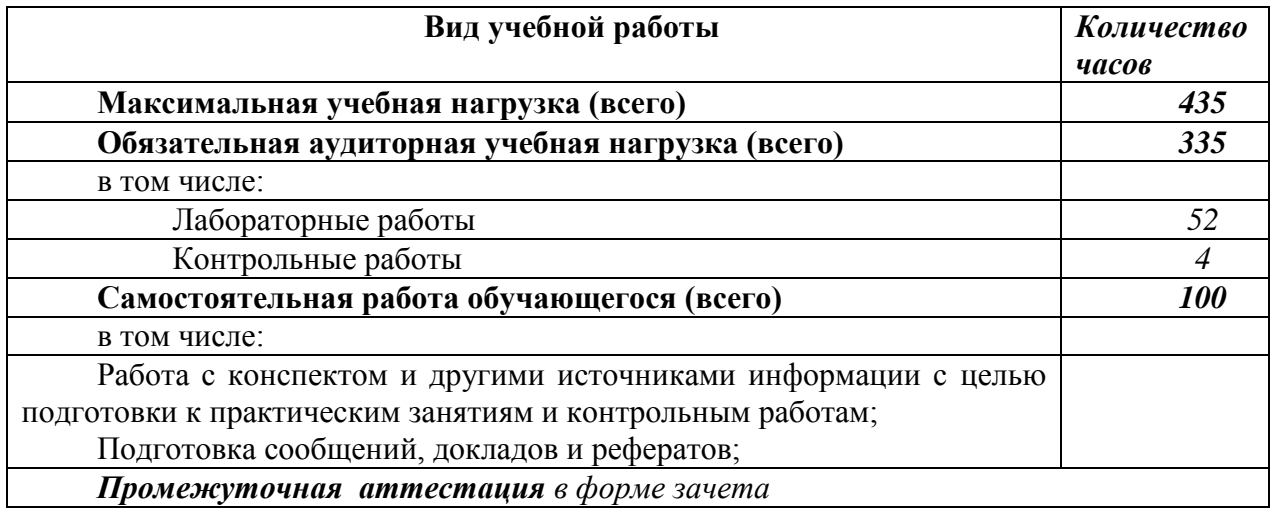

**Примерный тематический план и примерное содержание учебного предмета** Содержание программы учебной дисциплины разрабатывается с учетом требований в соответствии с особыми образовательными потребностями инвалидов и лиц с ограниченными возможностями здоровья с учетом особенностей их психофизического развития и индивидуальных возможностей.

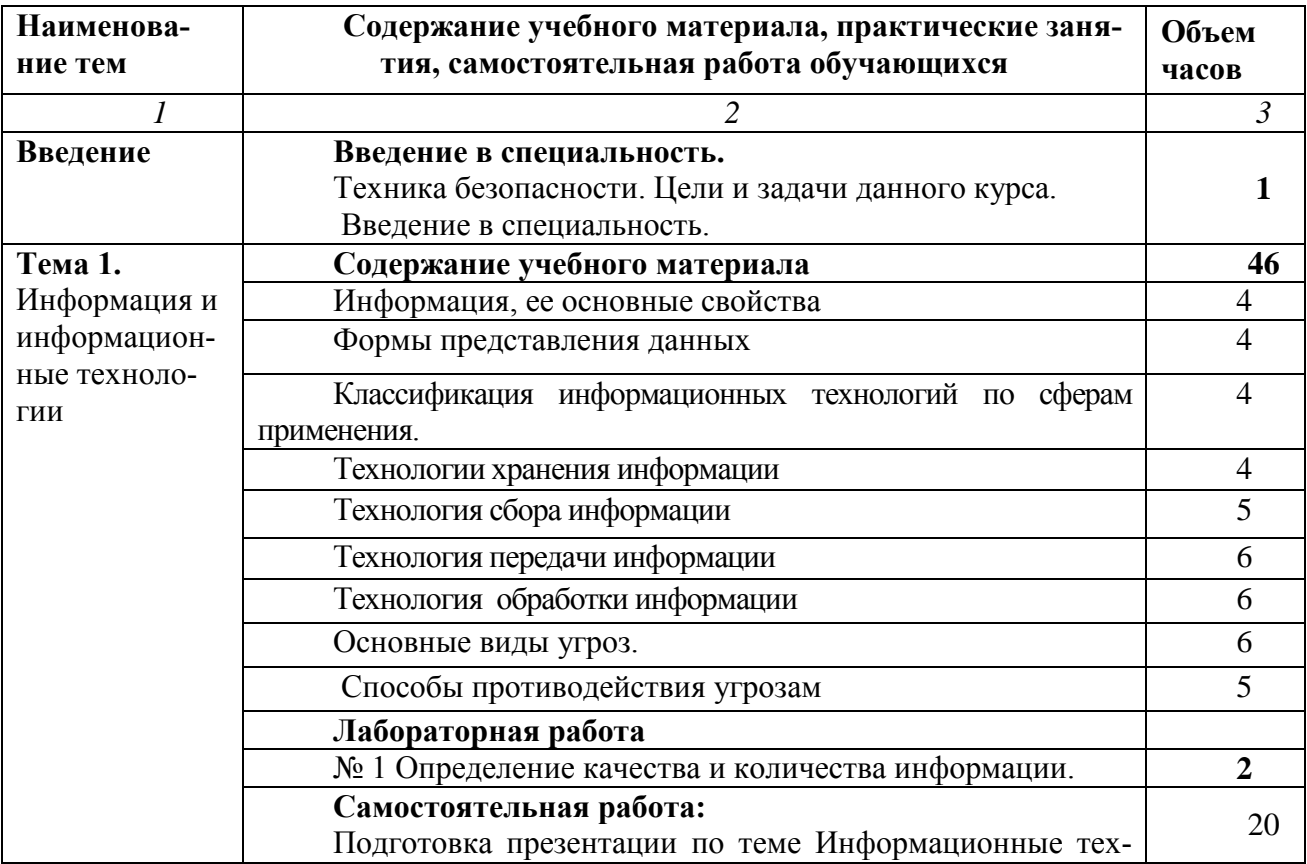

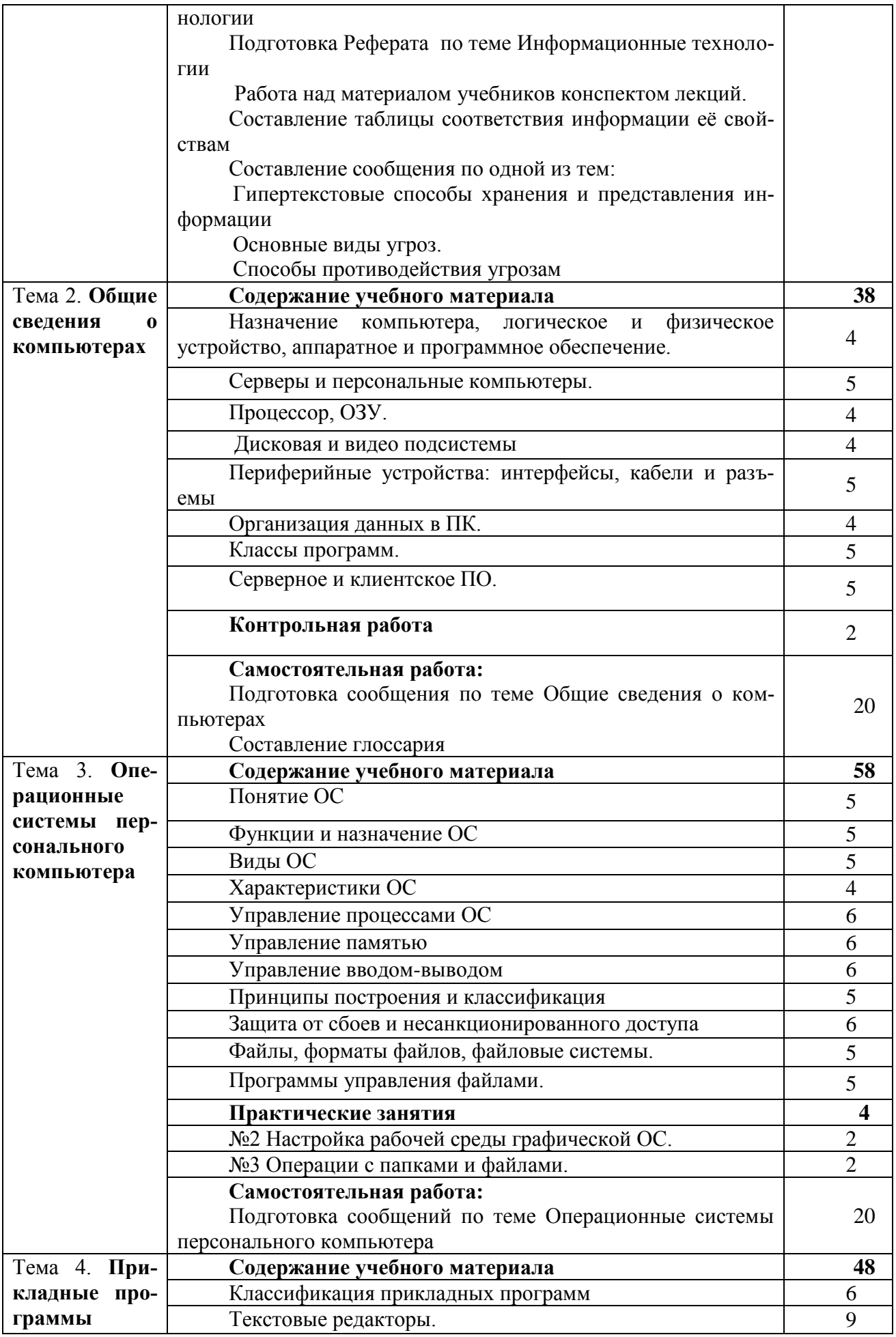

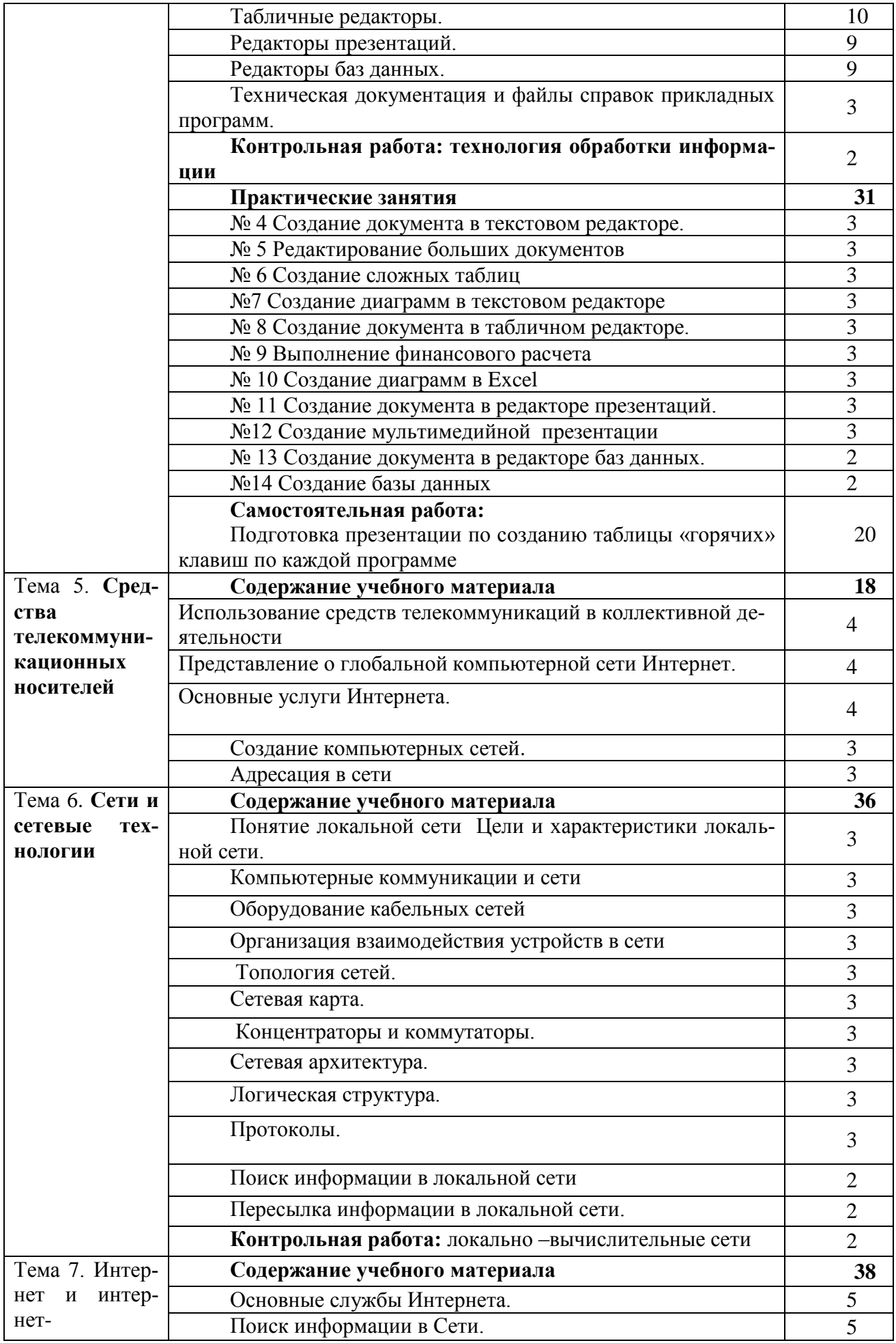

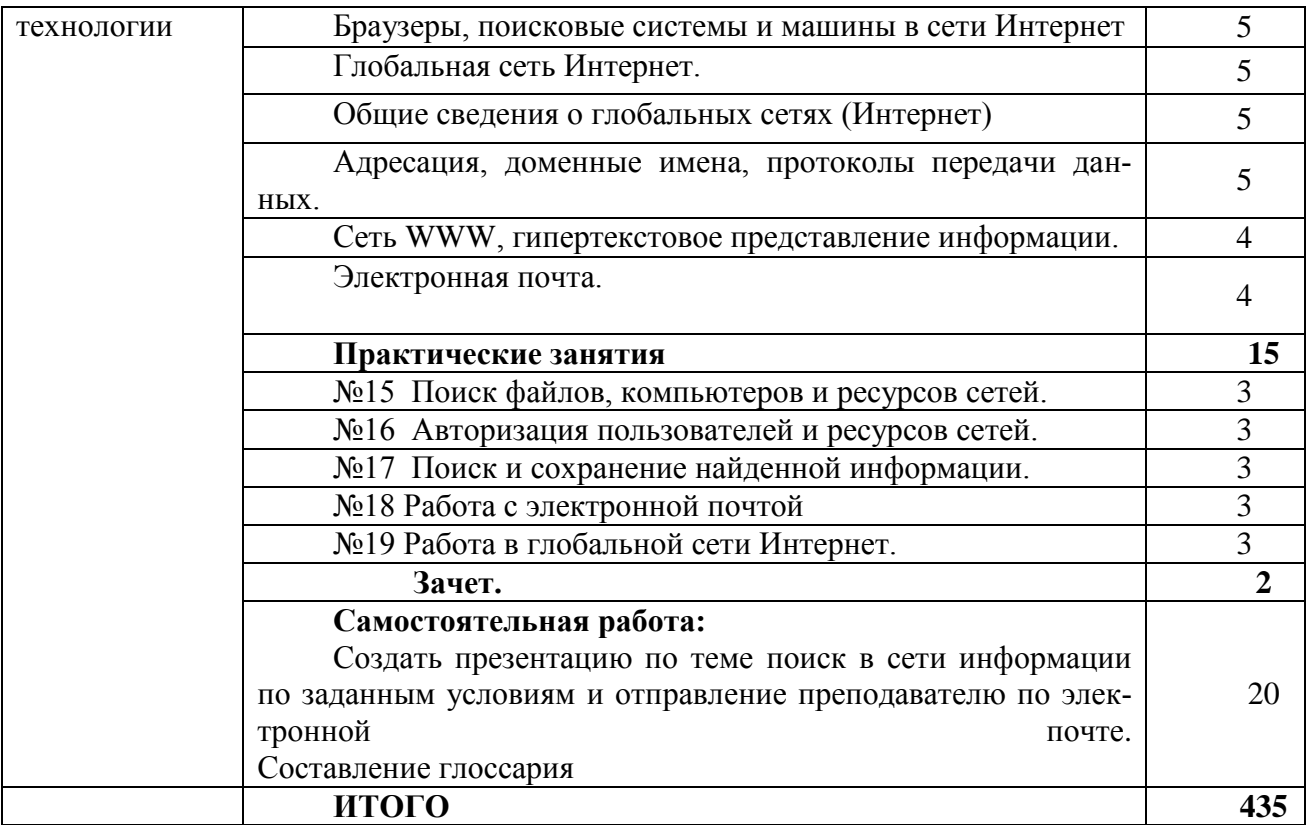

### 3.1.2. Учебный предмет **«Основы электротехники»**

### Объем учебной дисциплины и виды учебной работы.

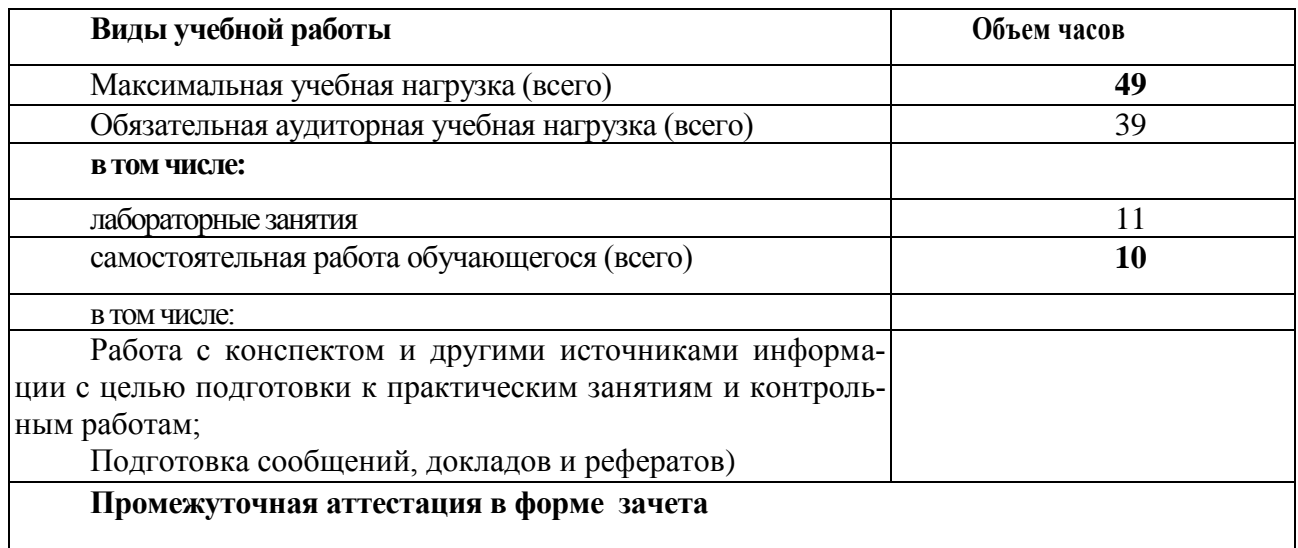

### **Примерный тематический план и примерное содержание учебного предмета**

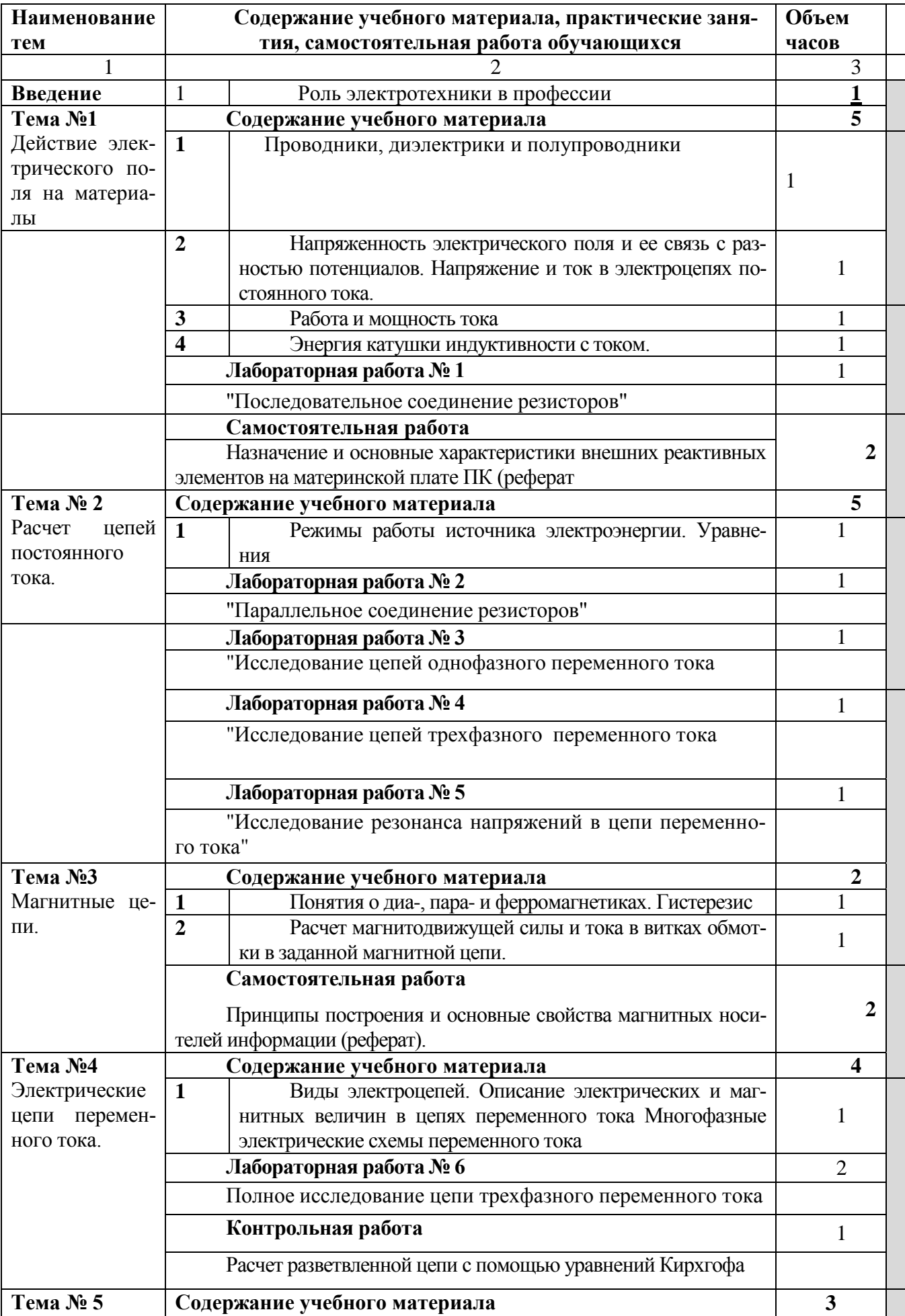

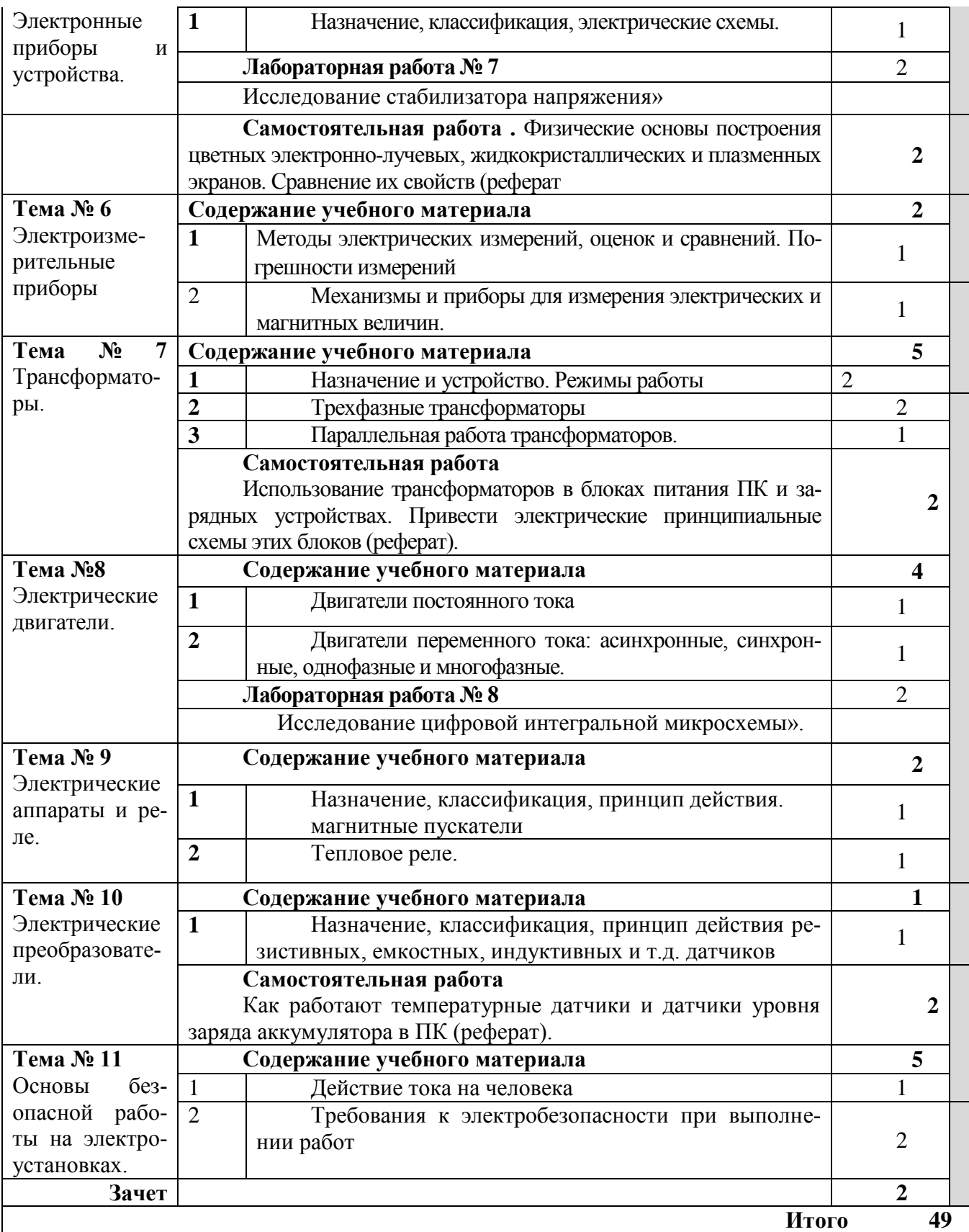

# 3.1.3. Учебный предмет **«Основы электроники и схемотехники»**

Объем учебной дисциплины и виды учебной работы.

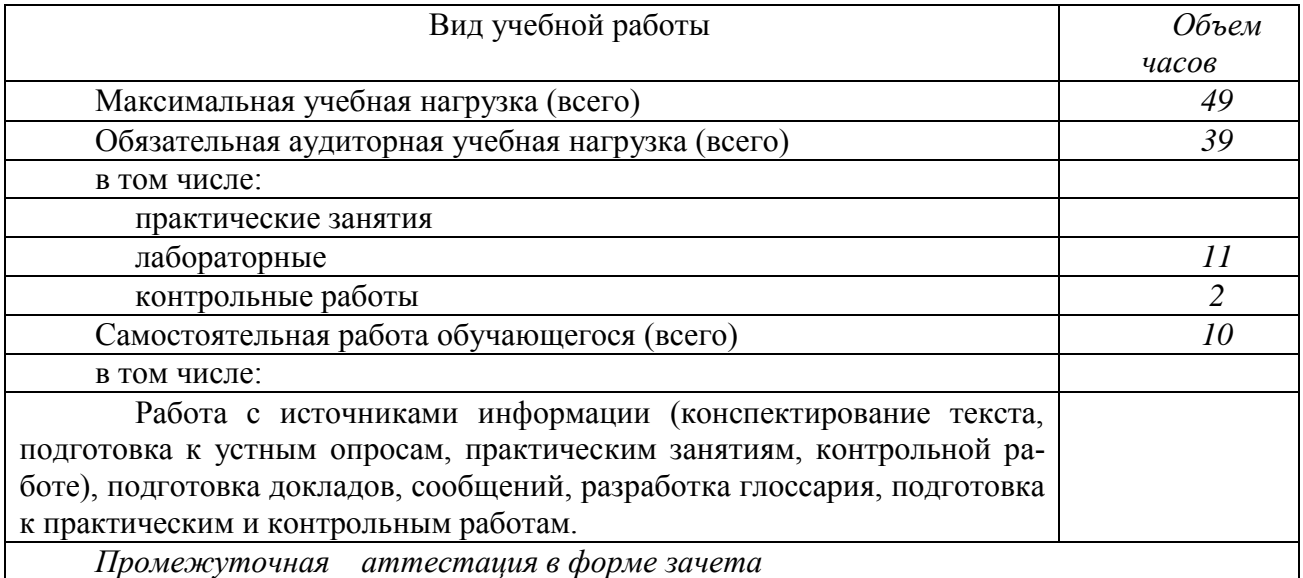

## **Примерный тематический план и примерное содержание учебного предмета**

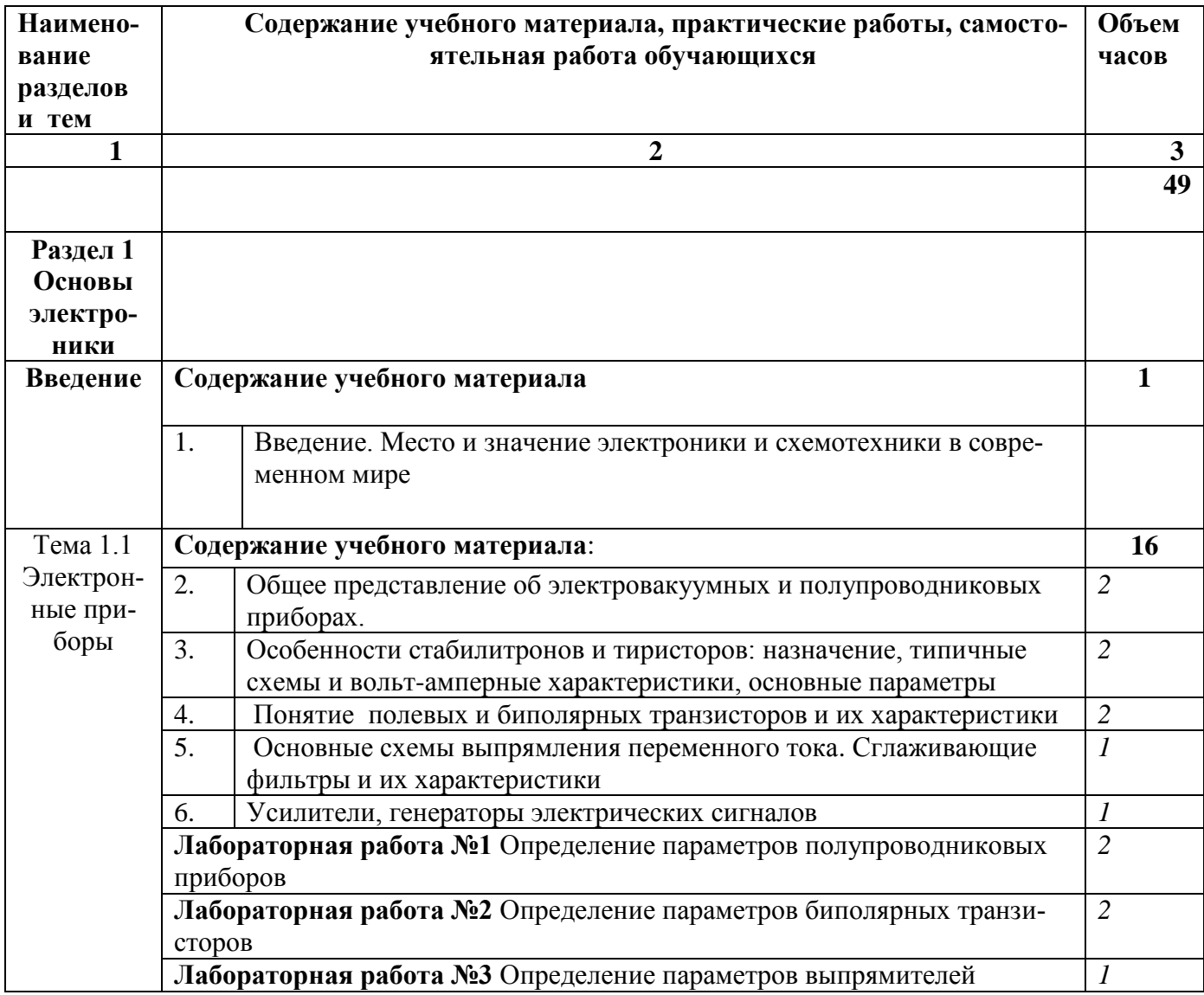

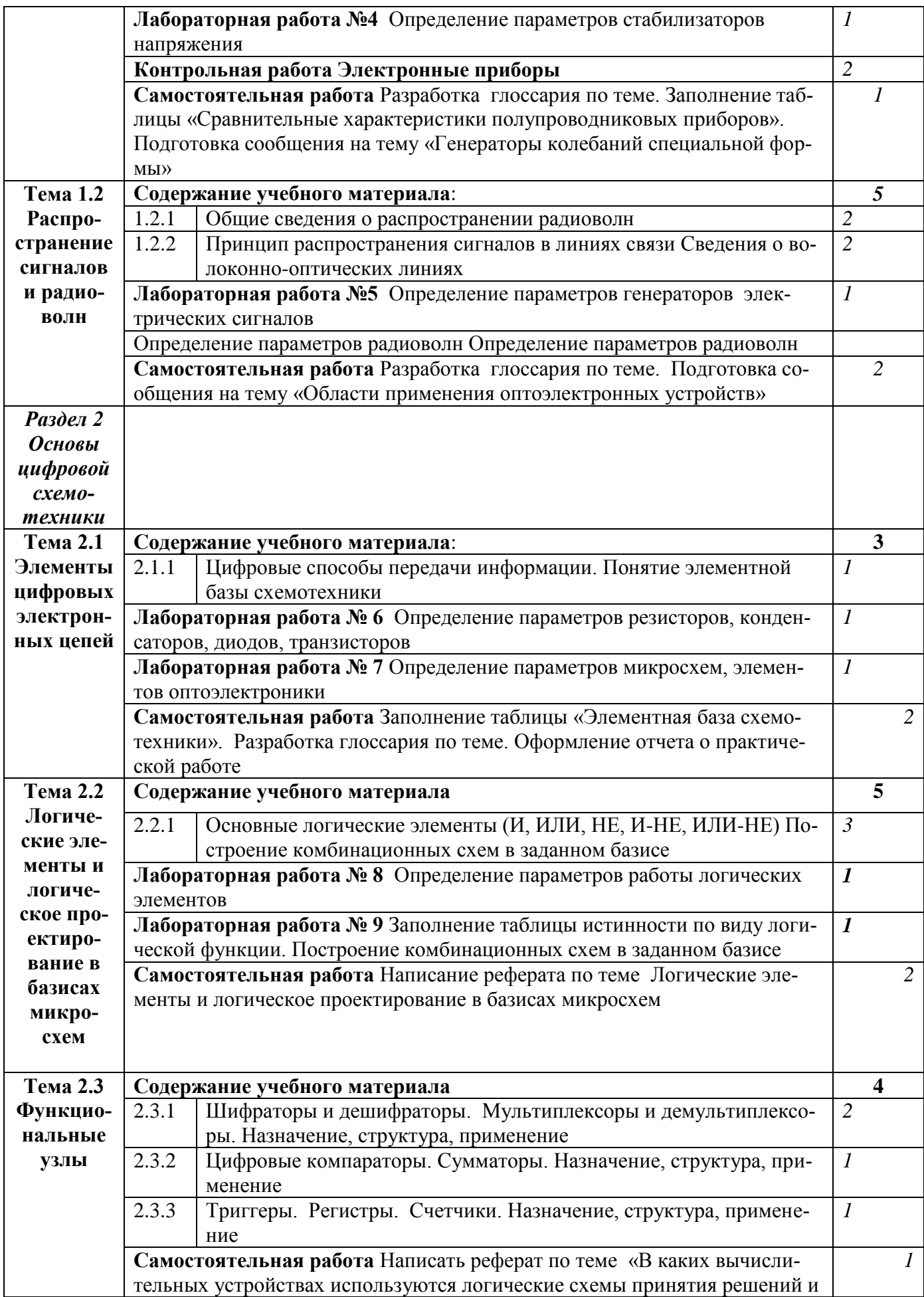

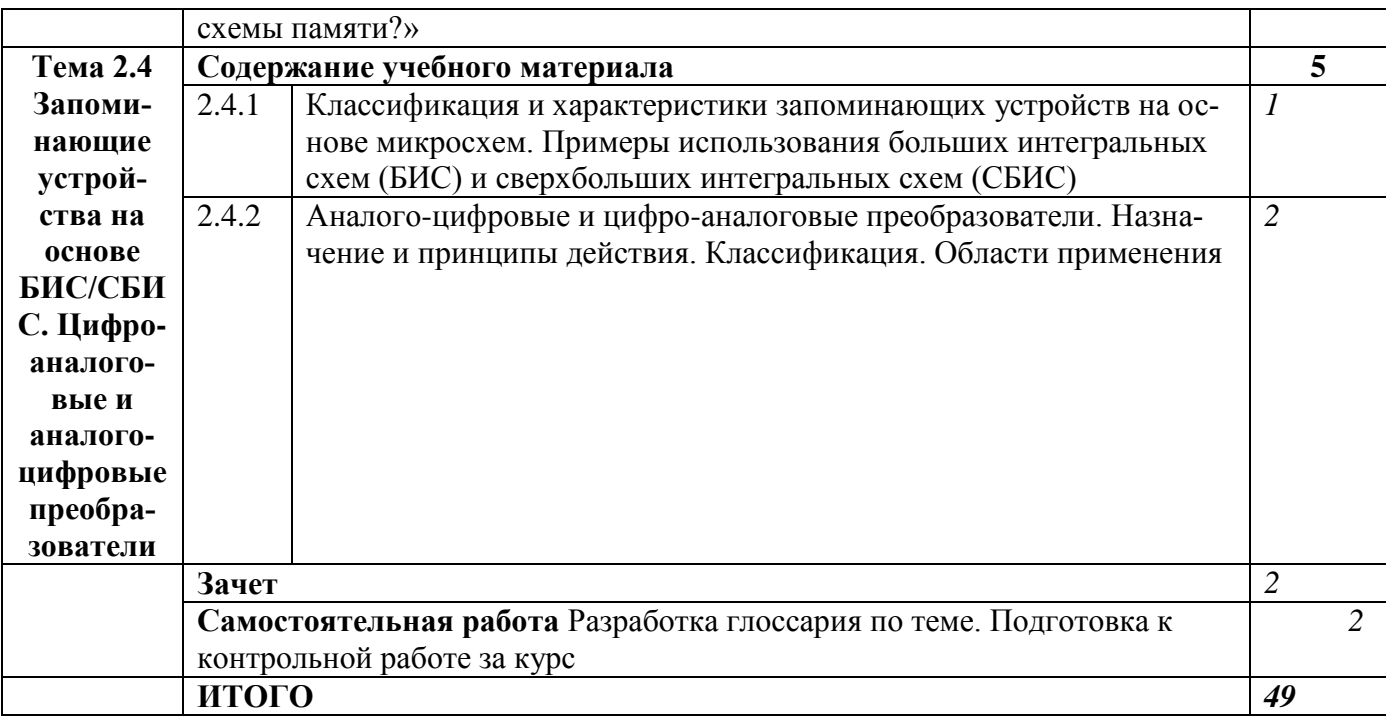

## 3.1.4. Учебный предмет **«Охрана труда и техники безопасности»**

#### Объем учебной дисциплины и виды учебной работы.

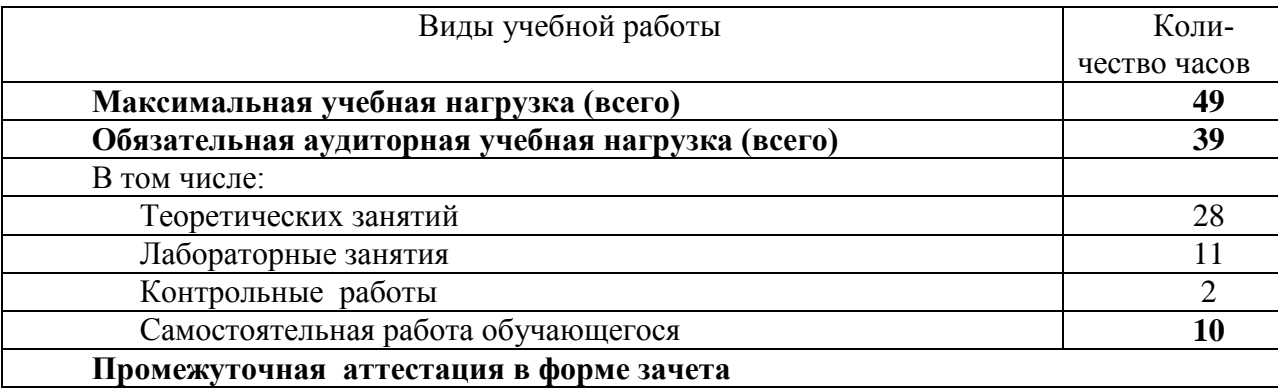

#### **Примерный тематический план и примерное содержание учебного предмета**

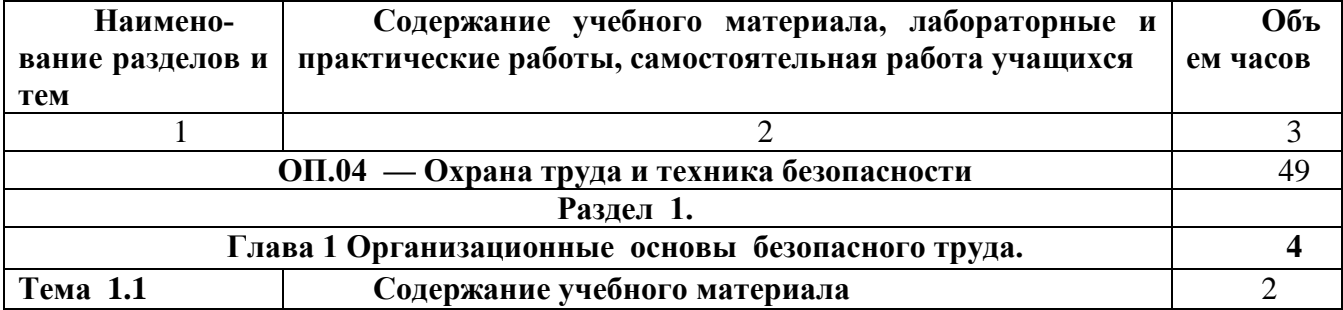

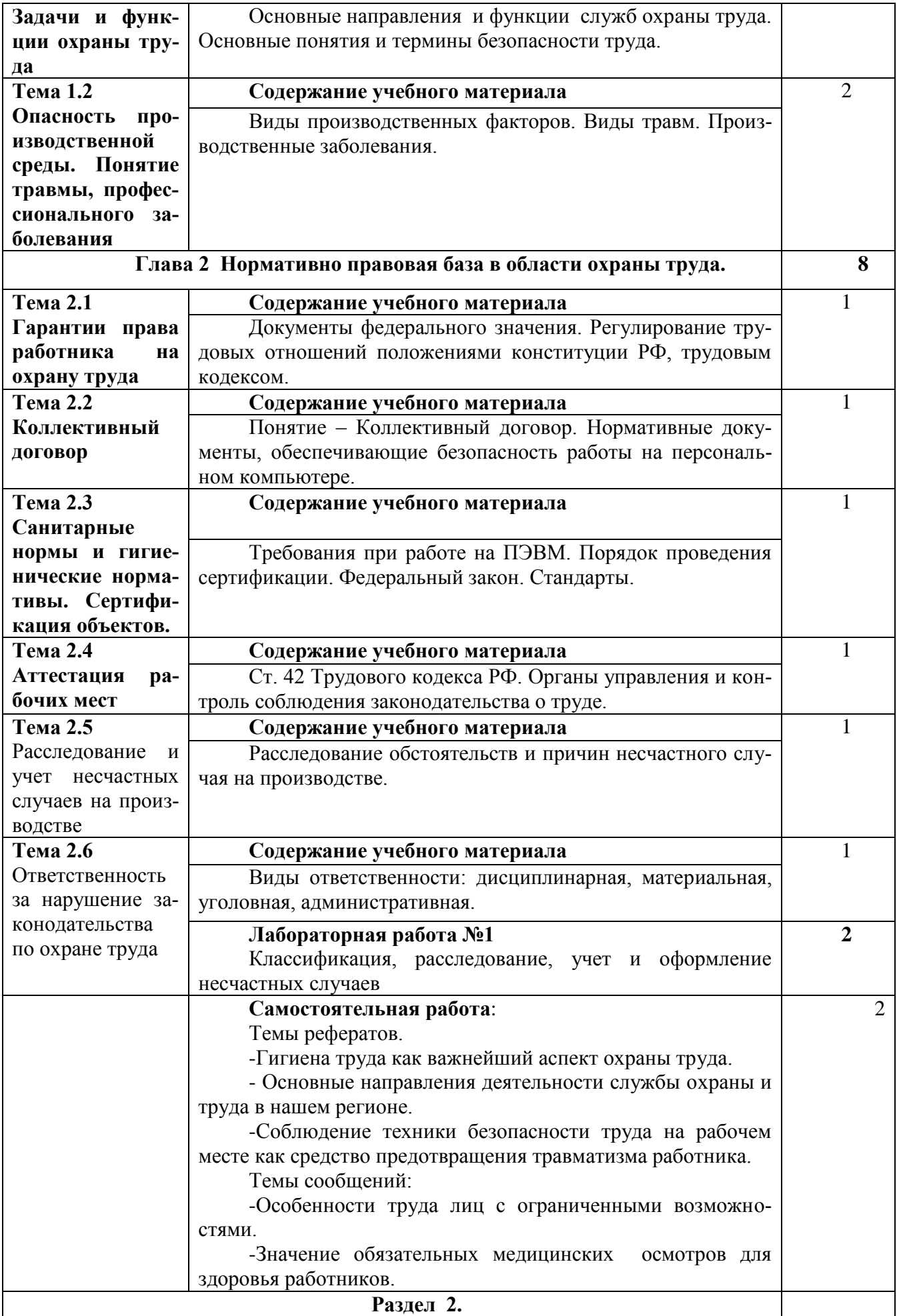

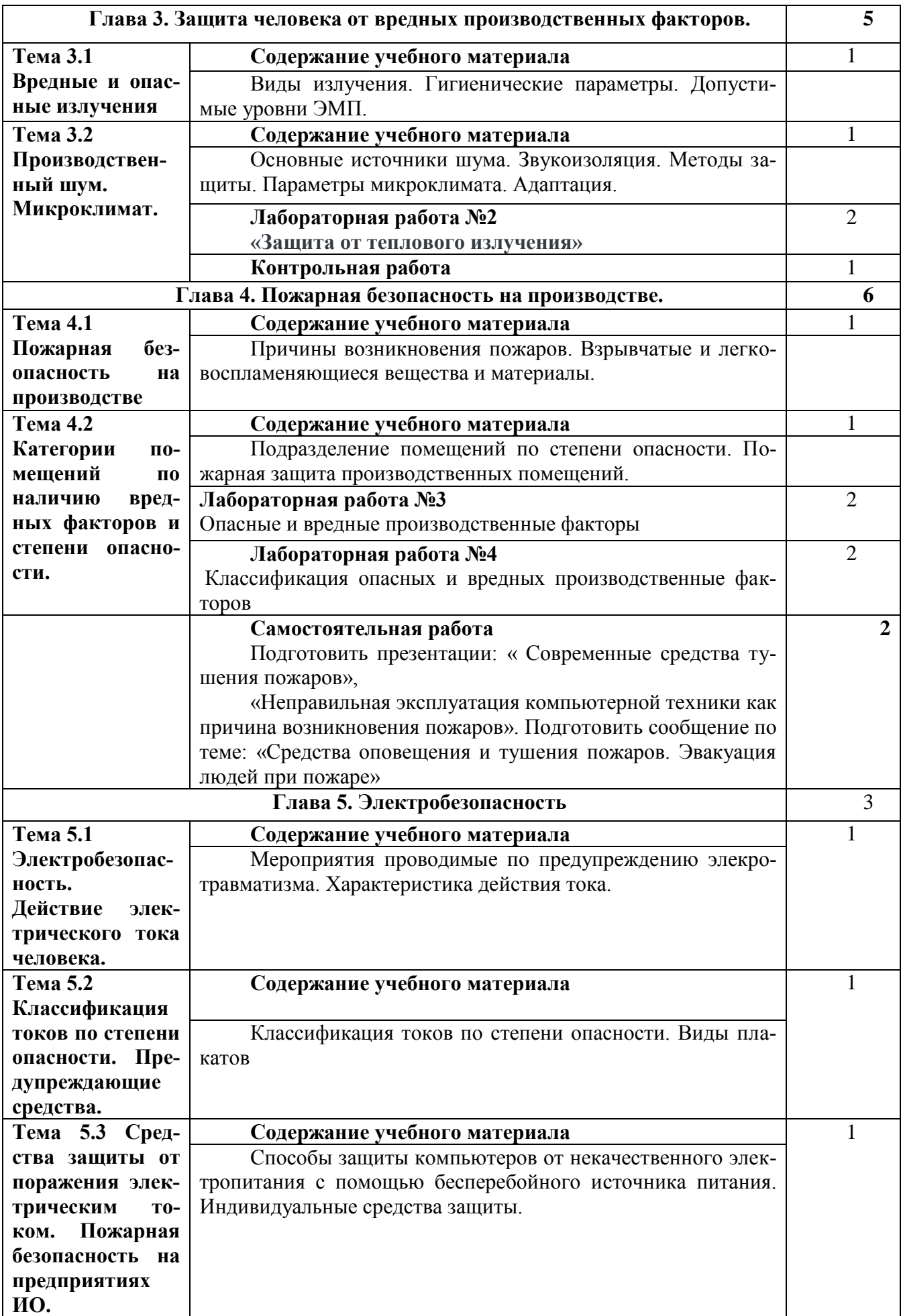

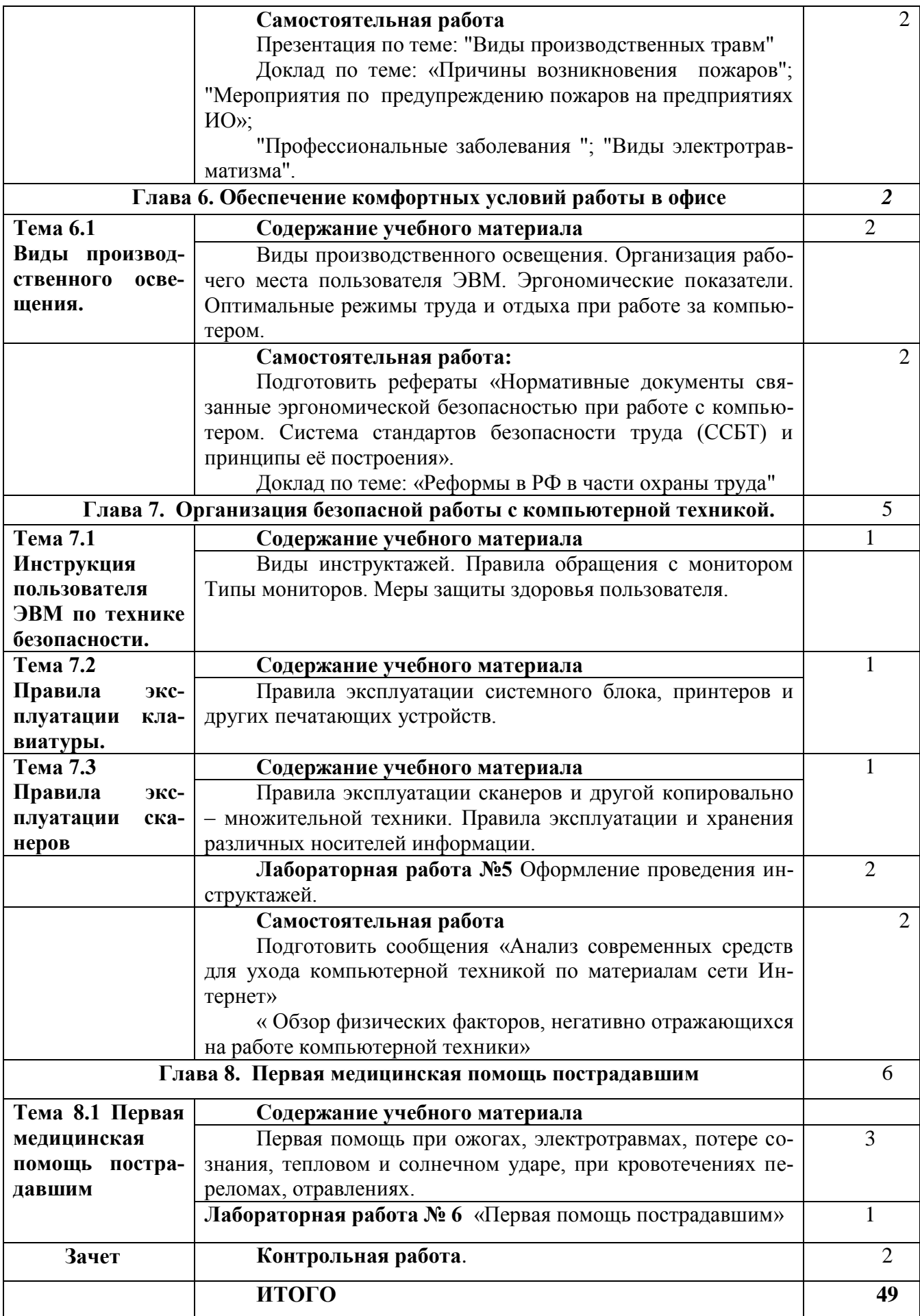

### 3.1.5. Учебный предмет **«Экономика организации»**

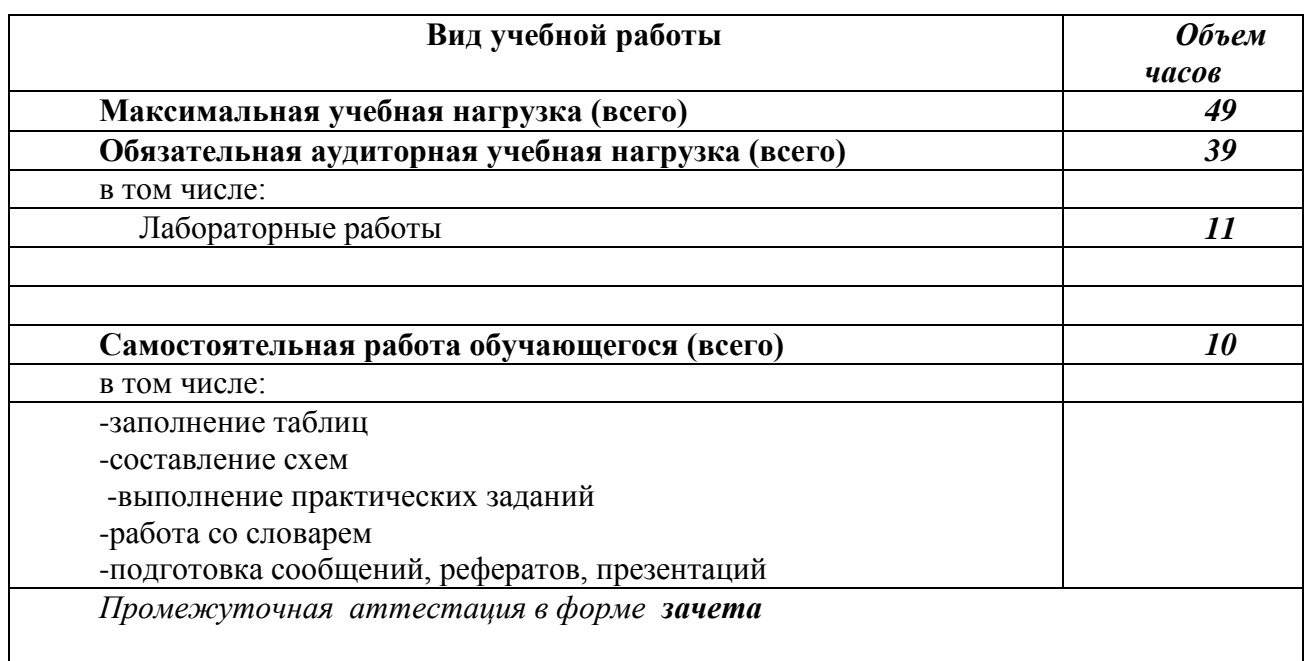

Объем учебной дисциплины и виды учебной работы.

### **Примерный тематический план и примерное содержание учебного предмета**

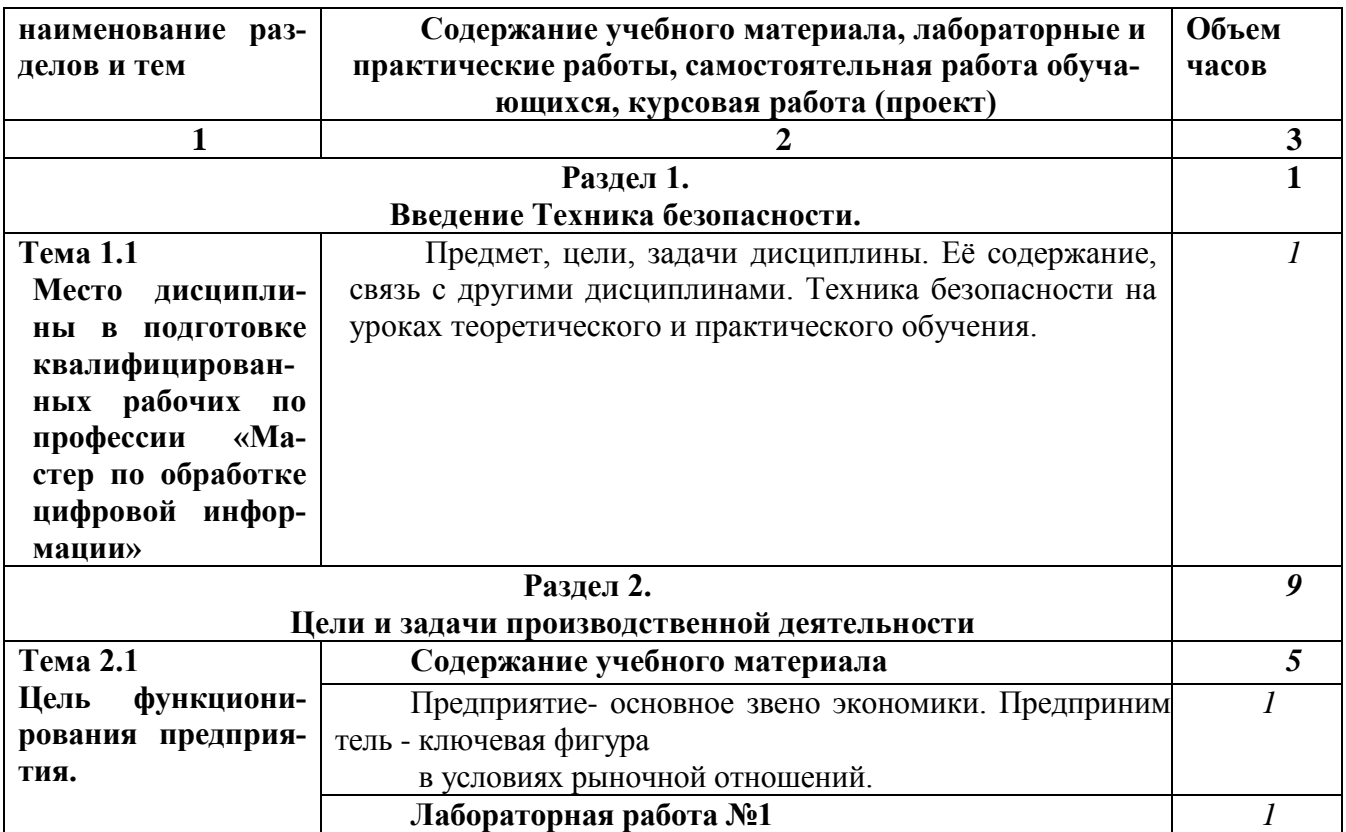

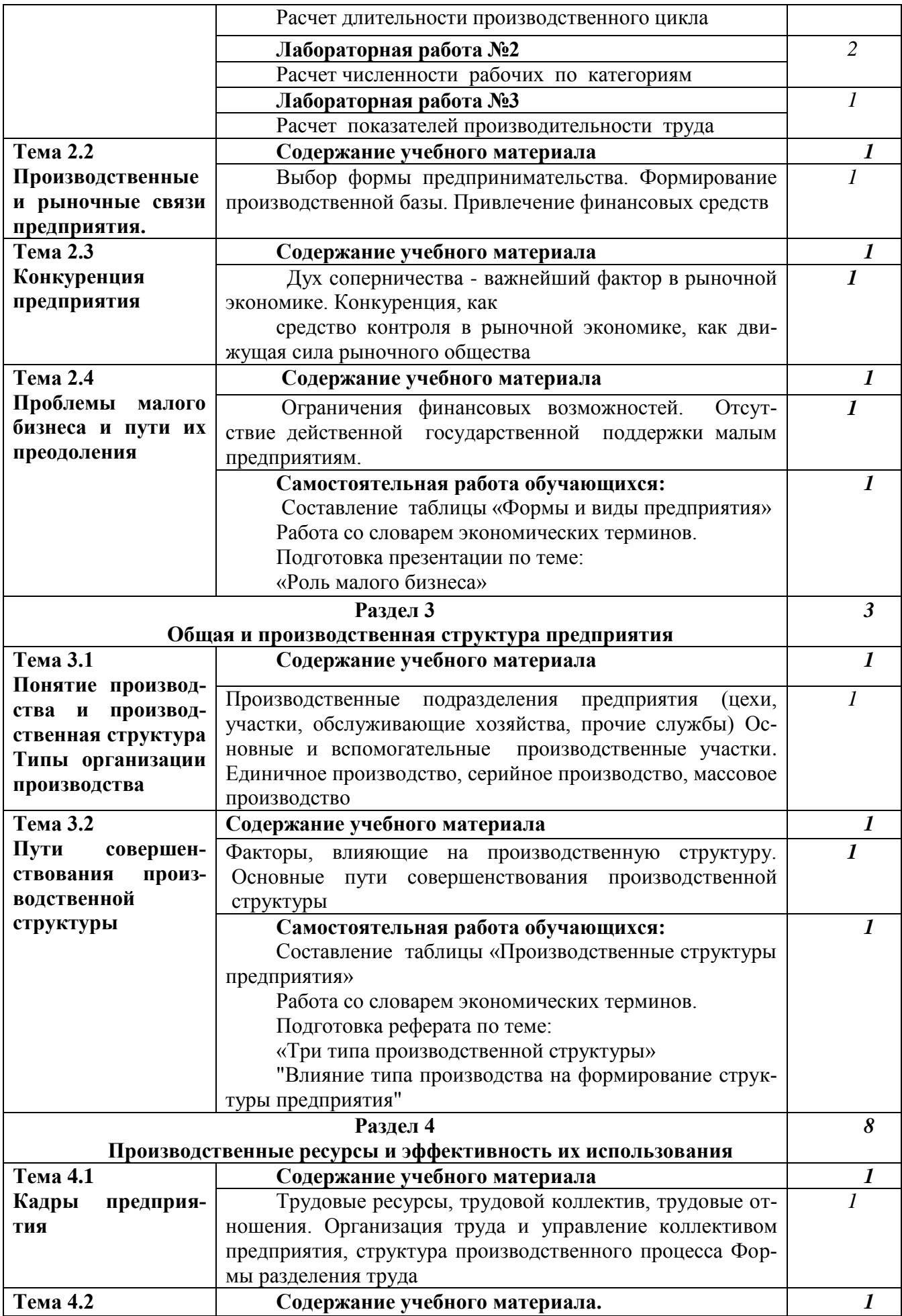

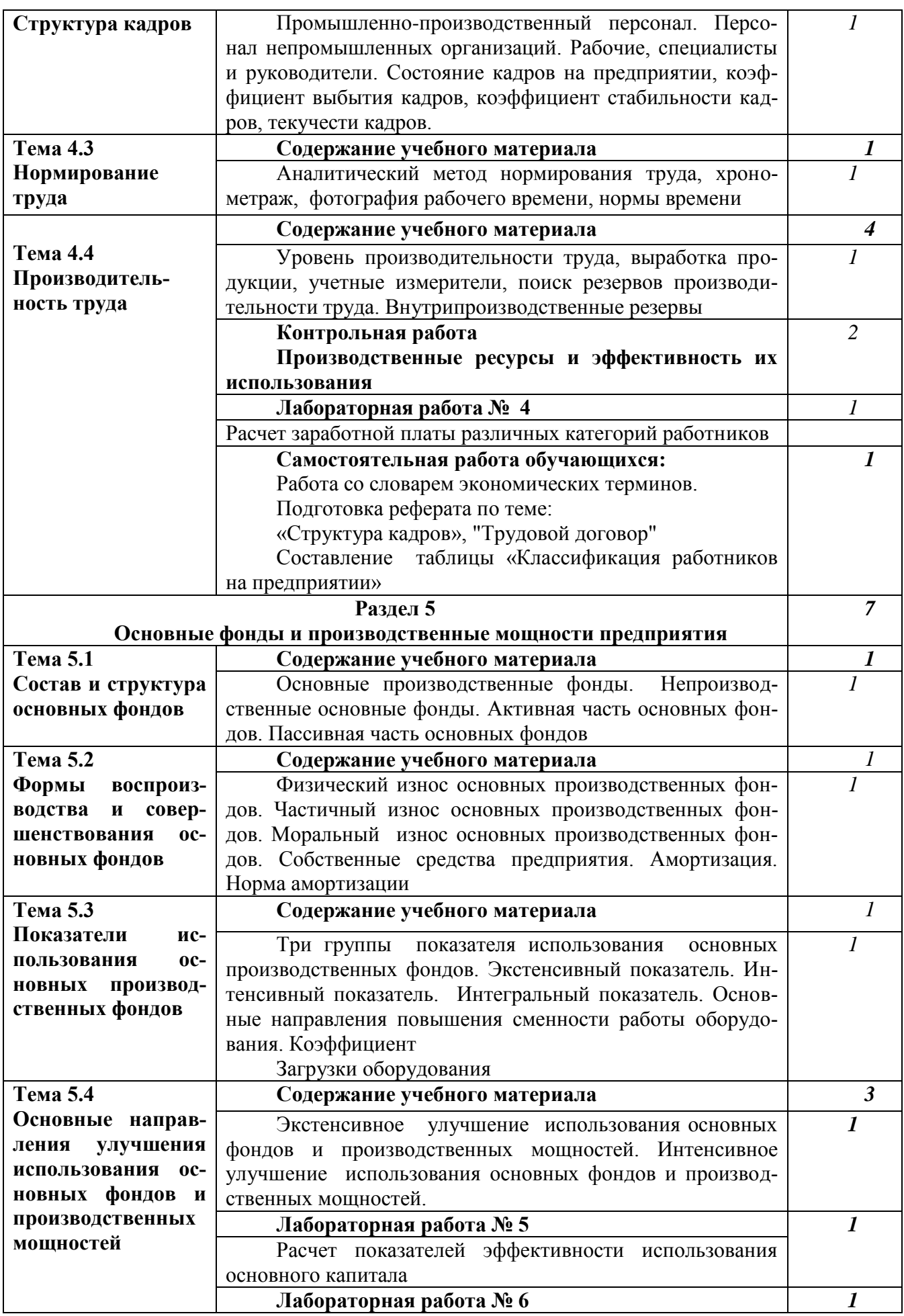

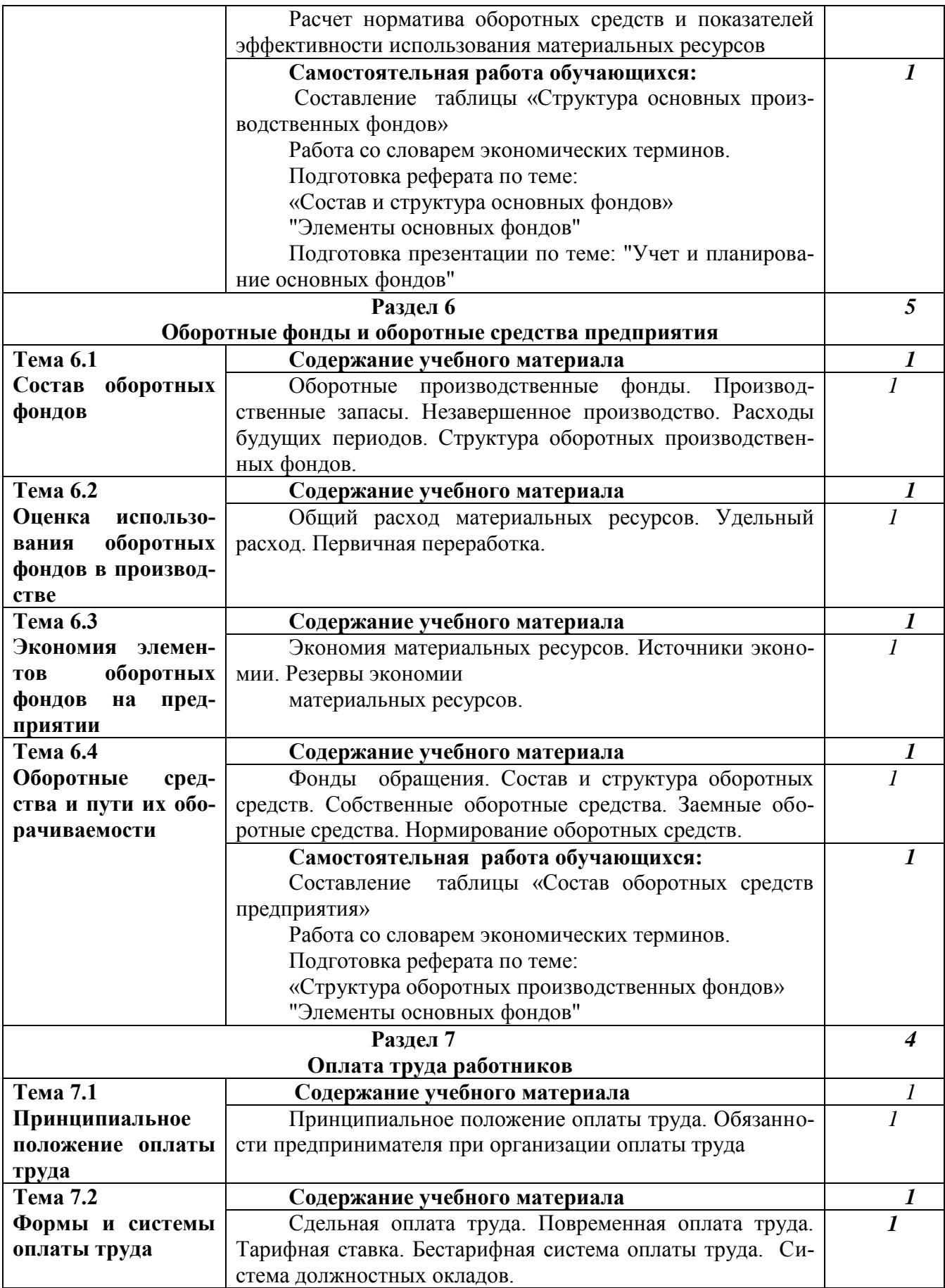

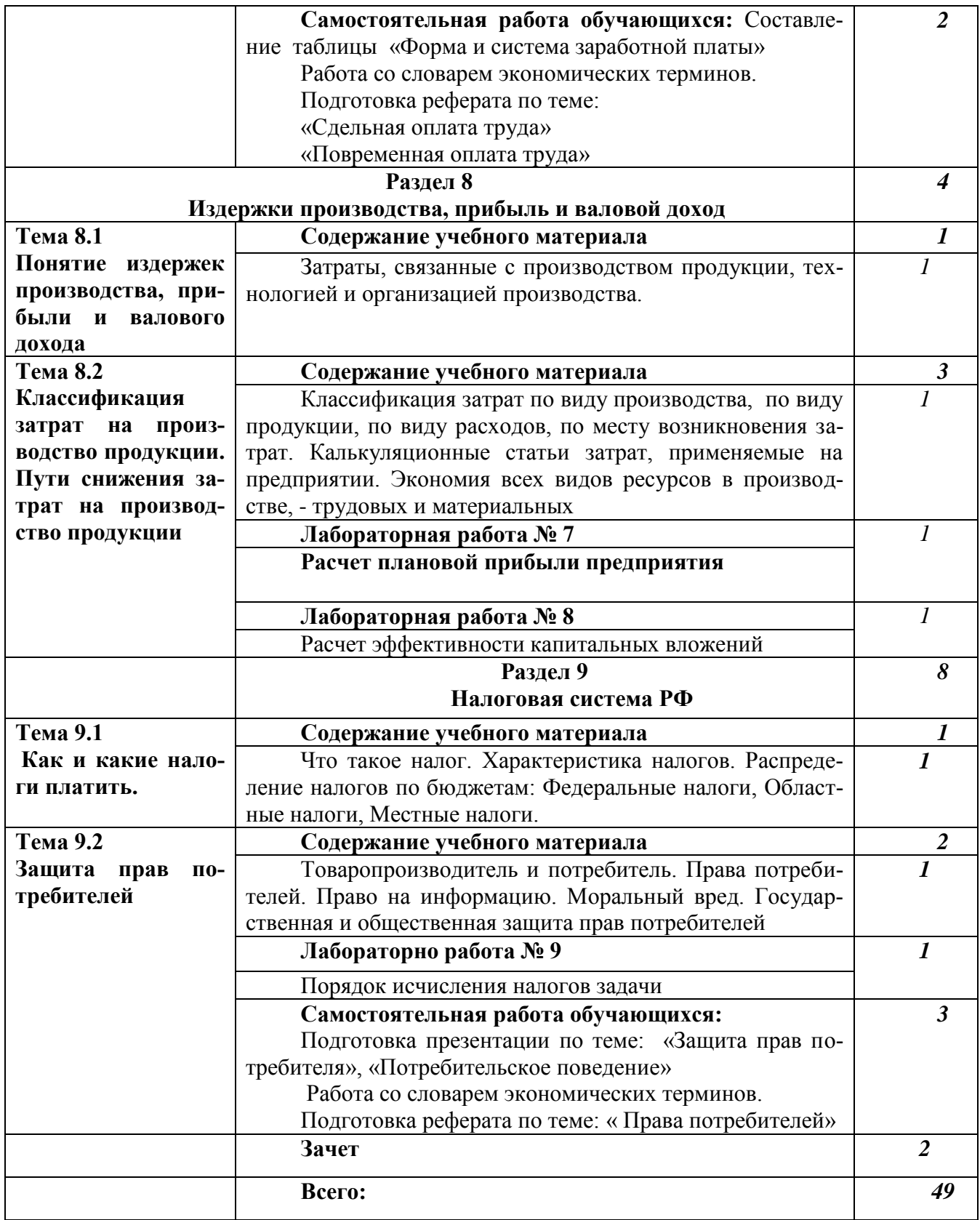

# 3.1.6. Учебный предмет **«Безопасность жизнедеятельности»**

Объем учебной дисциплины и виды учебной работы.

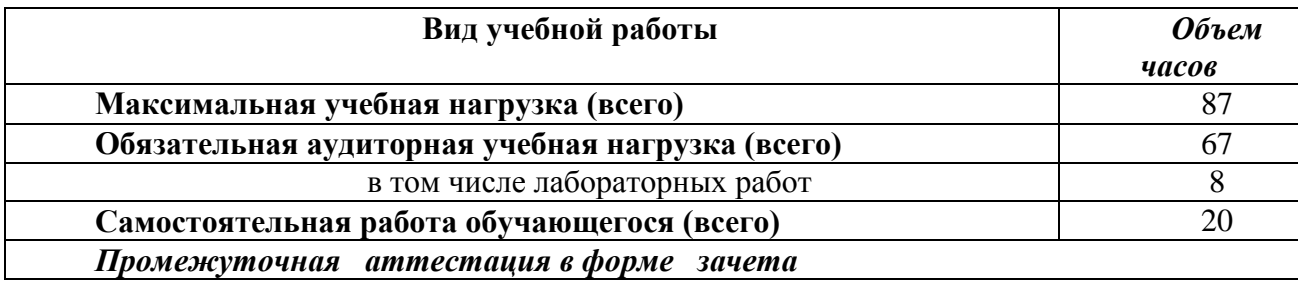

## **Примерный тематический план и примерное содержание учебного предмета**

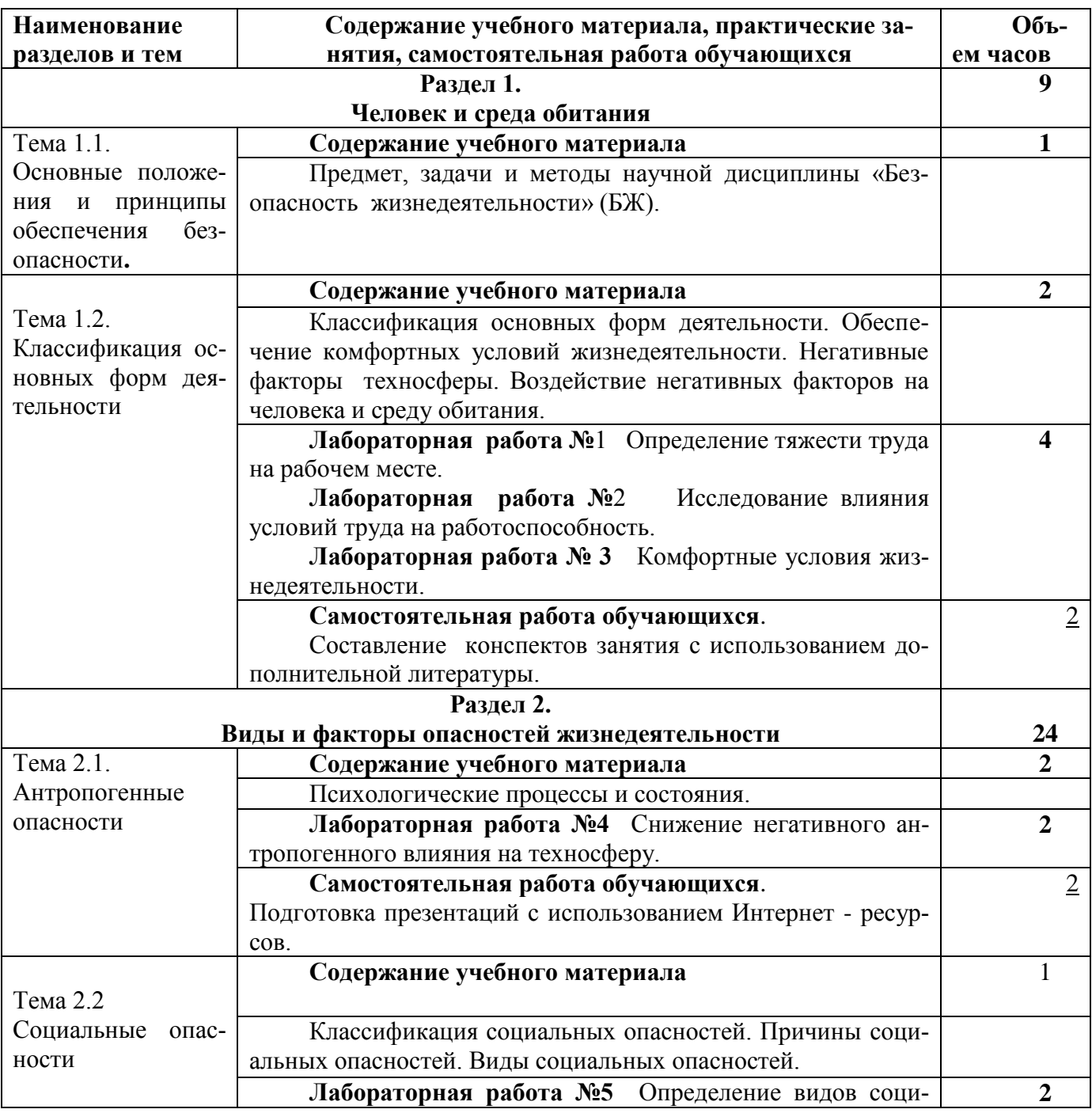

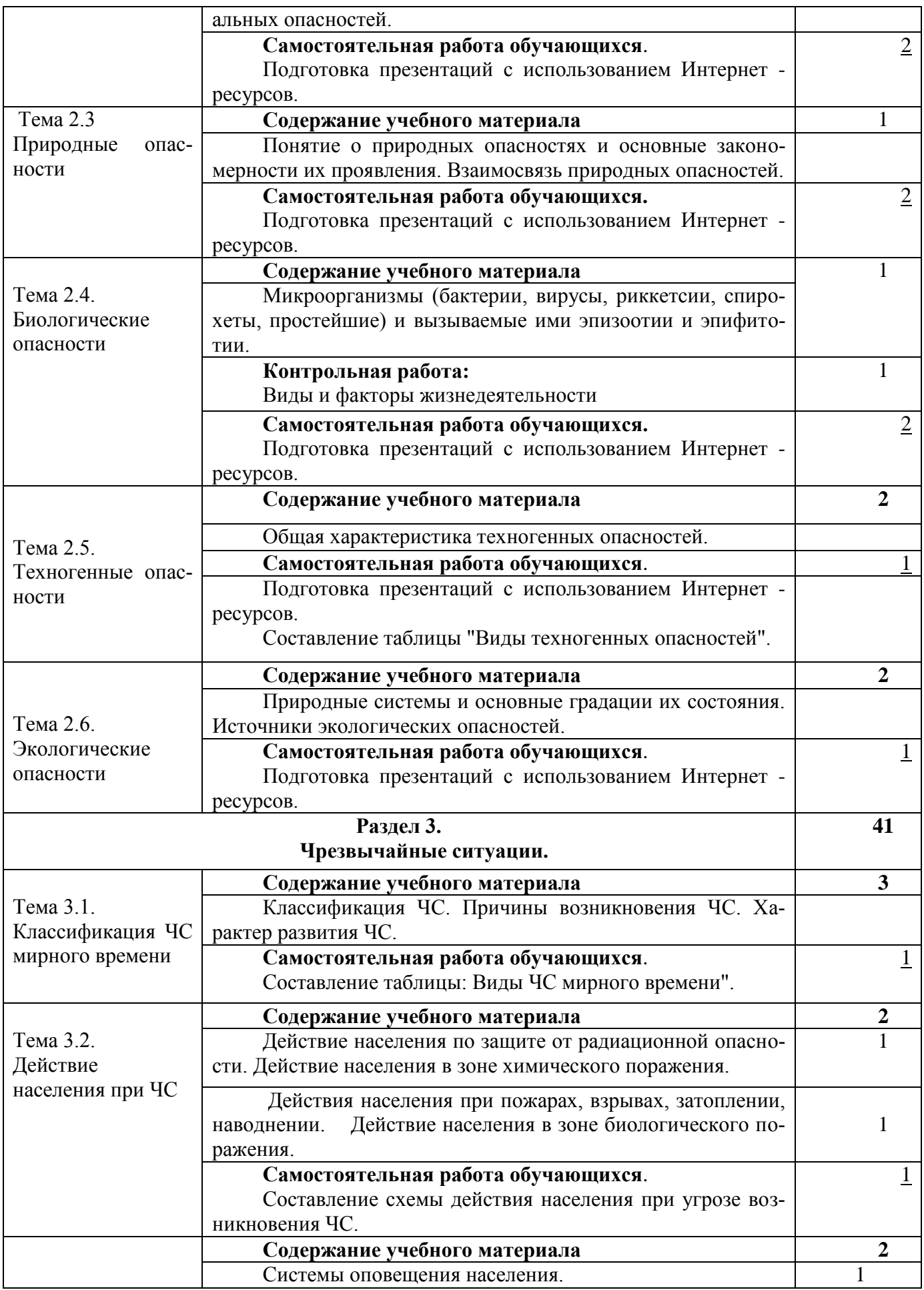

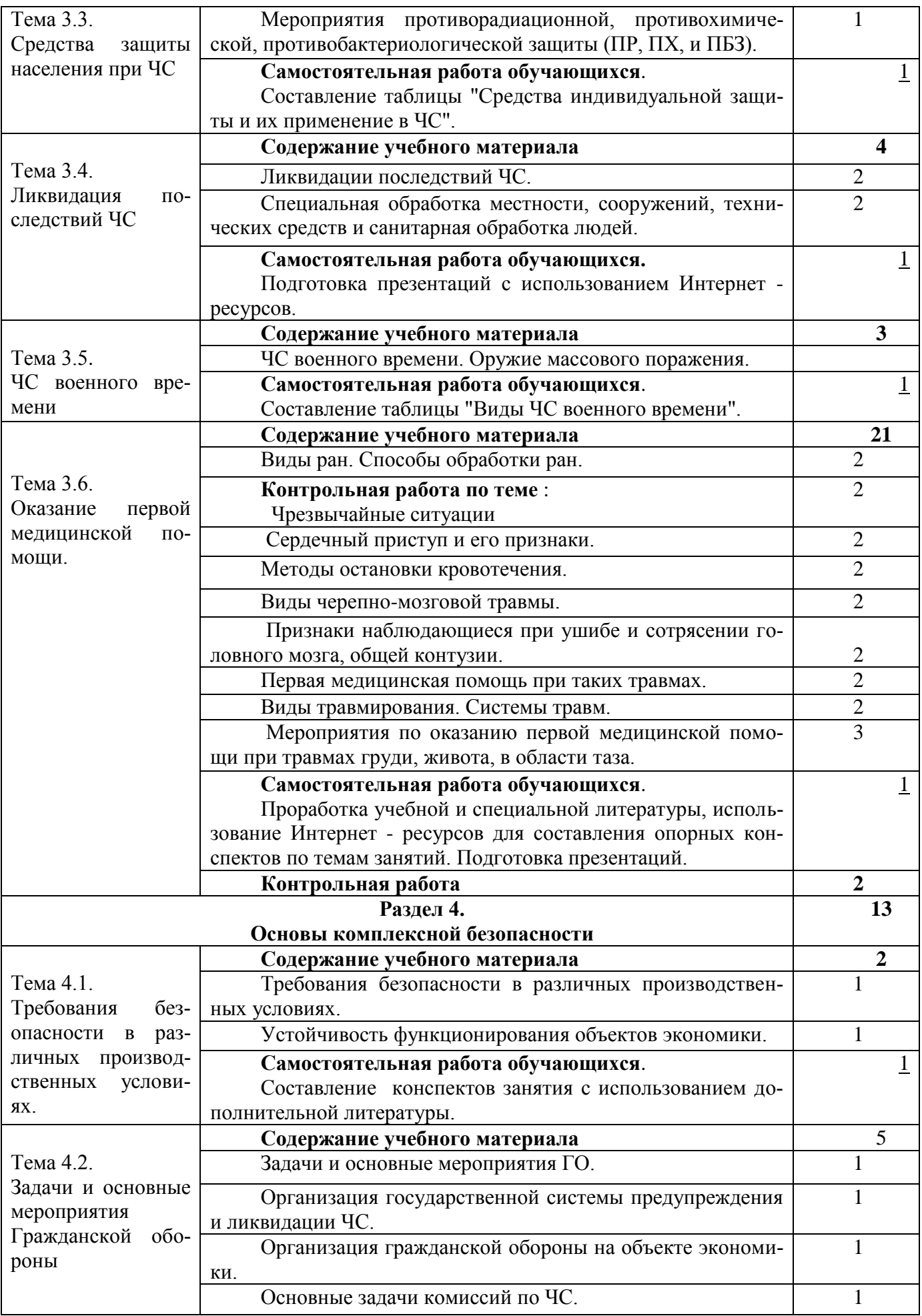

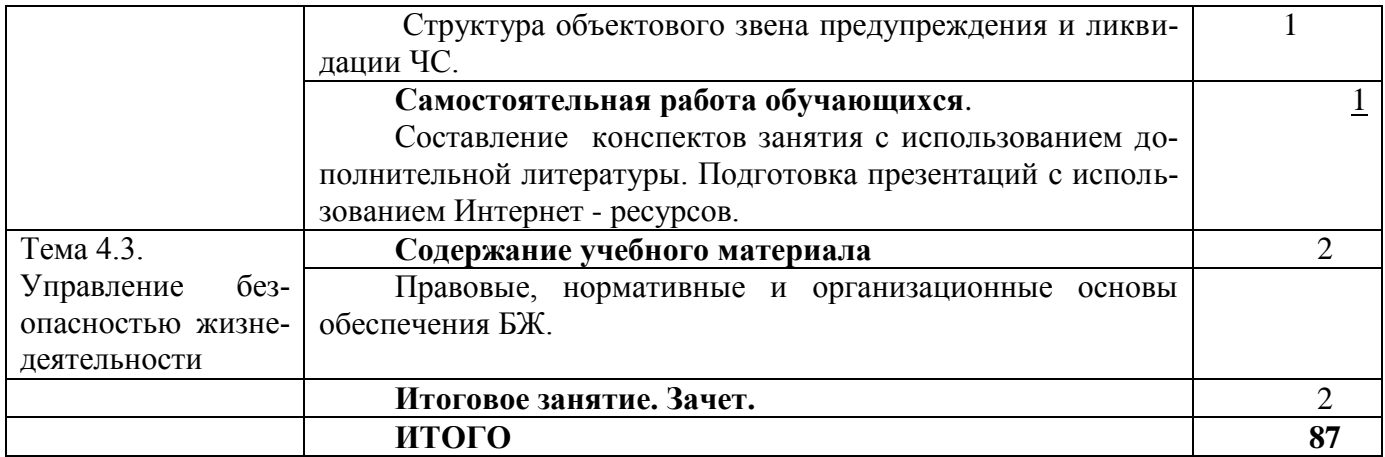

## 3.1.7. Учебный предмет **«Основы делопроизводства»**

### Объем учебной дисциплины и виды учебной работы.

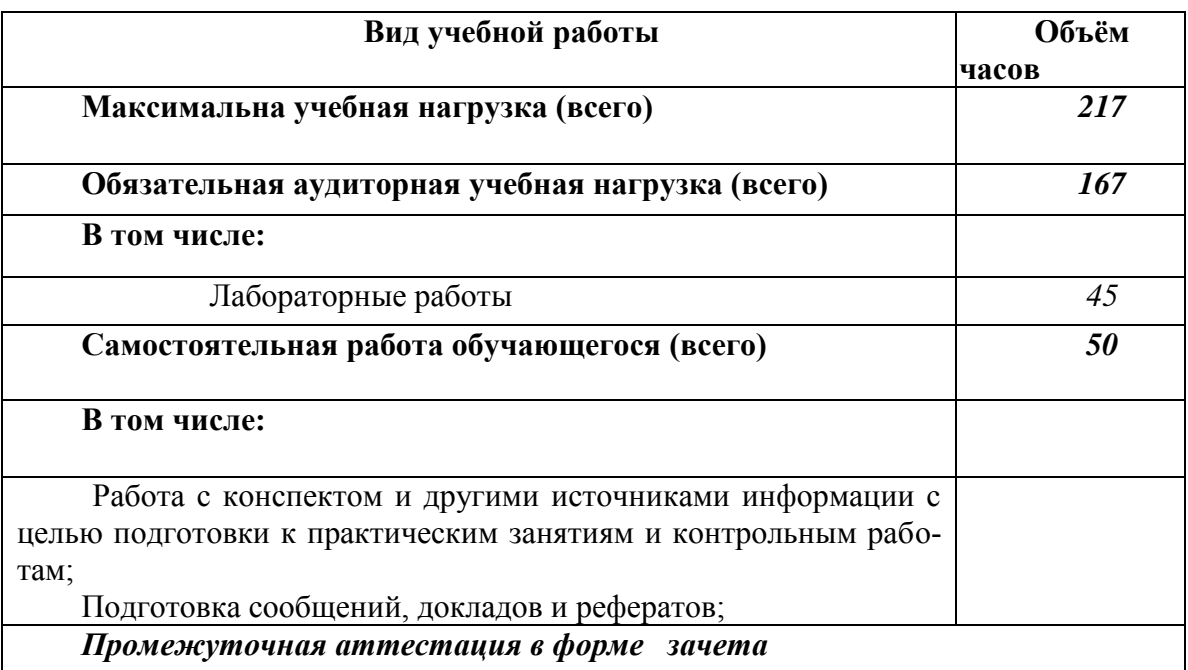

### **Примерный тематический план и примерное содержание учебного предмета**

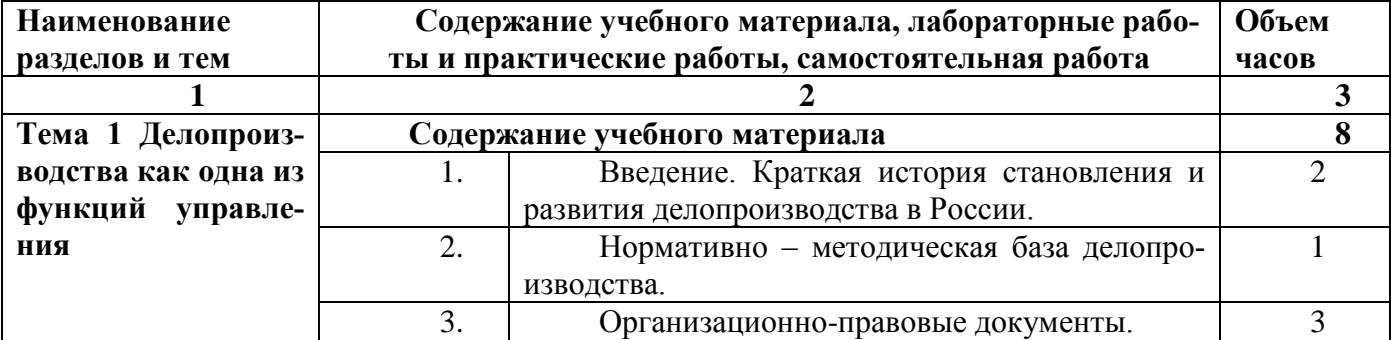

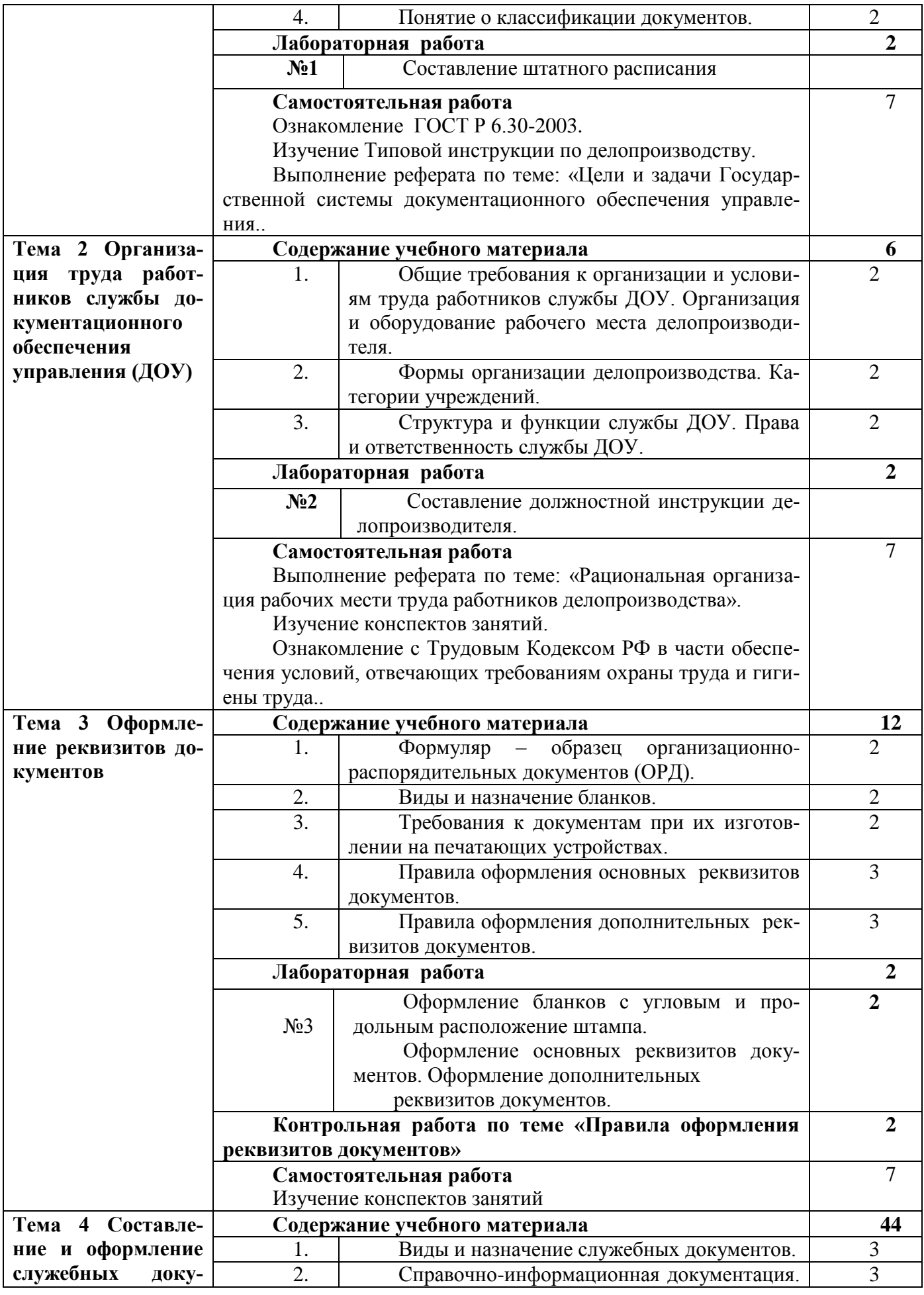

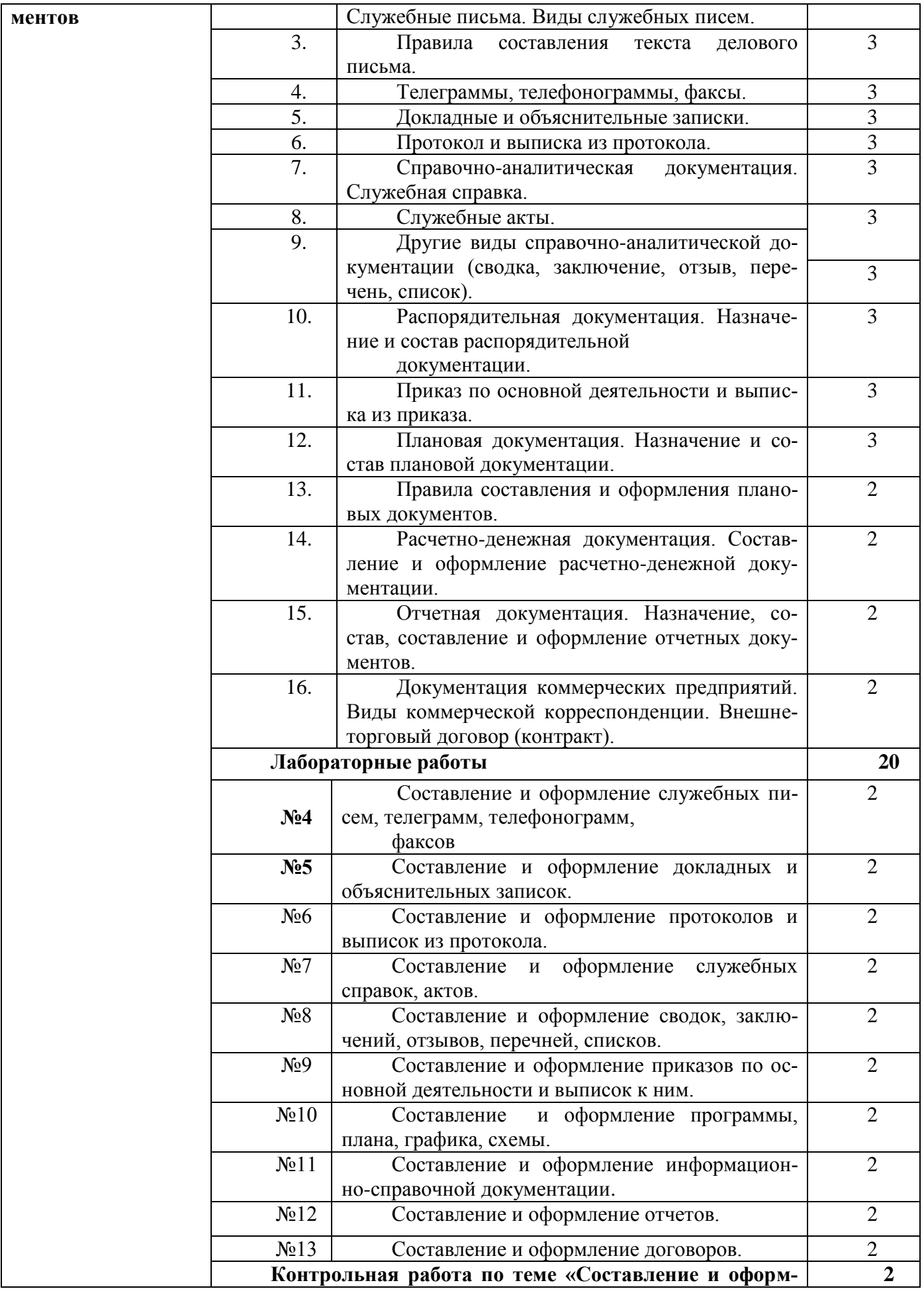

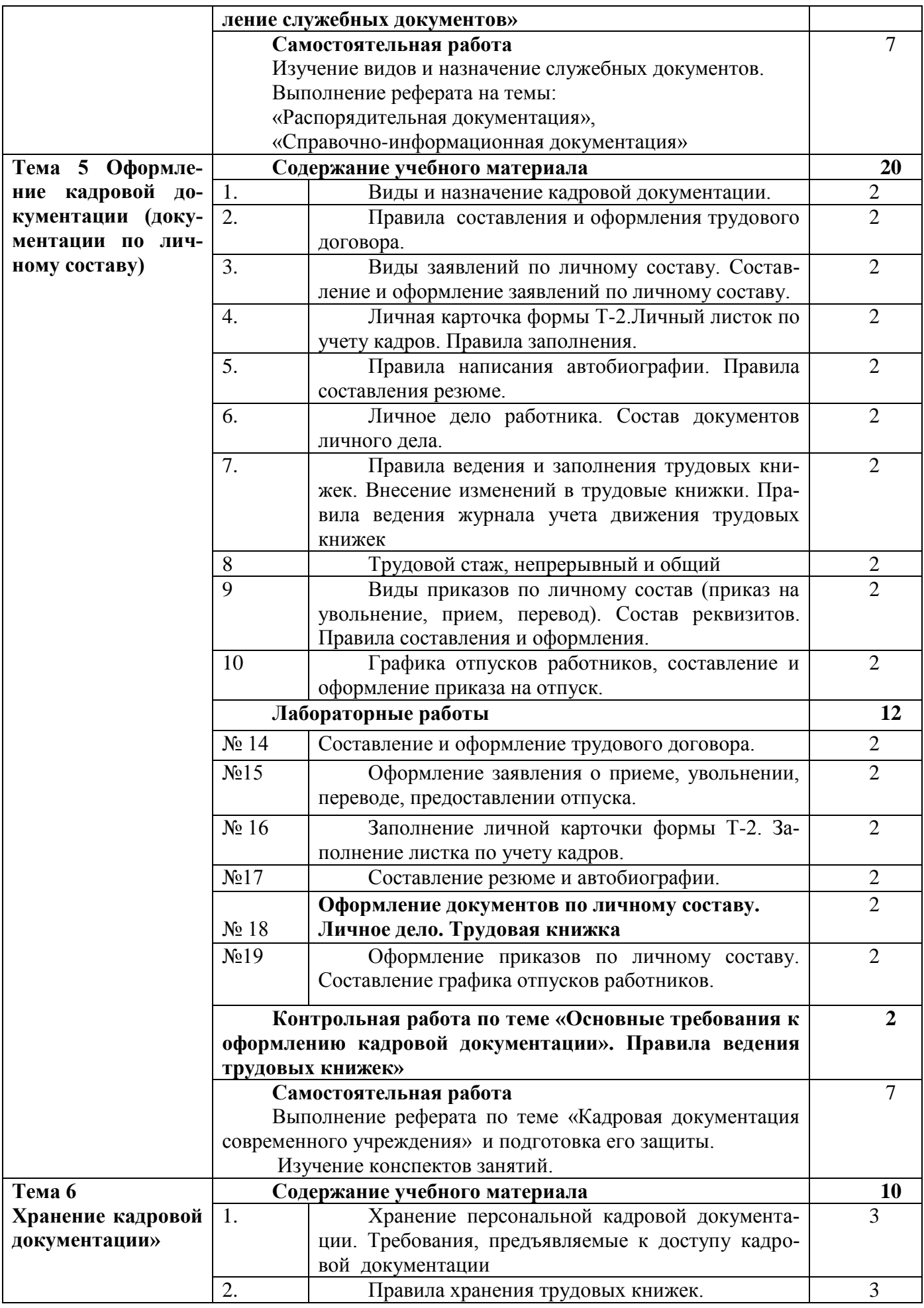

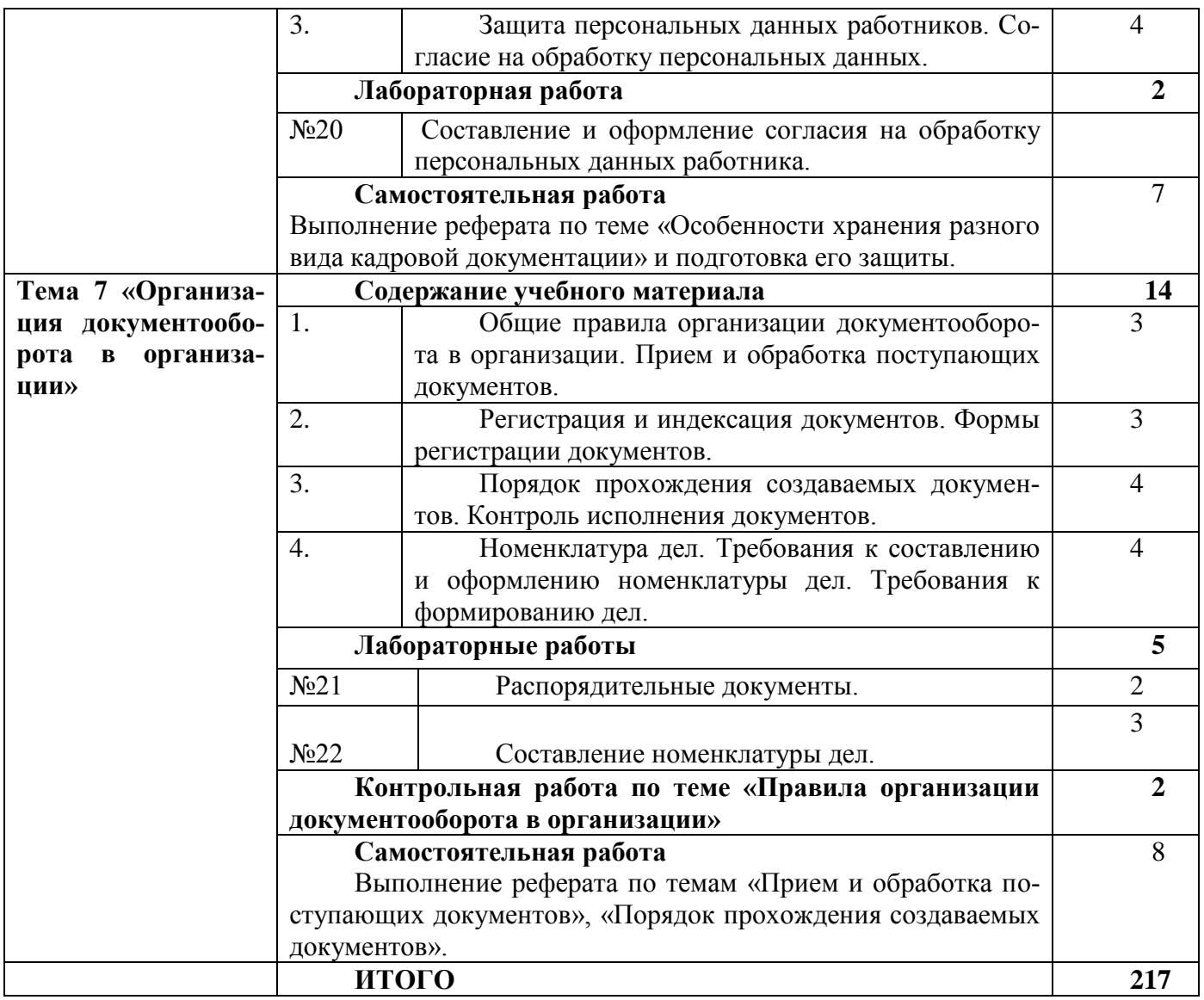

# 3.1.7. Учебный предмет **«Физическая культура»**

Объем учебной дисциплины и виды учебной работы.

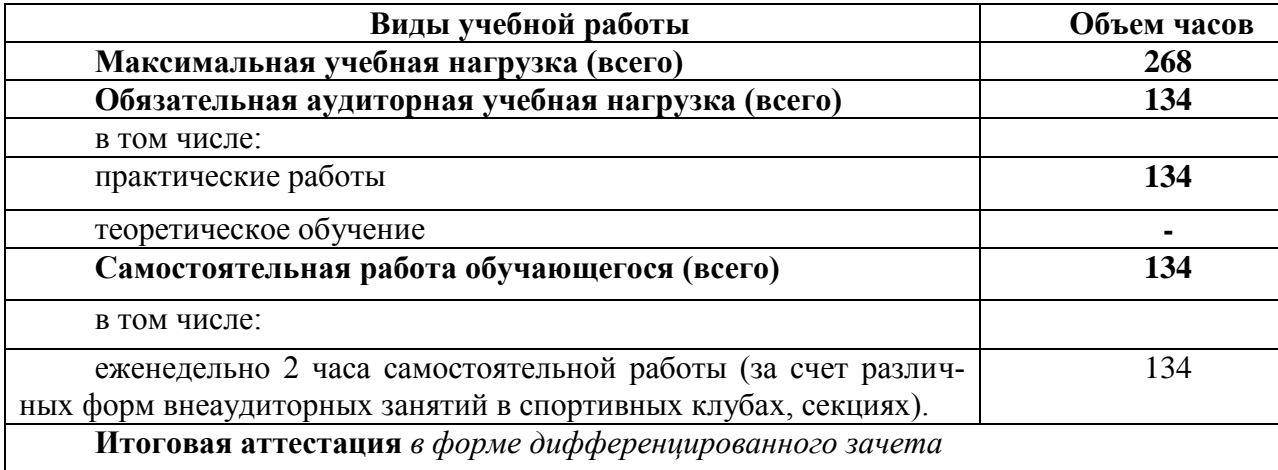

## **Примерный тематический план и примерное содержание учебного предмета**

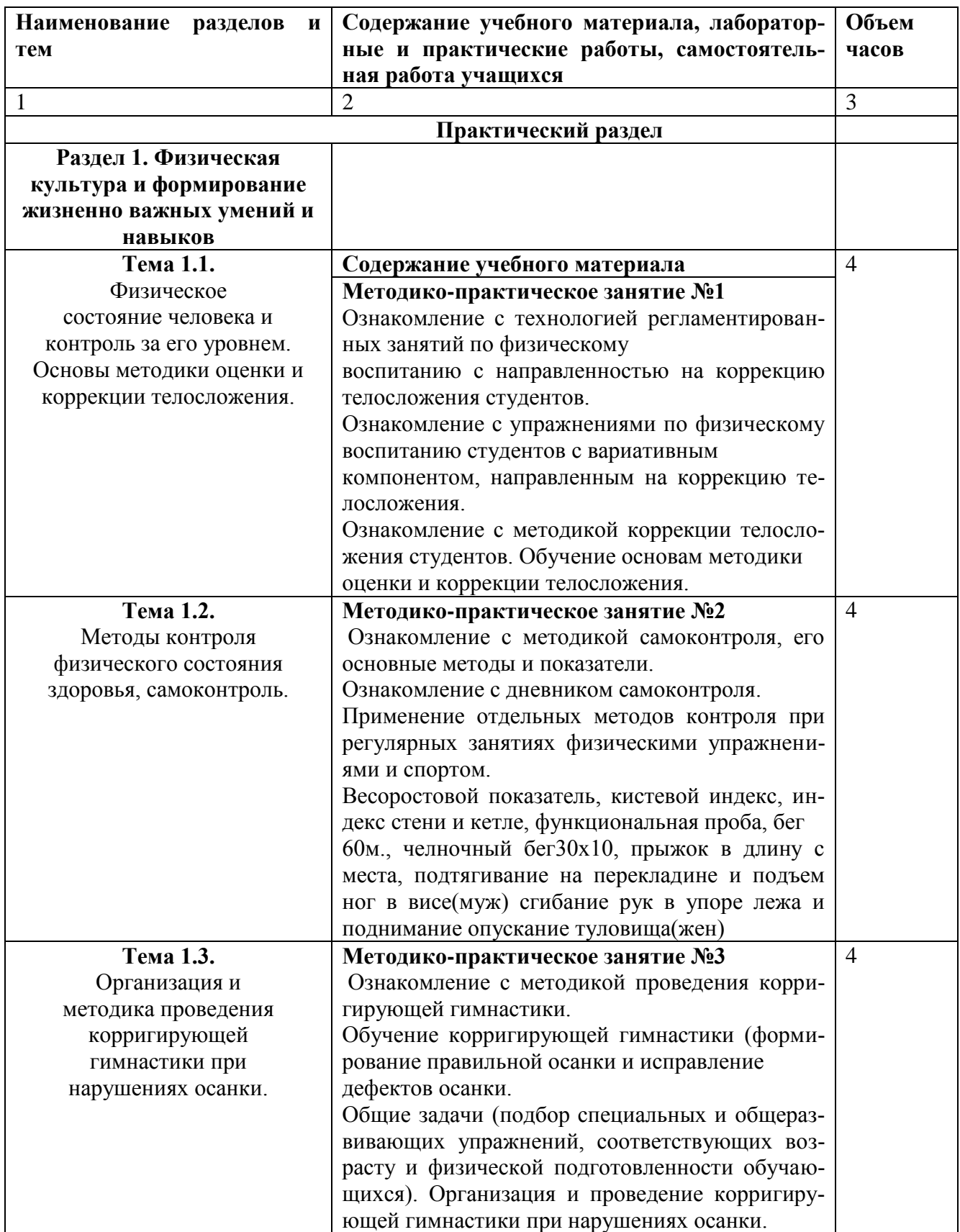

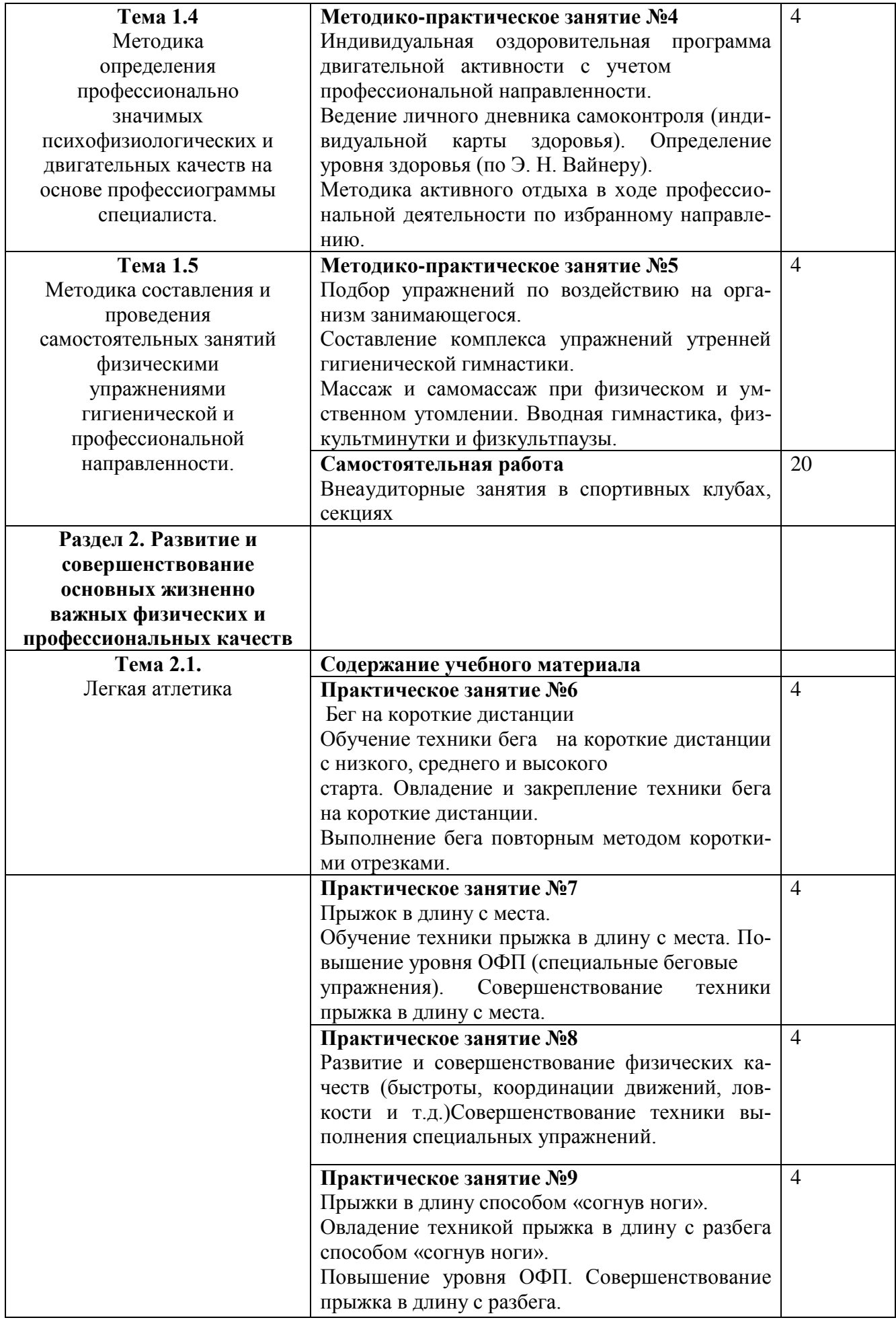
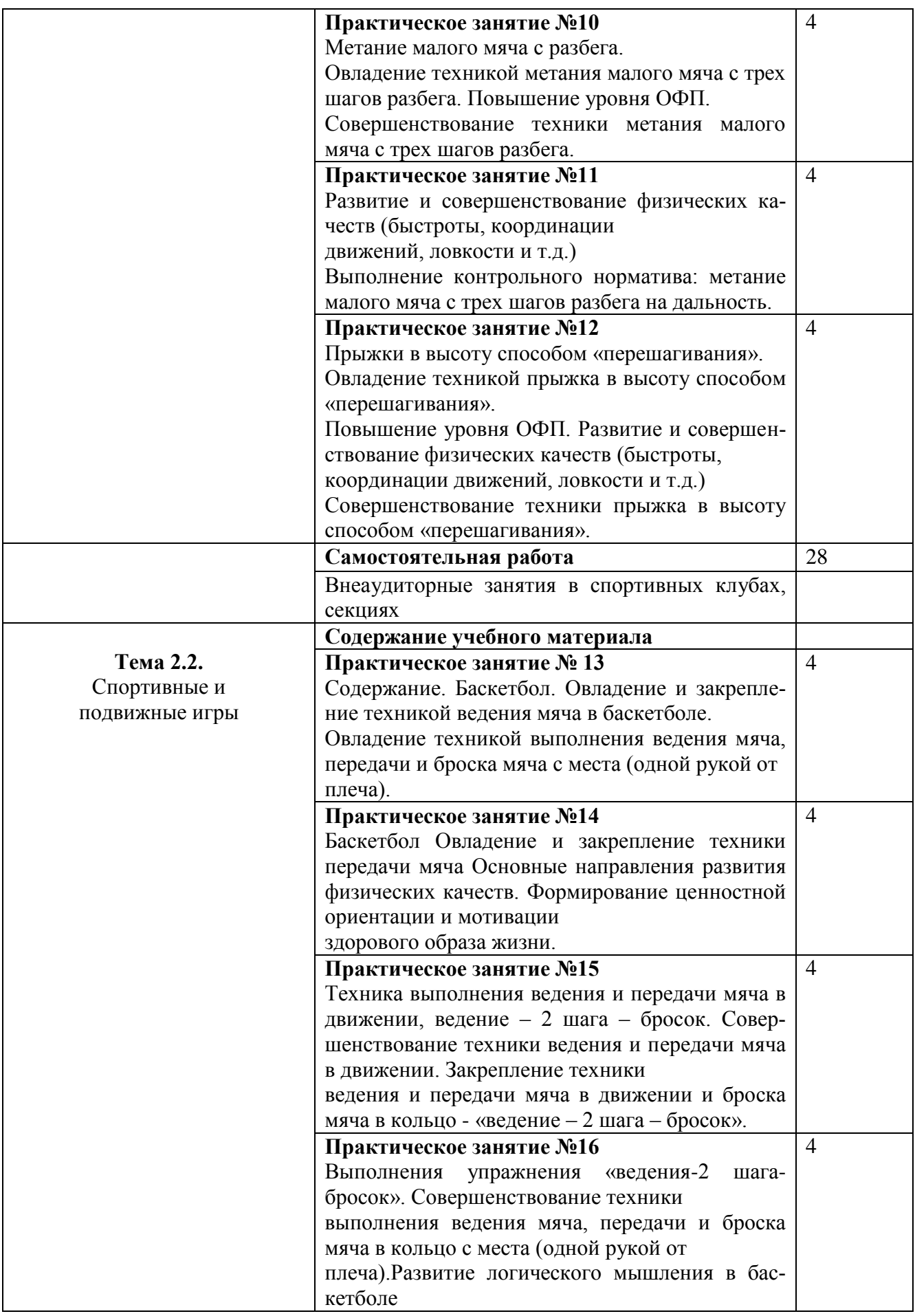

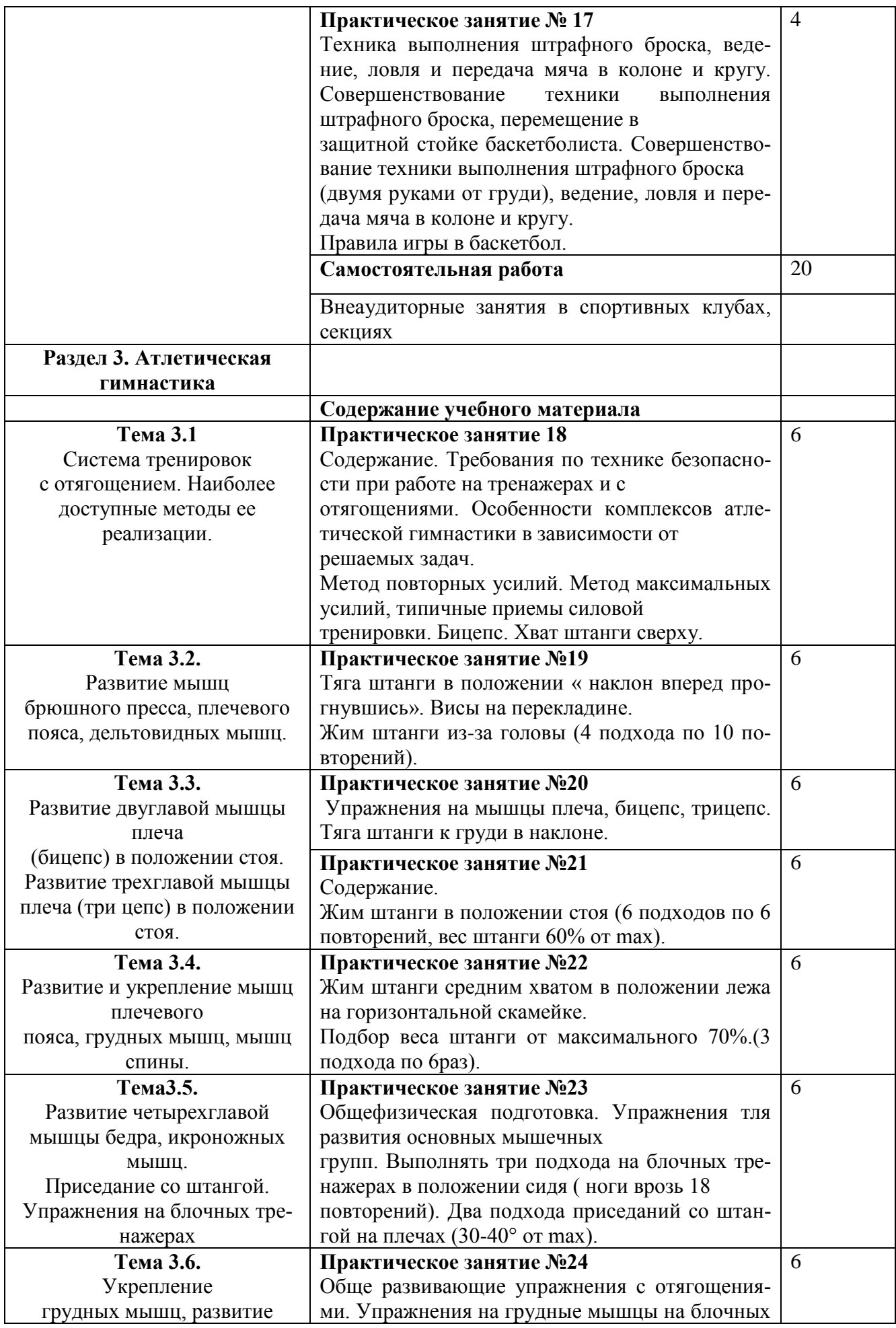

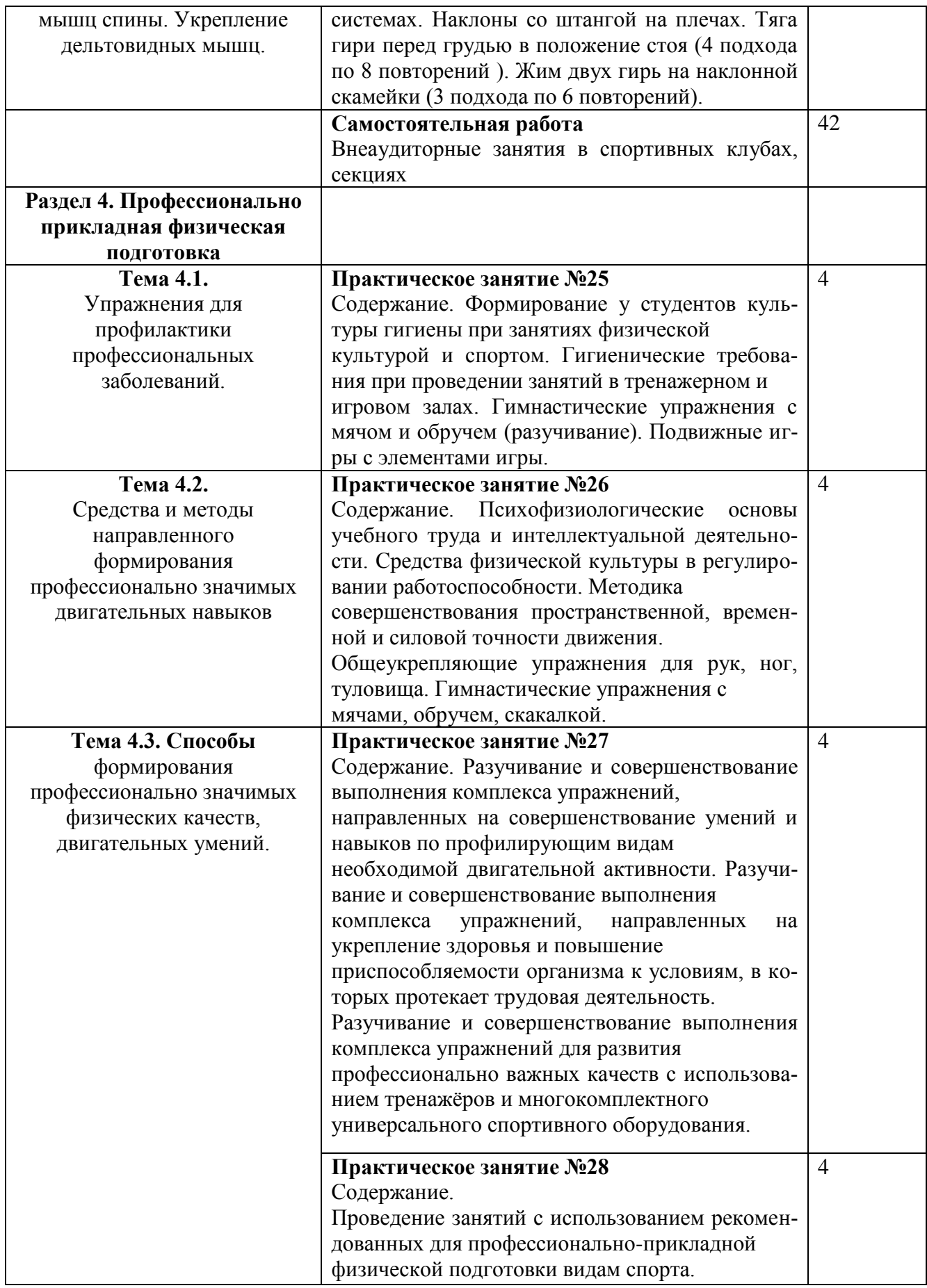

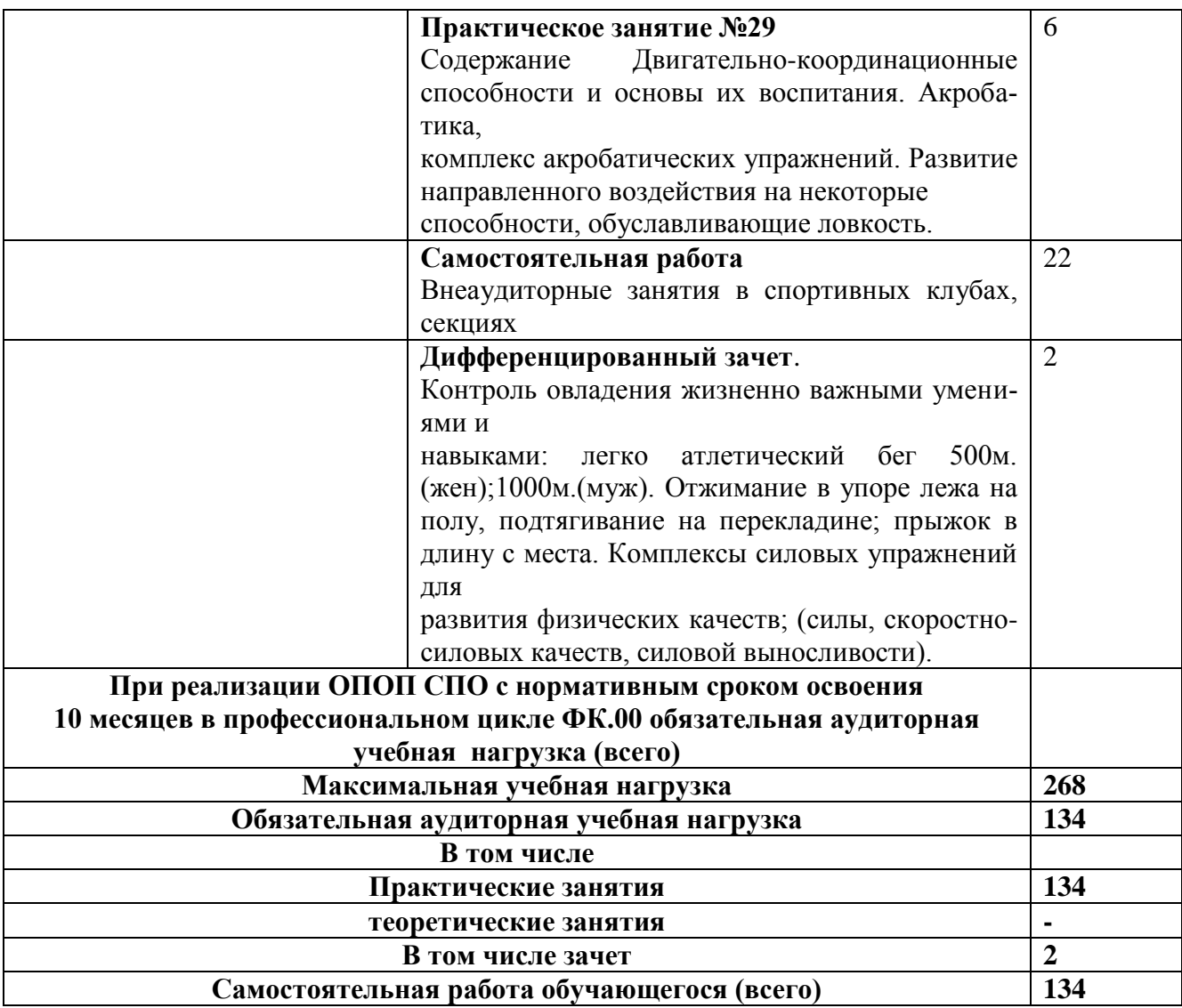

## **3.2. Специальный цикл программы**

## 3.2.1. Учебный предмет **«МДК 01.01. Технология создания и обработка цифровой мультимедийной информации»**

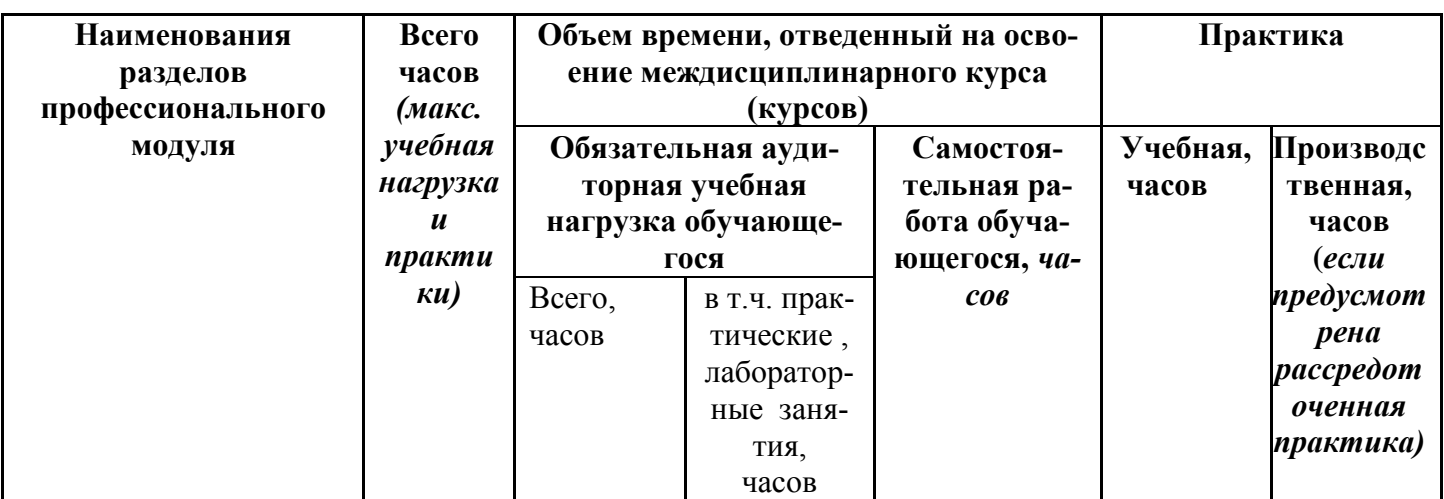

Объем учебной дисциплины и виды учебной работы.

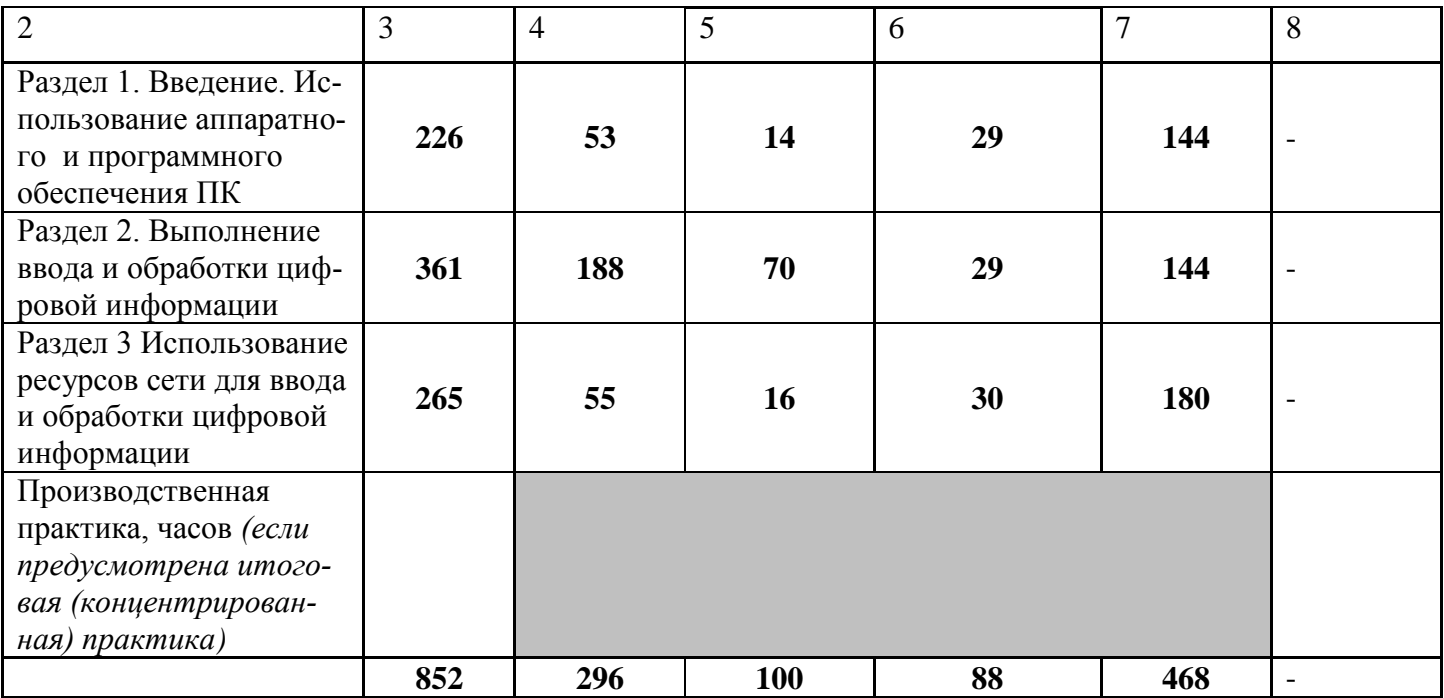

#### **Примерный тематический план и примерное содержание учебного предмета**

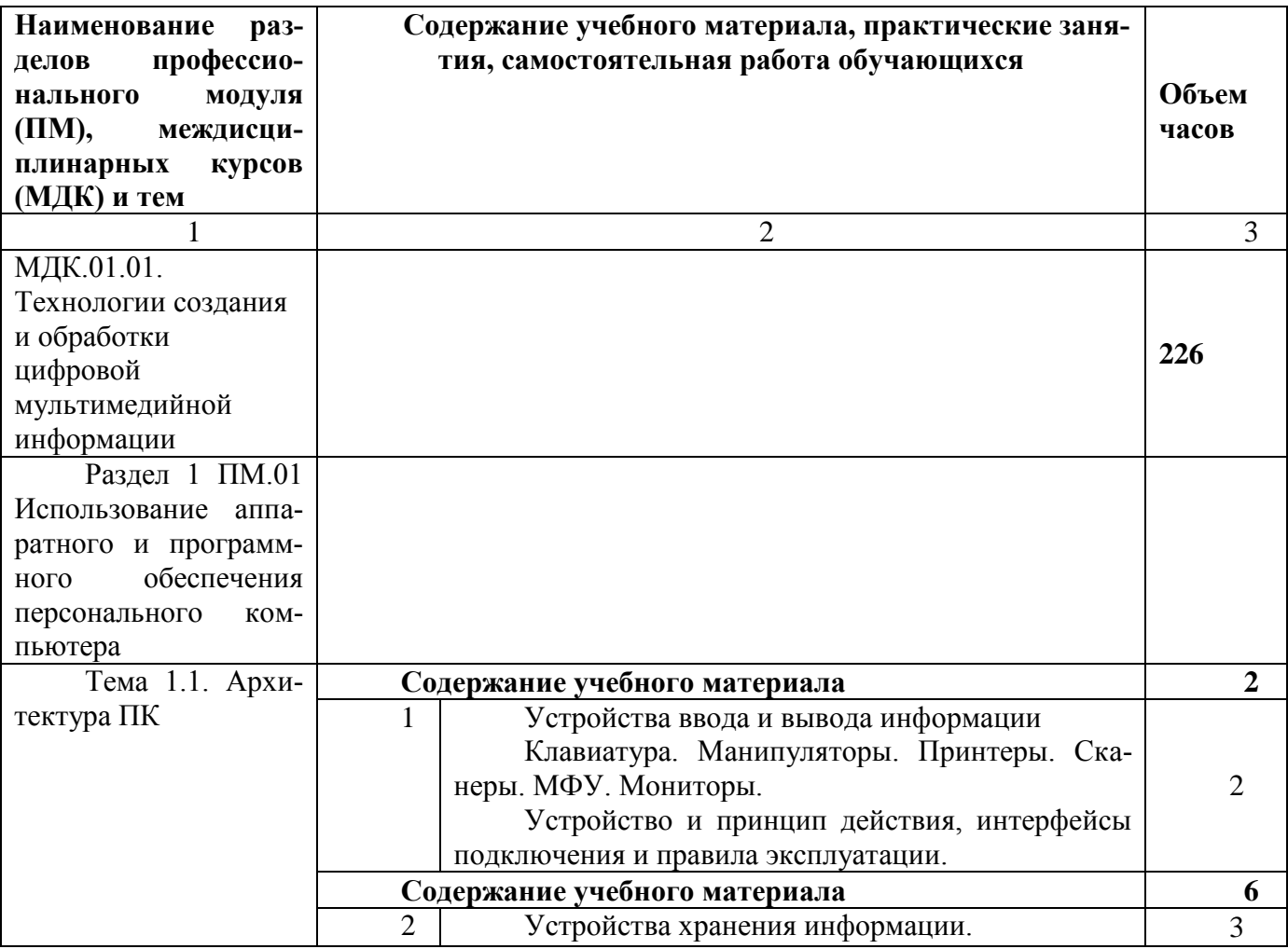

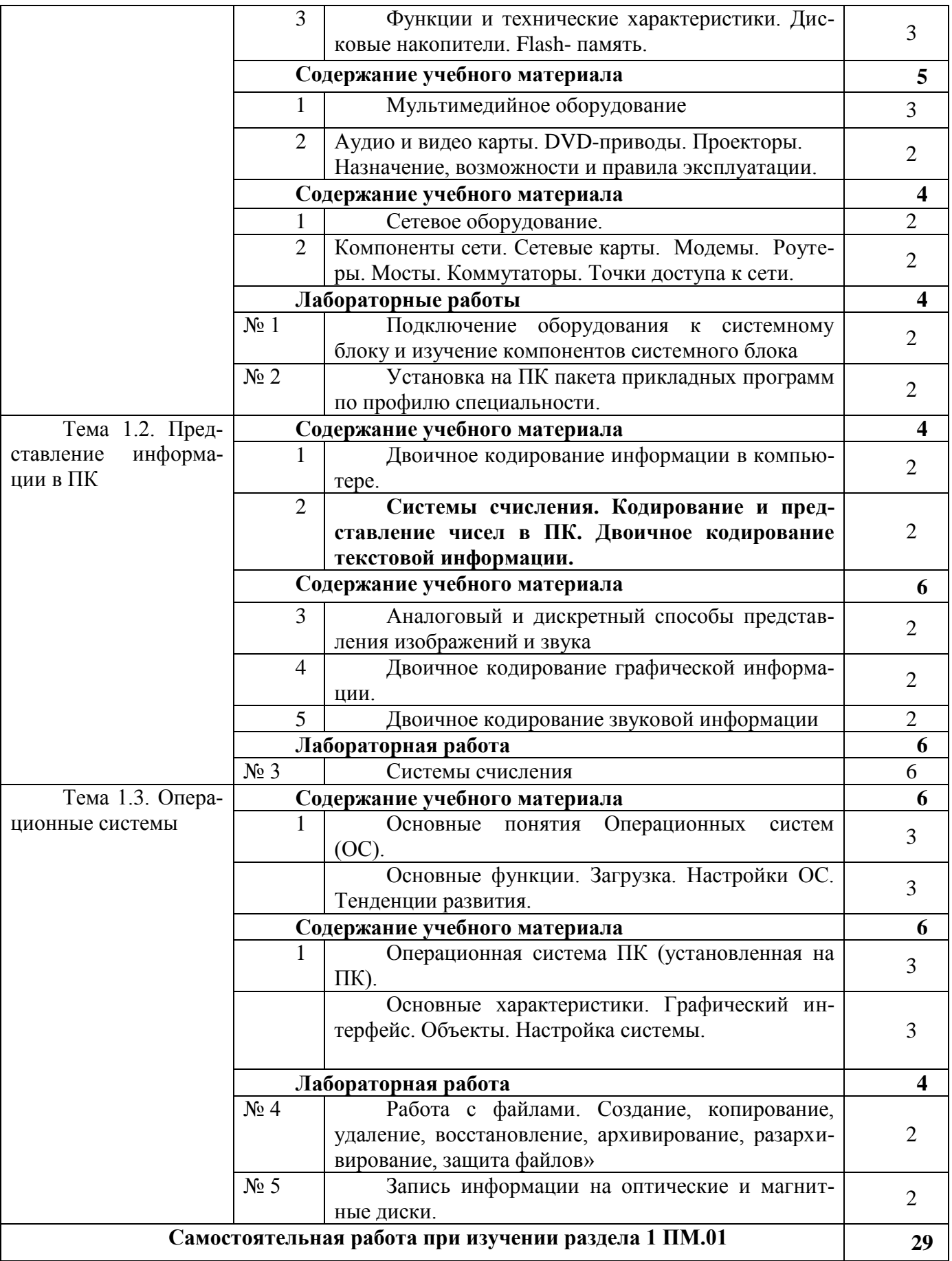

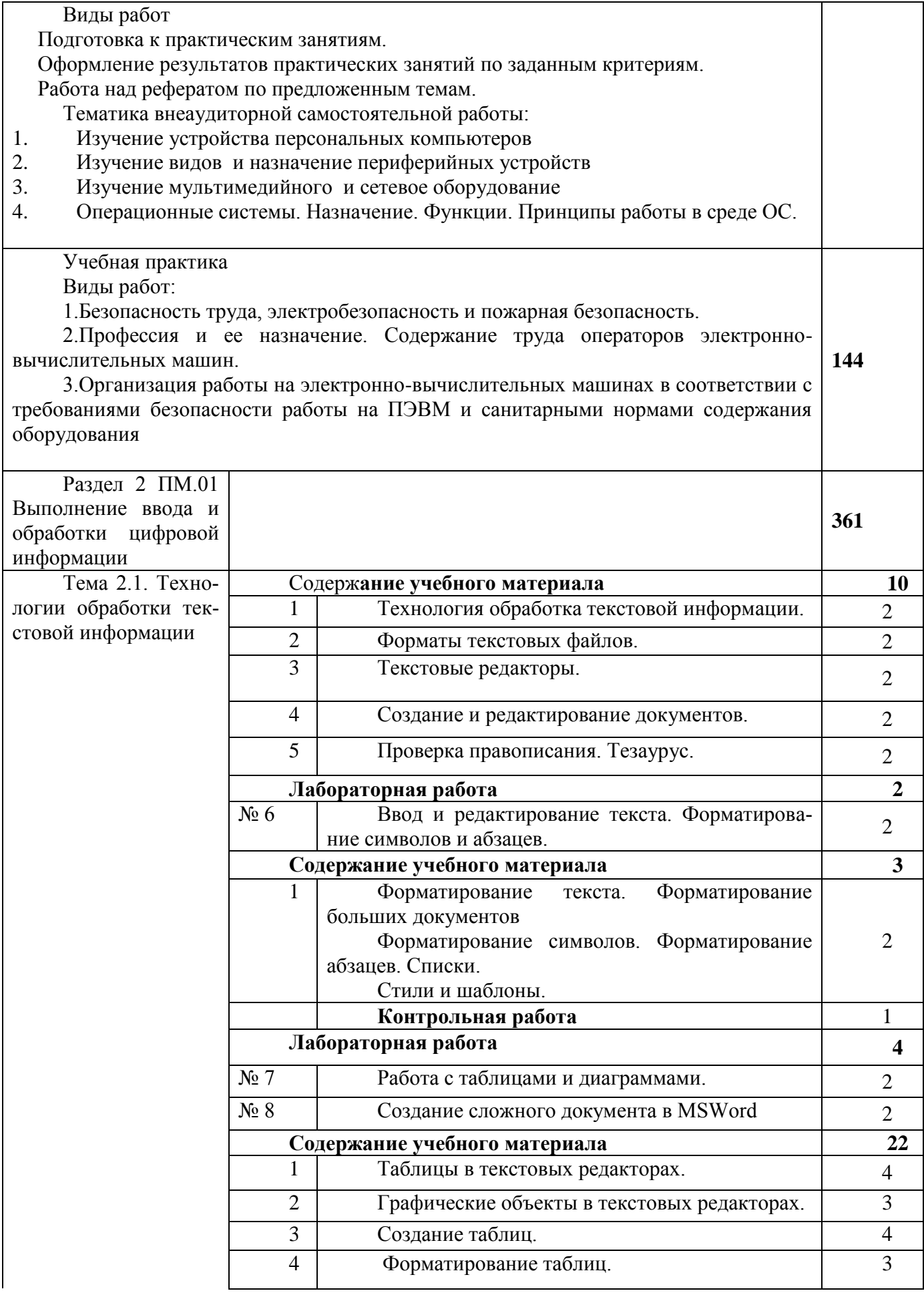

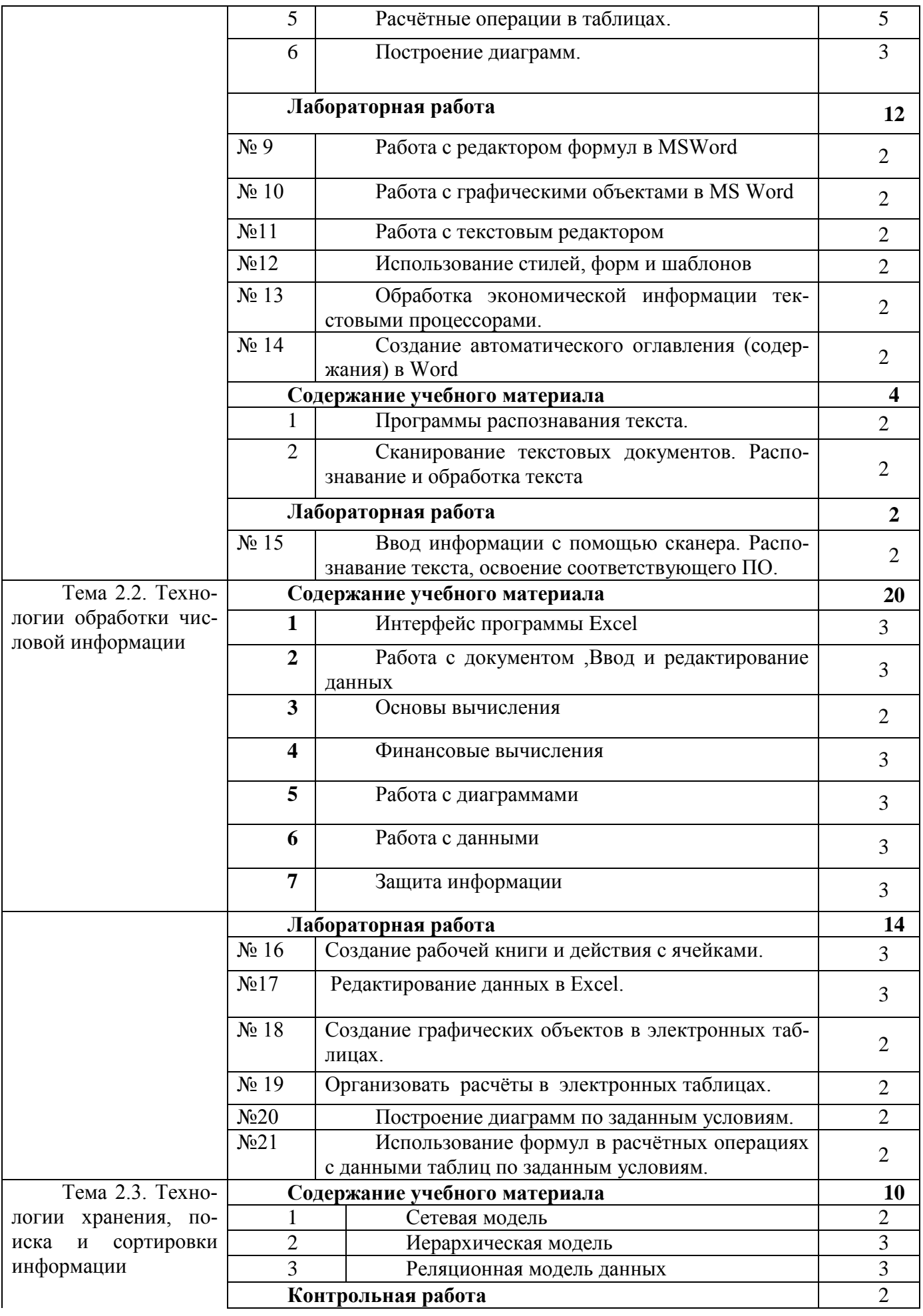

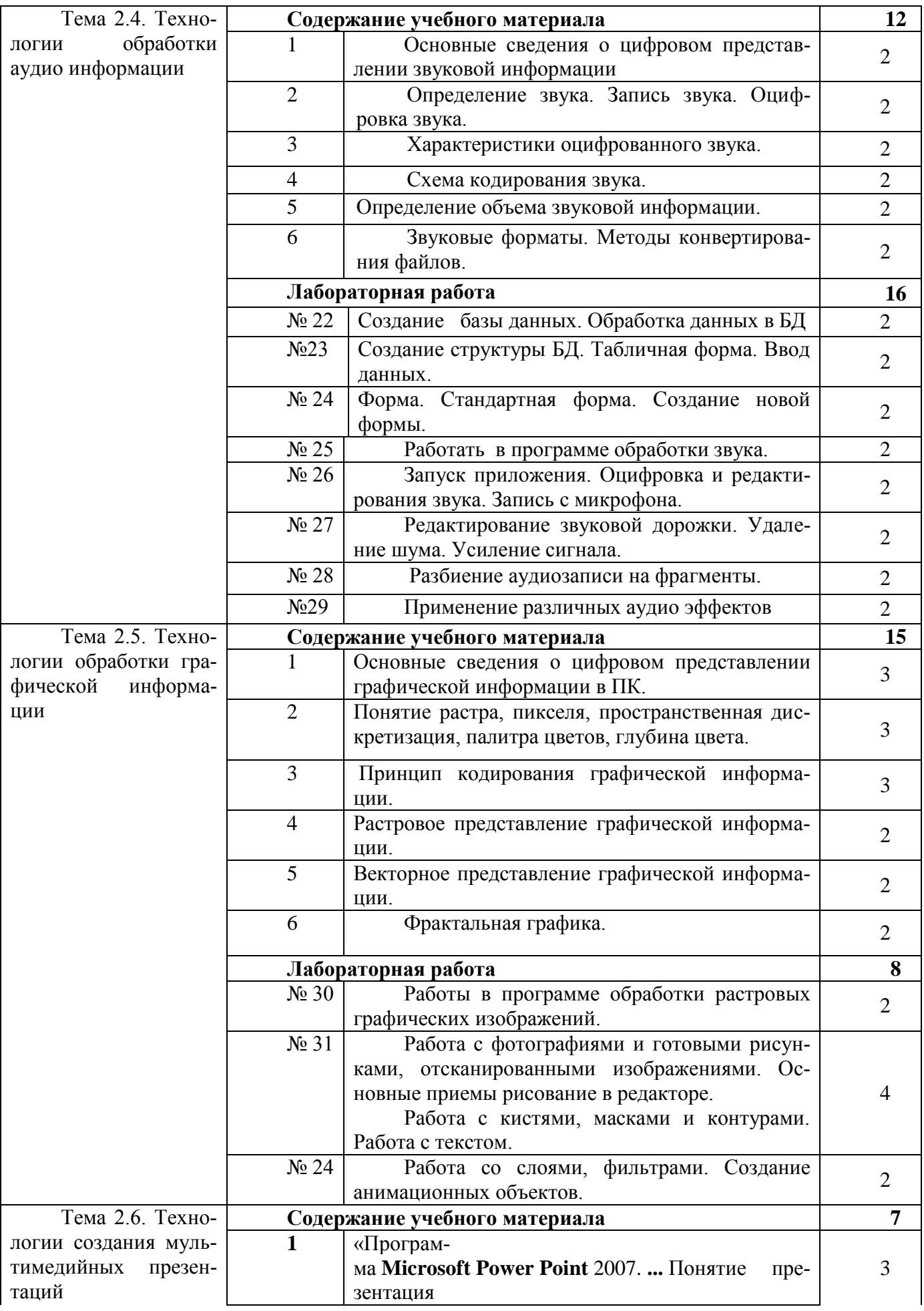

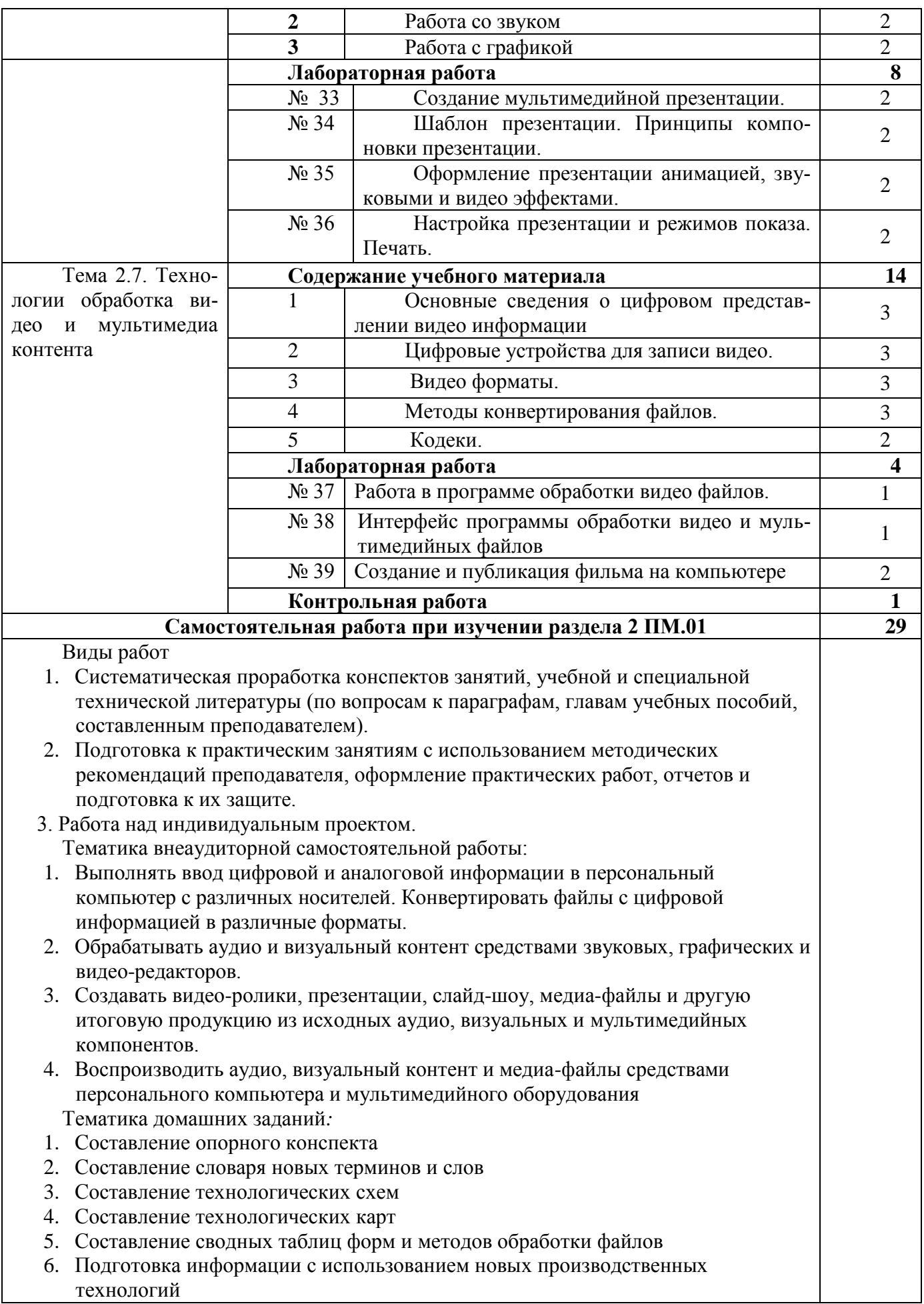

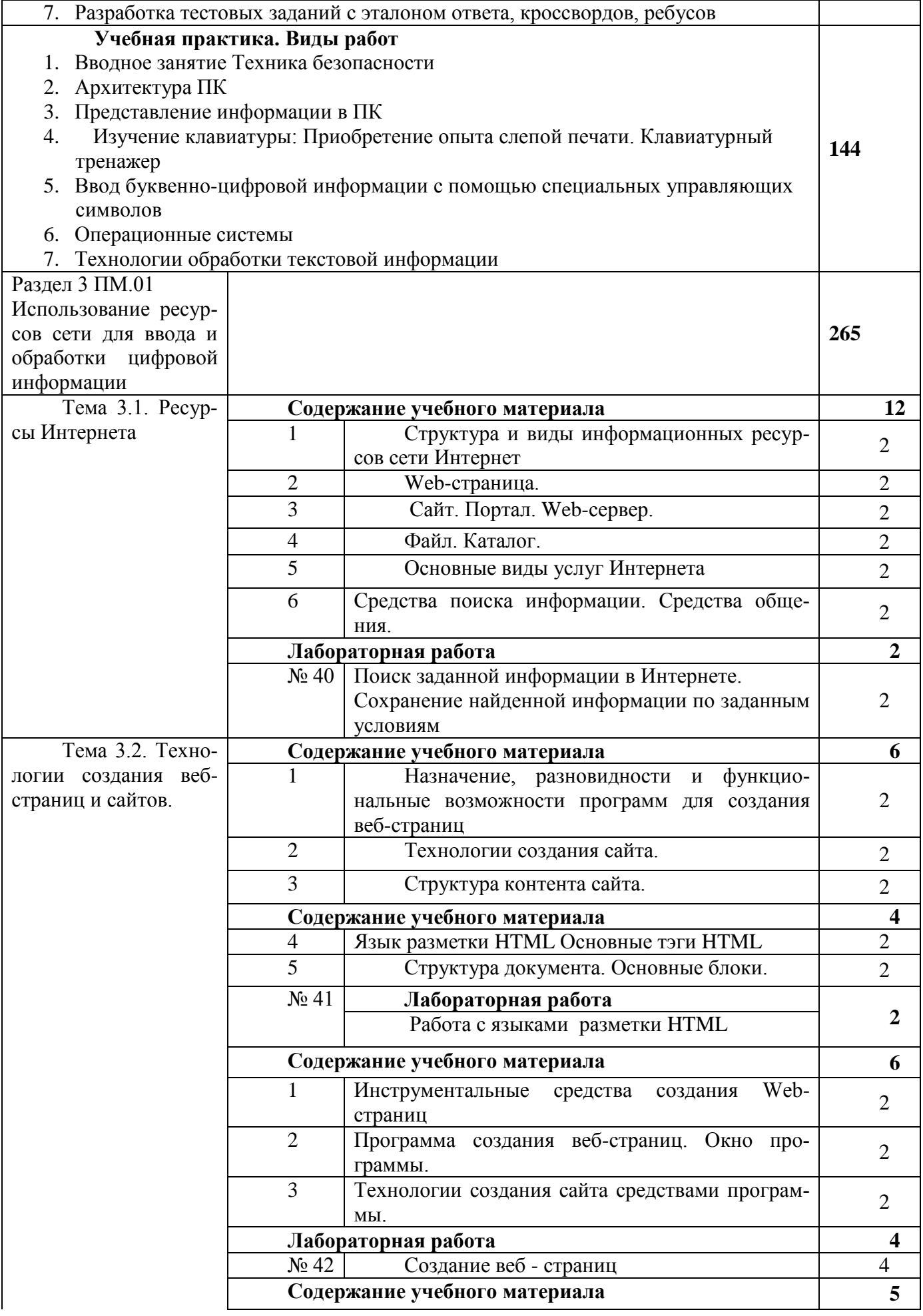

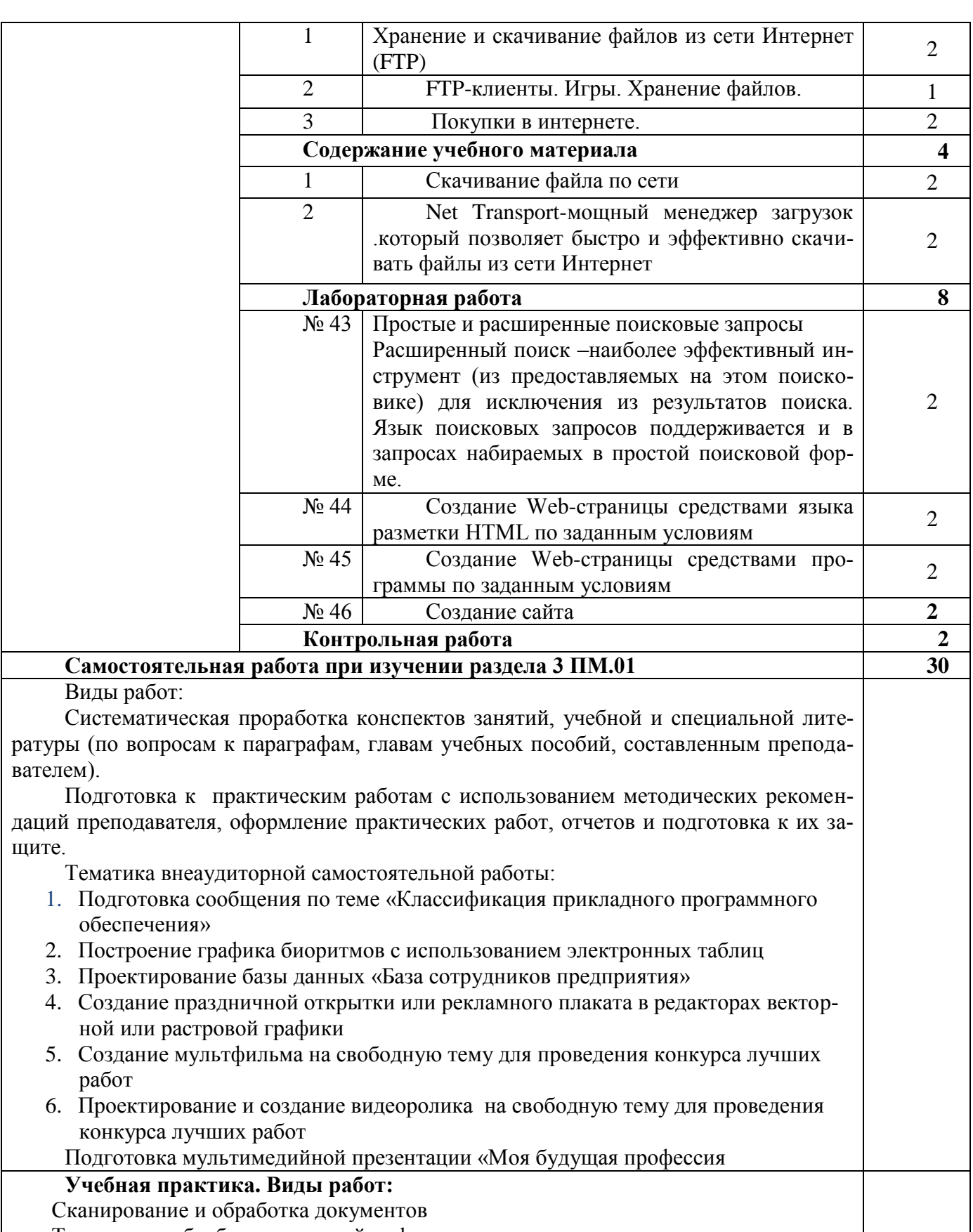

Технологии обработки числовой информации

Технологии хранения, поиска и сортировки информации Технологии хранения, поиска и сортировки информации Технологии обработки аудио информации Технологии обработки графической информации Технологии обработки видео и мультимедиа контента **180**

## 3.2.2. Учебный предмет **«МДК 02.01 Технология публикации цифровой мультимедийной информации»**

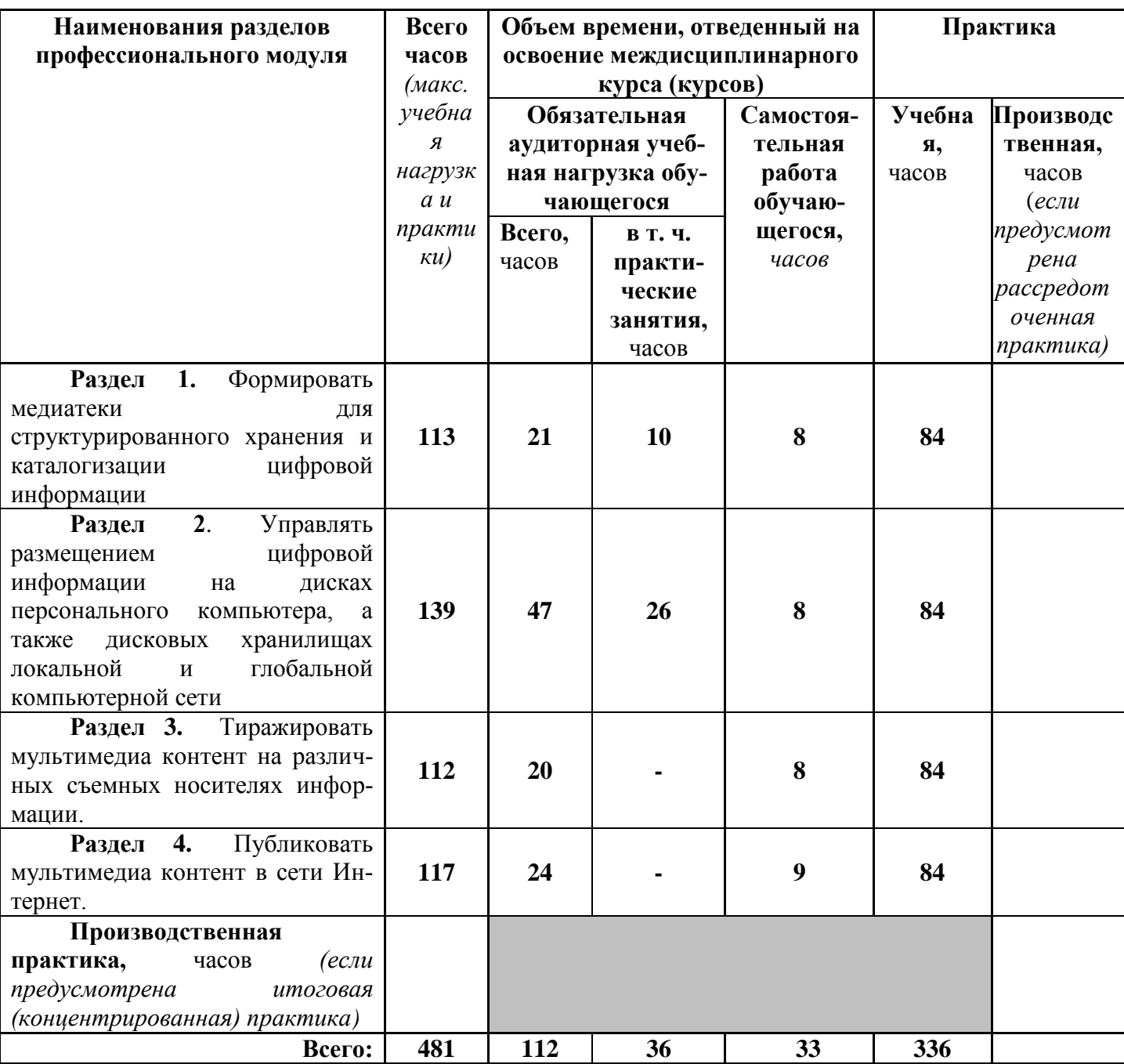

Объем учебной дисциплины и виды учебной работы.

**Примерный тематический план и примерное содержание учебного предмета**

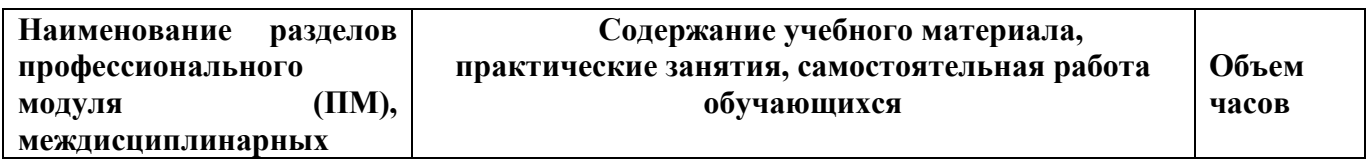

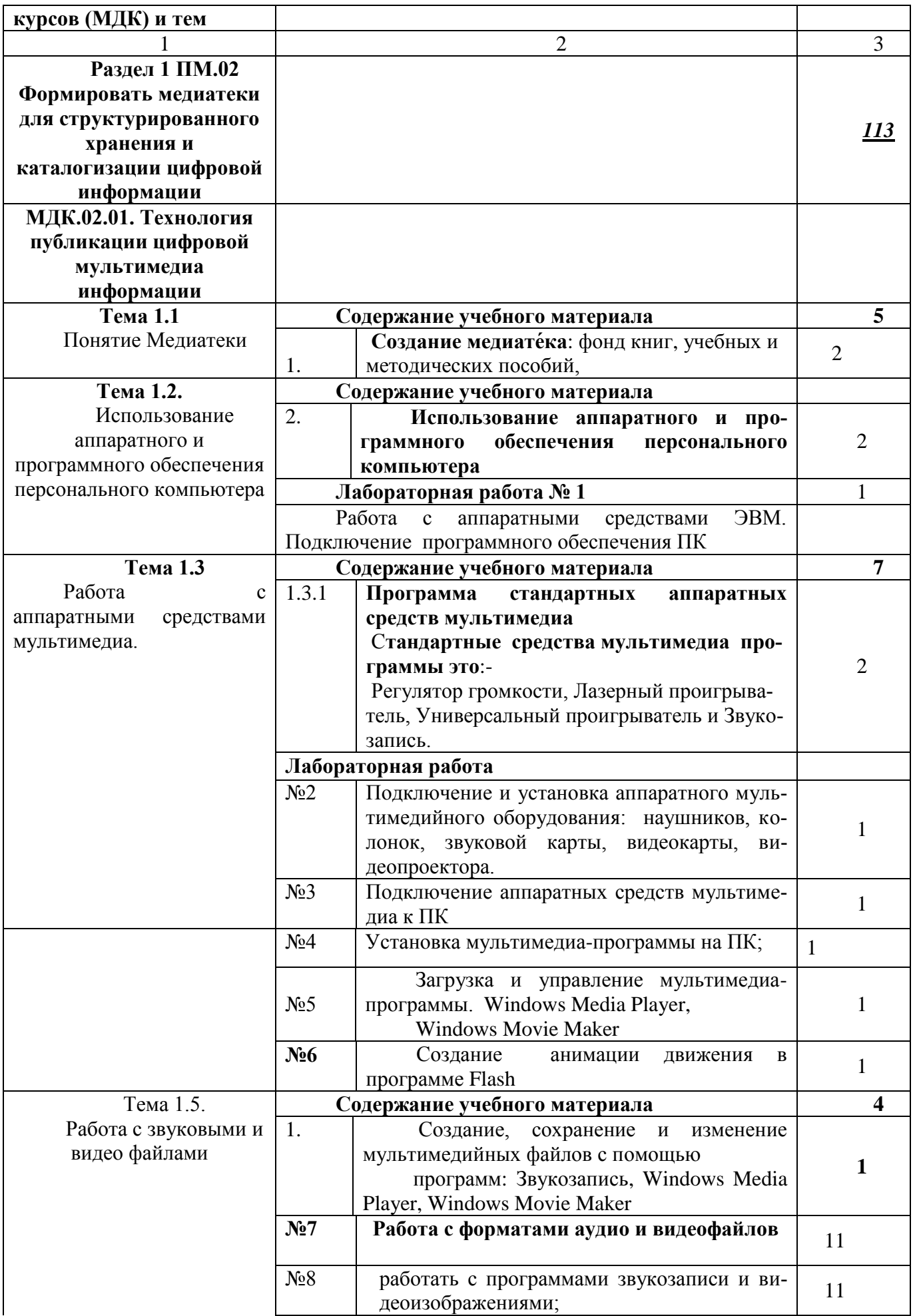

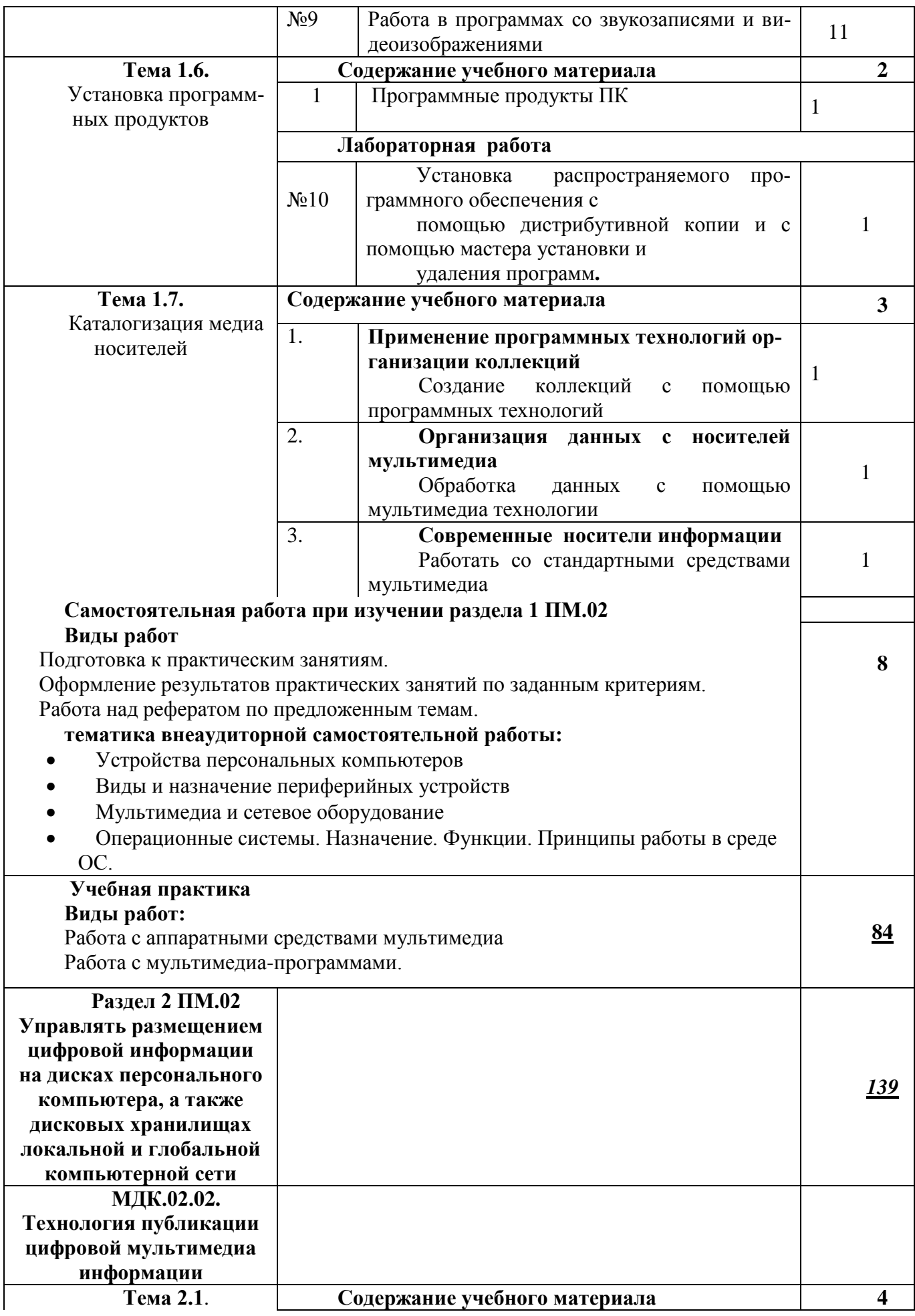

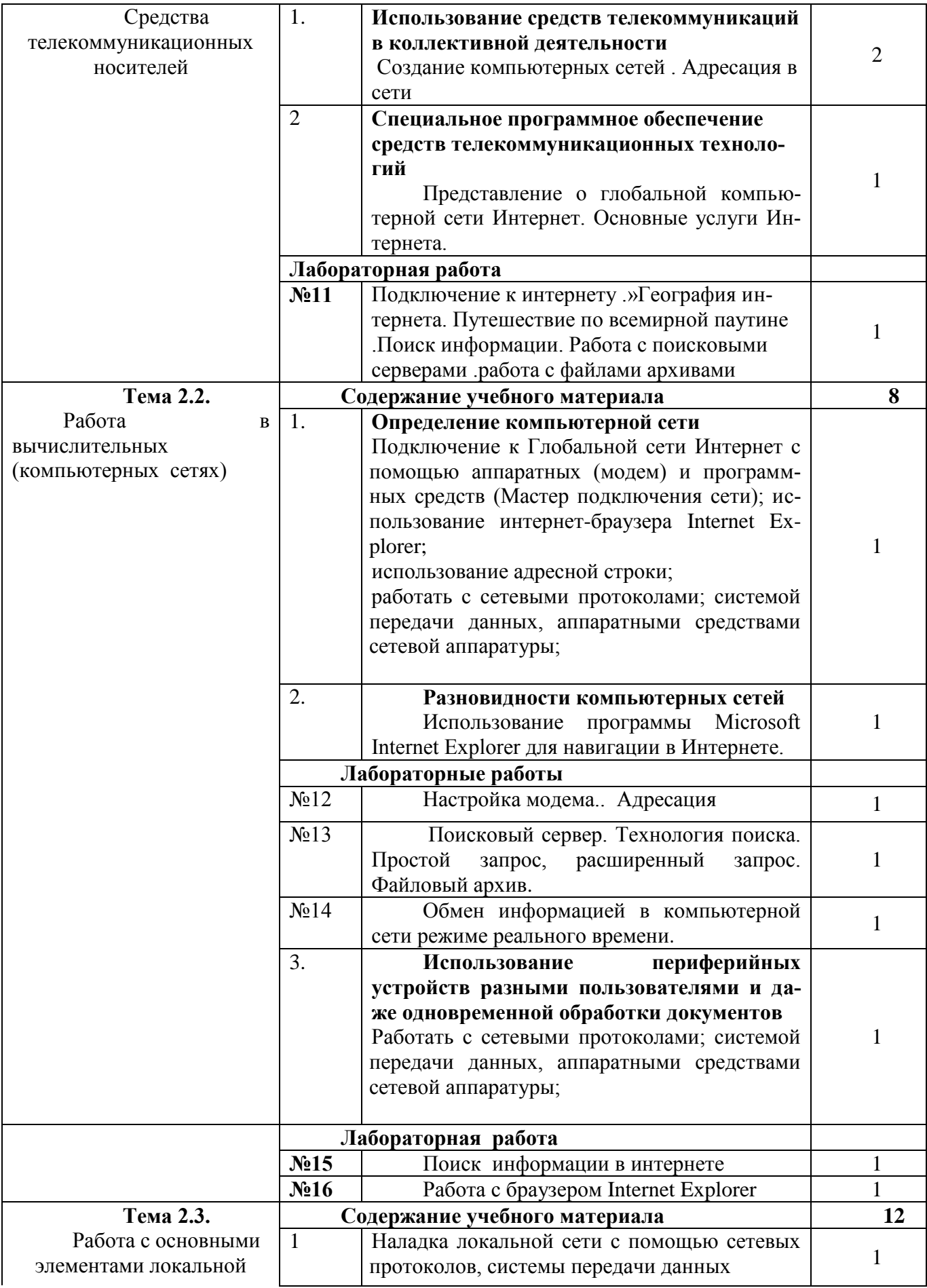

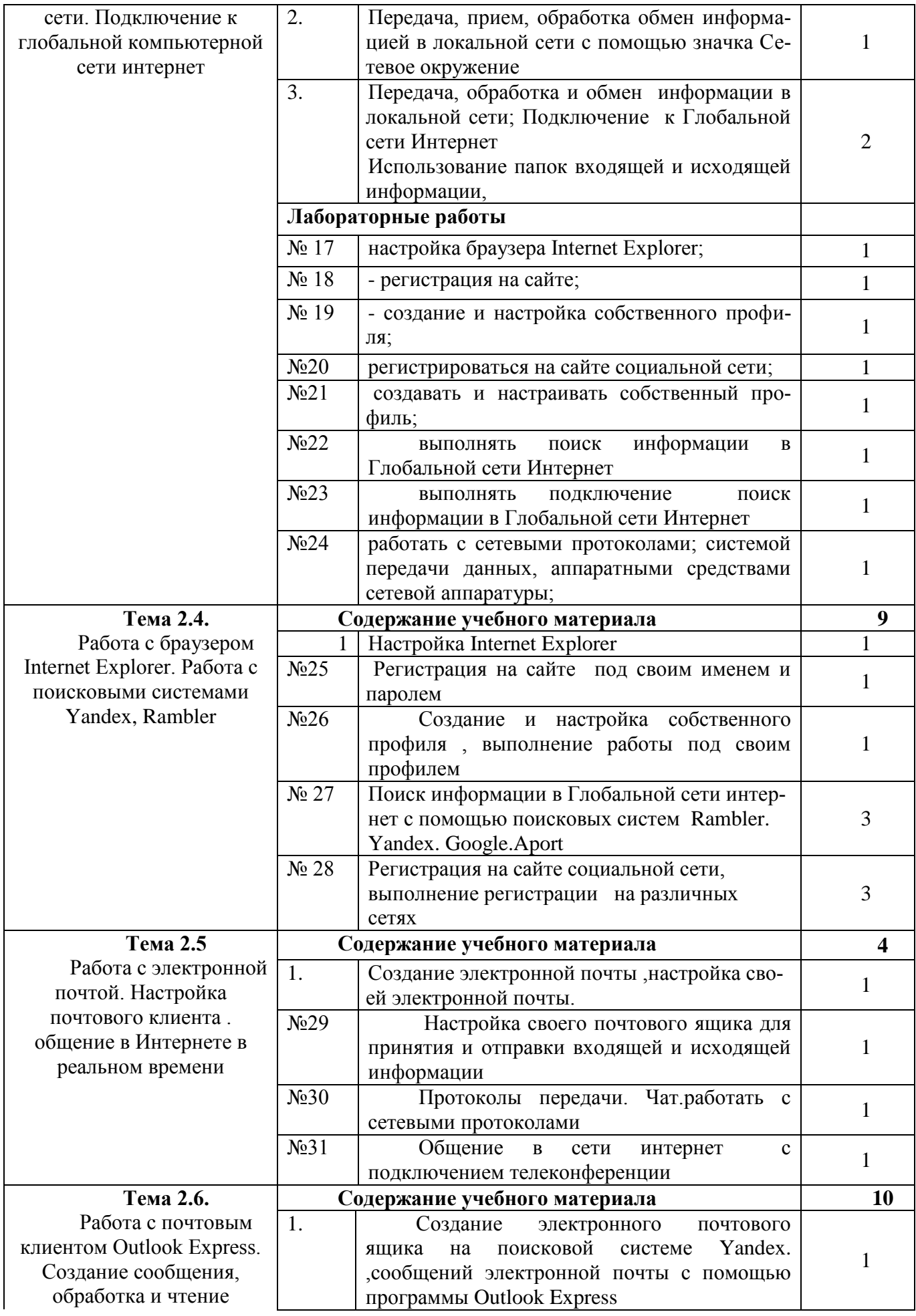

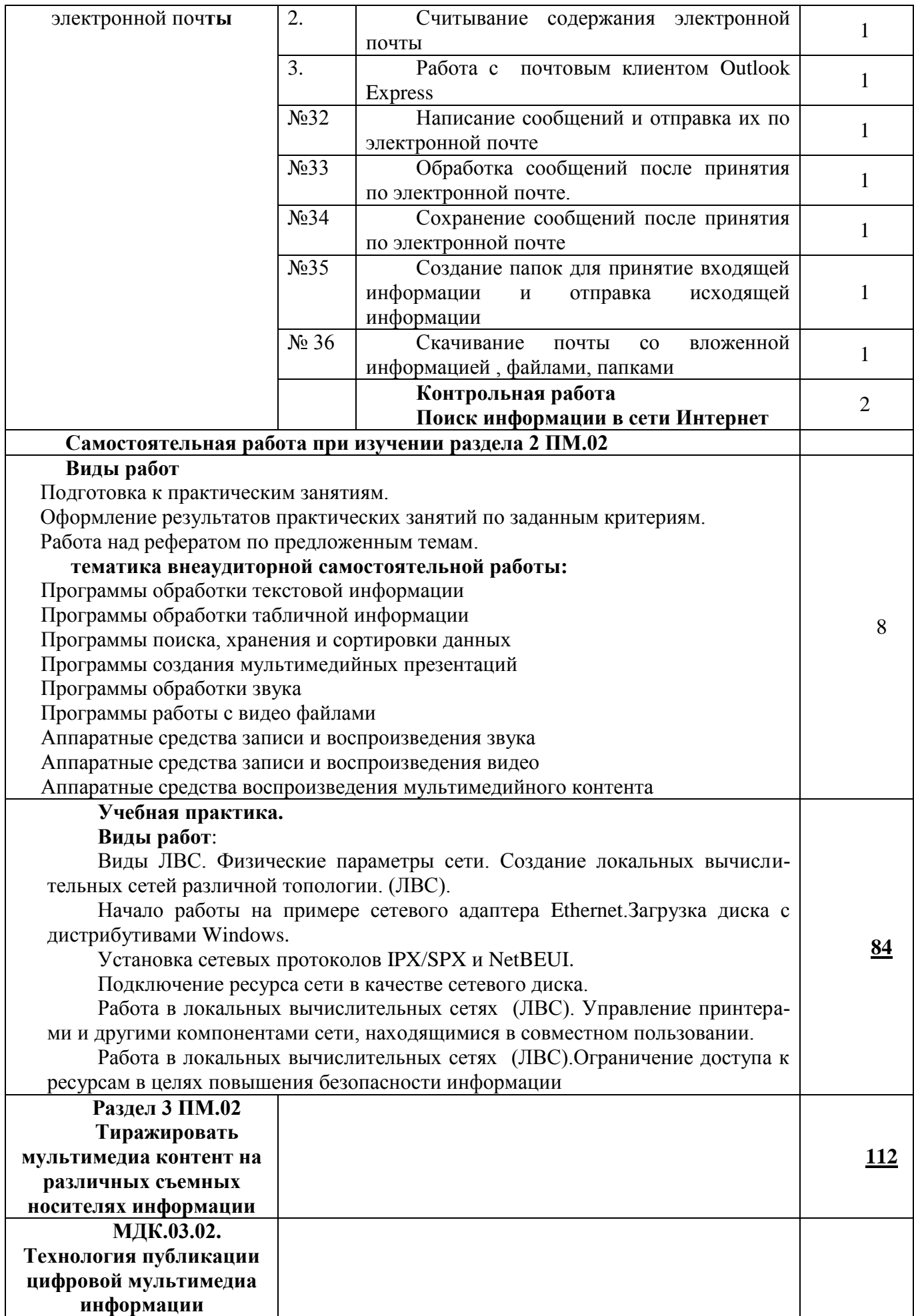

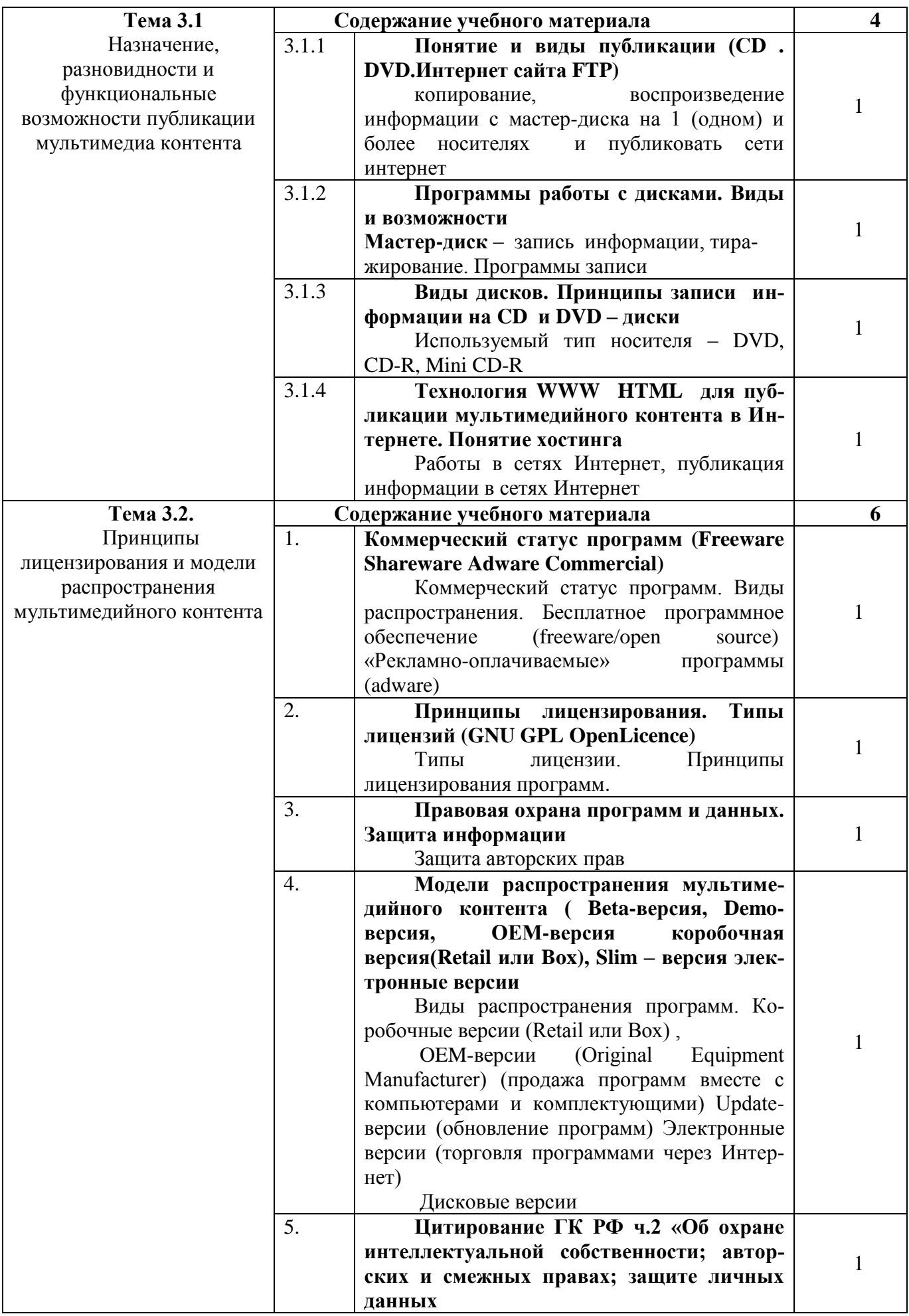

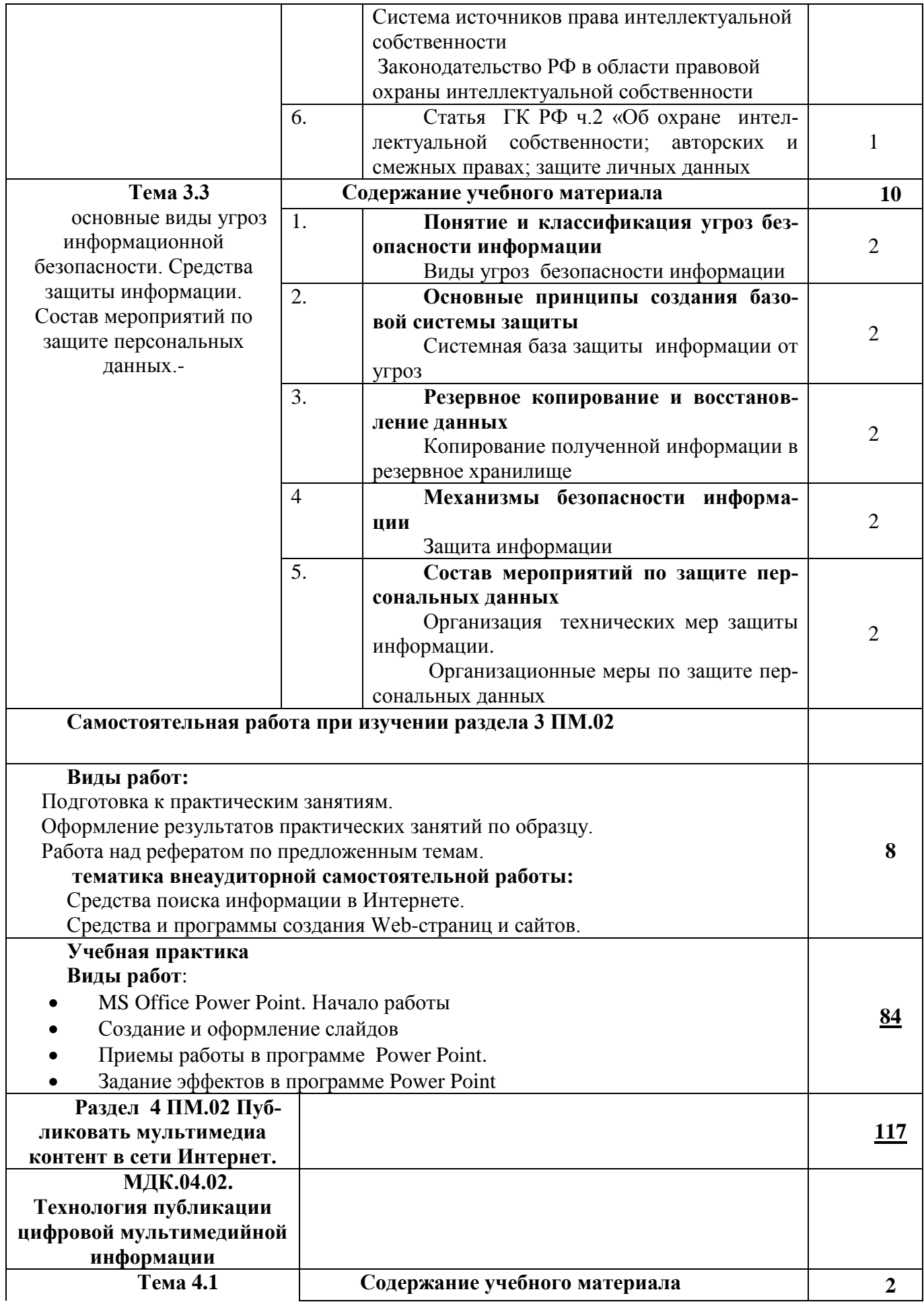

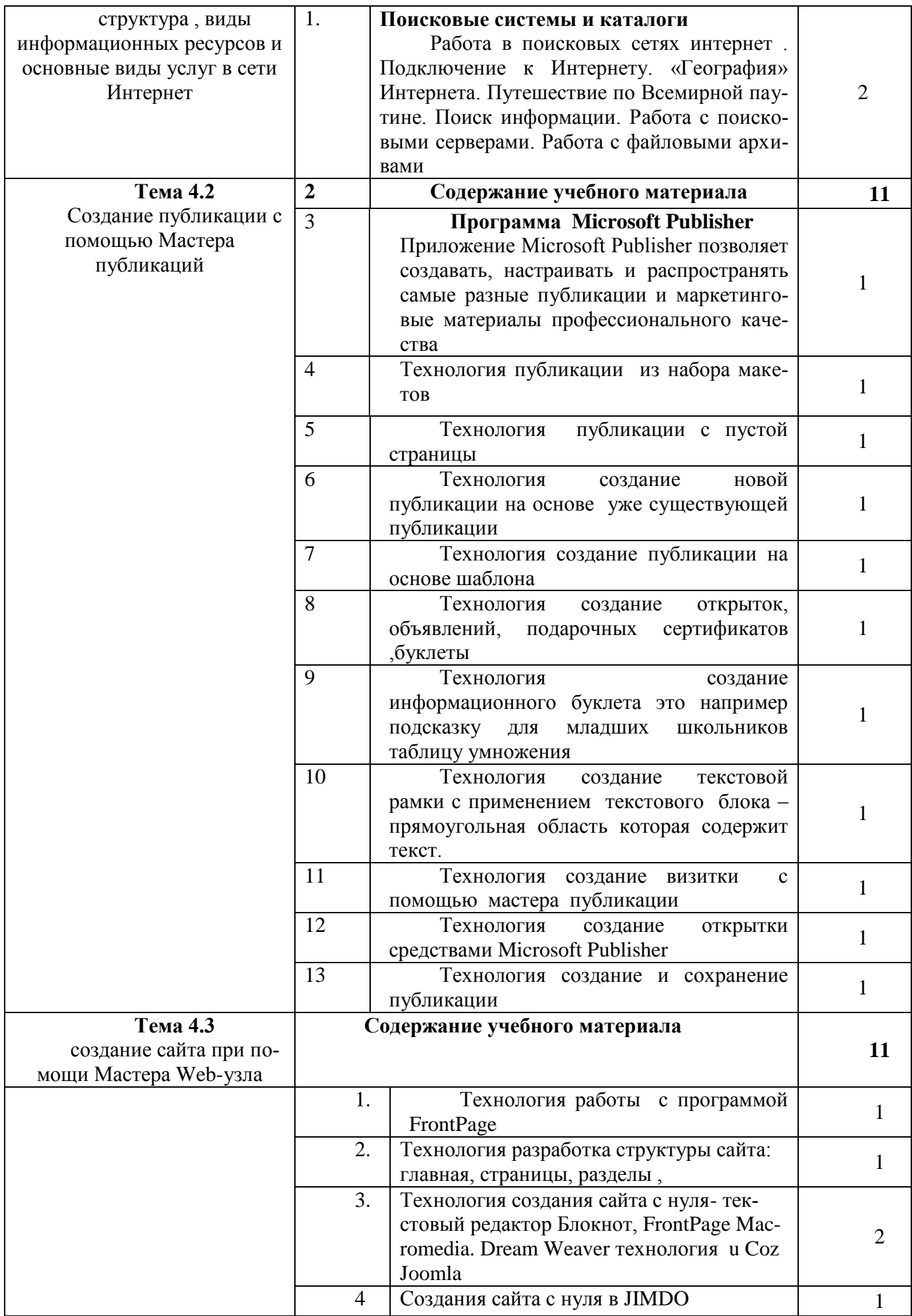

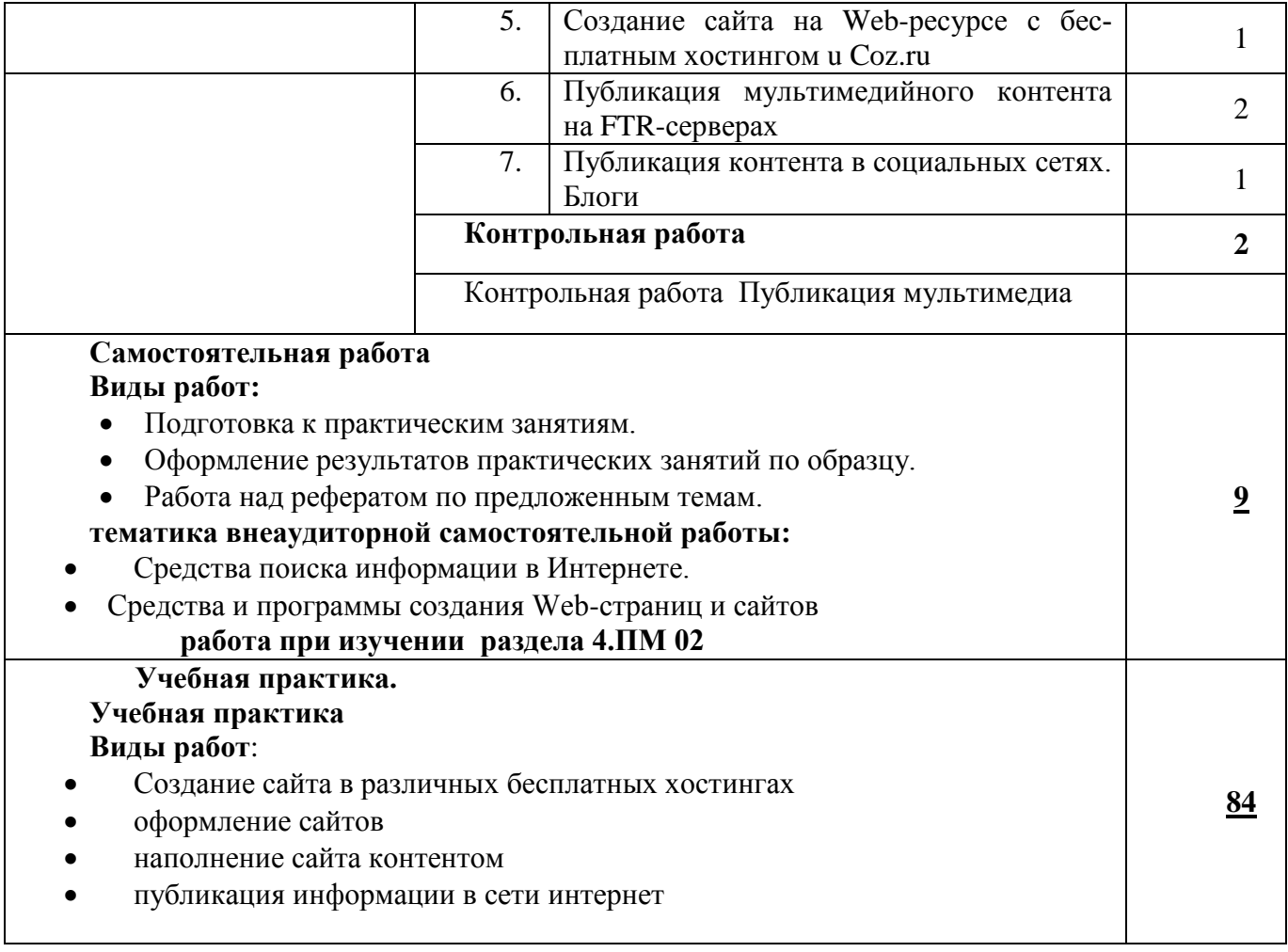

### **3.3. Адаптационный цикл программы**

## 3.3.1. Адаптационная дисциплина **«Основы культуры профессионального общения»**

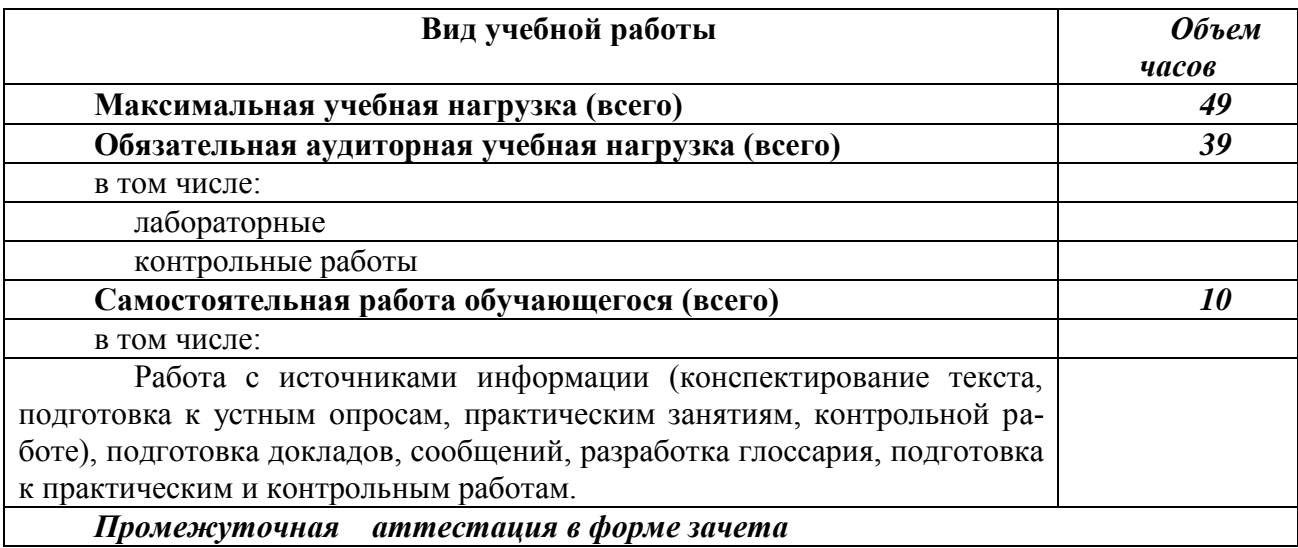

Объем учебной дисциплины и виды учебной работы.

#### **Примерный тематический план и примерное содержание учебного предмета**

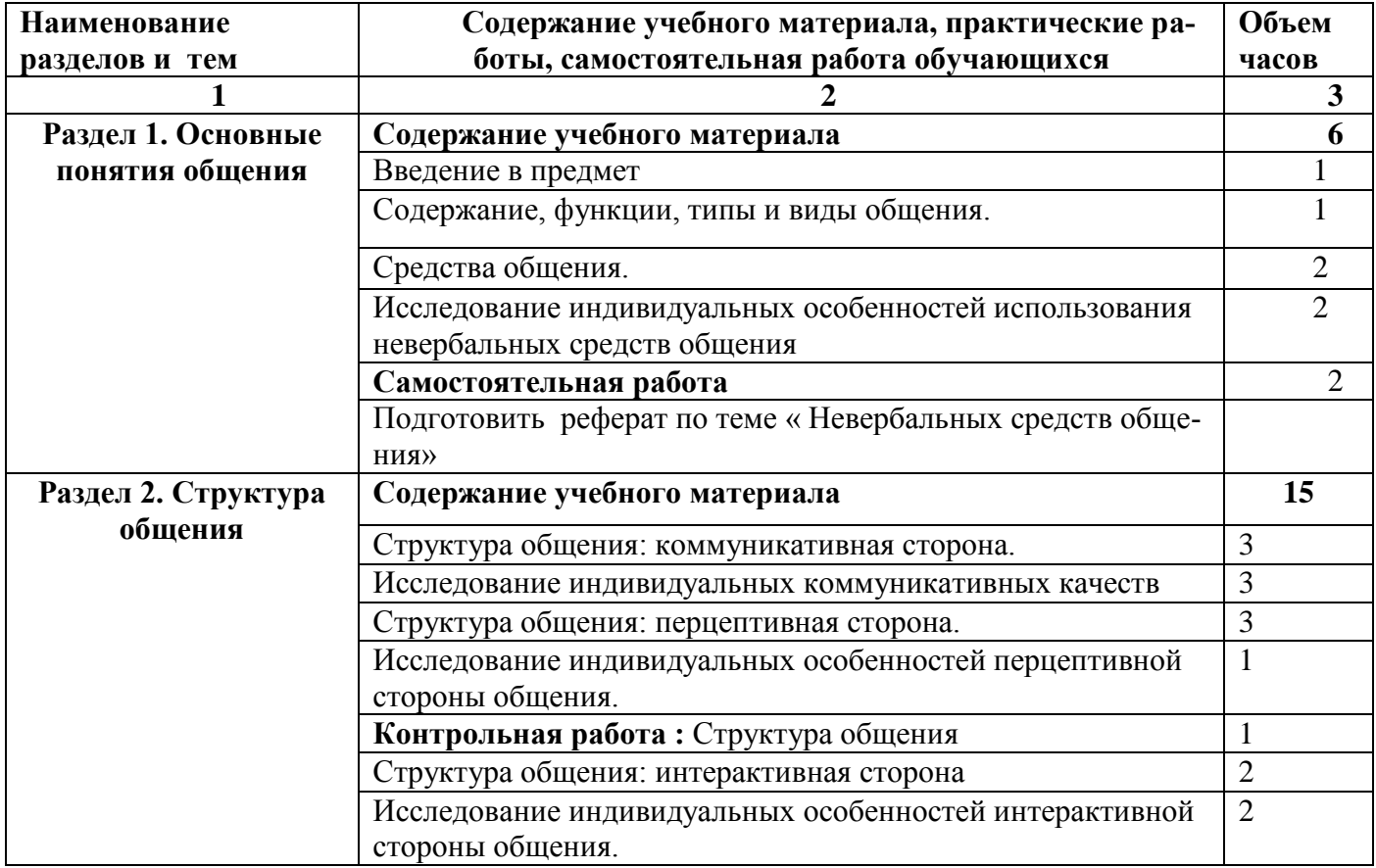

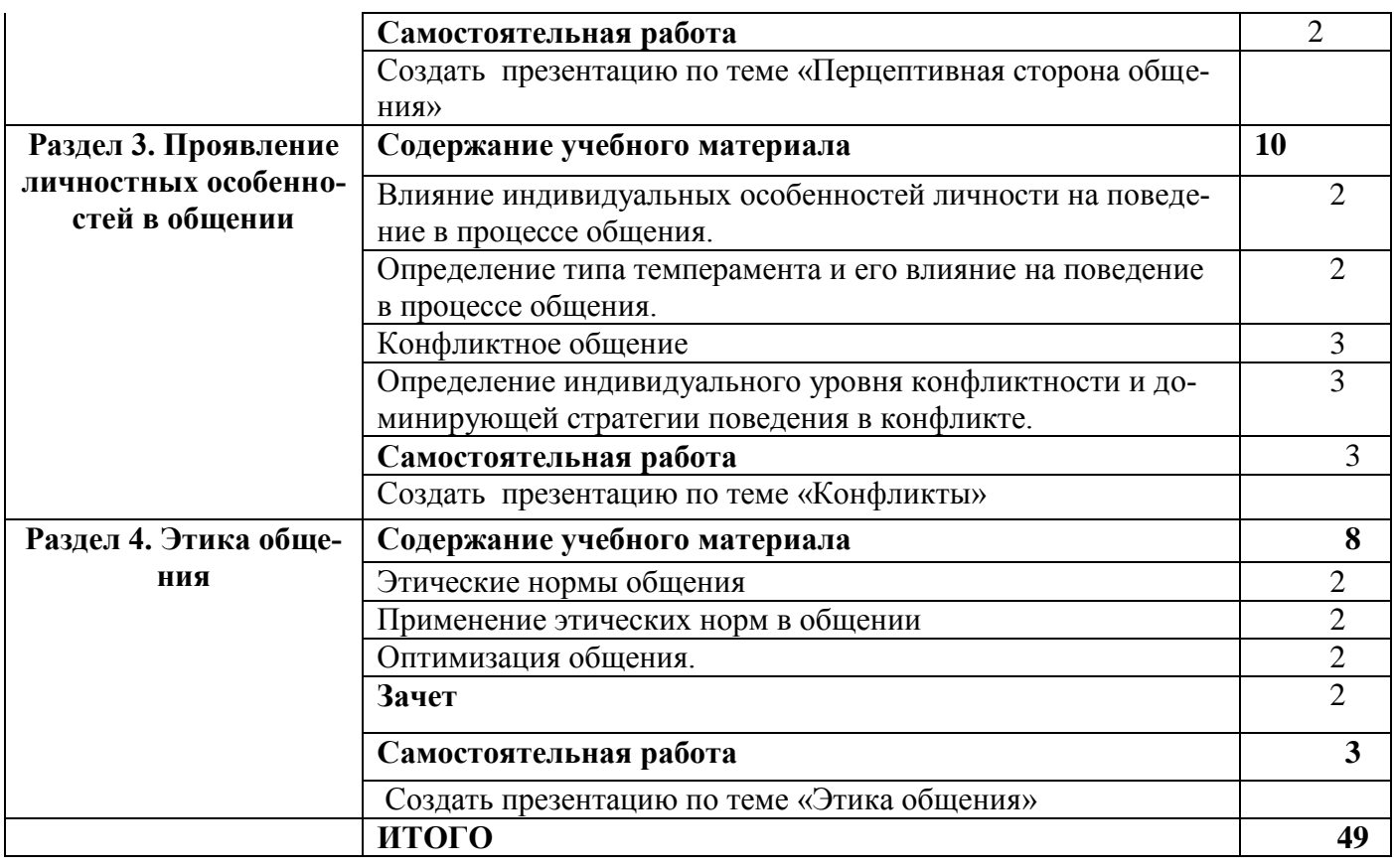

#### 3.3.2. Адаптационная дисциплина **«Основы социально-правовой компетентности»**

Объем учебной дисциплины и виды учебной работы.

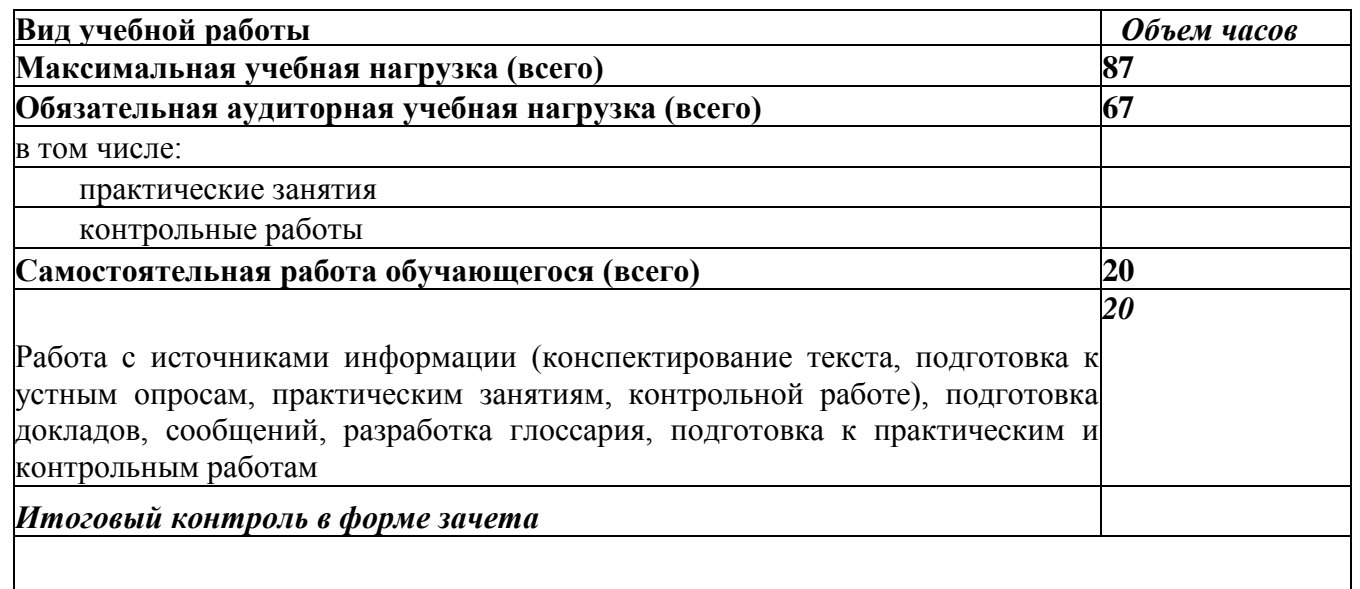

#### **Примерный тематический план и примерное содержание учебного предмета**

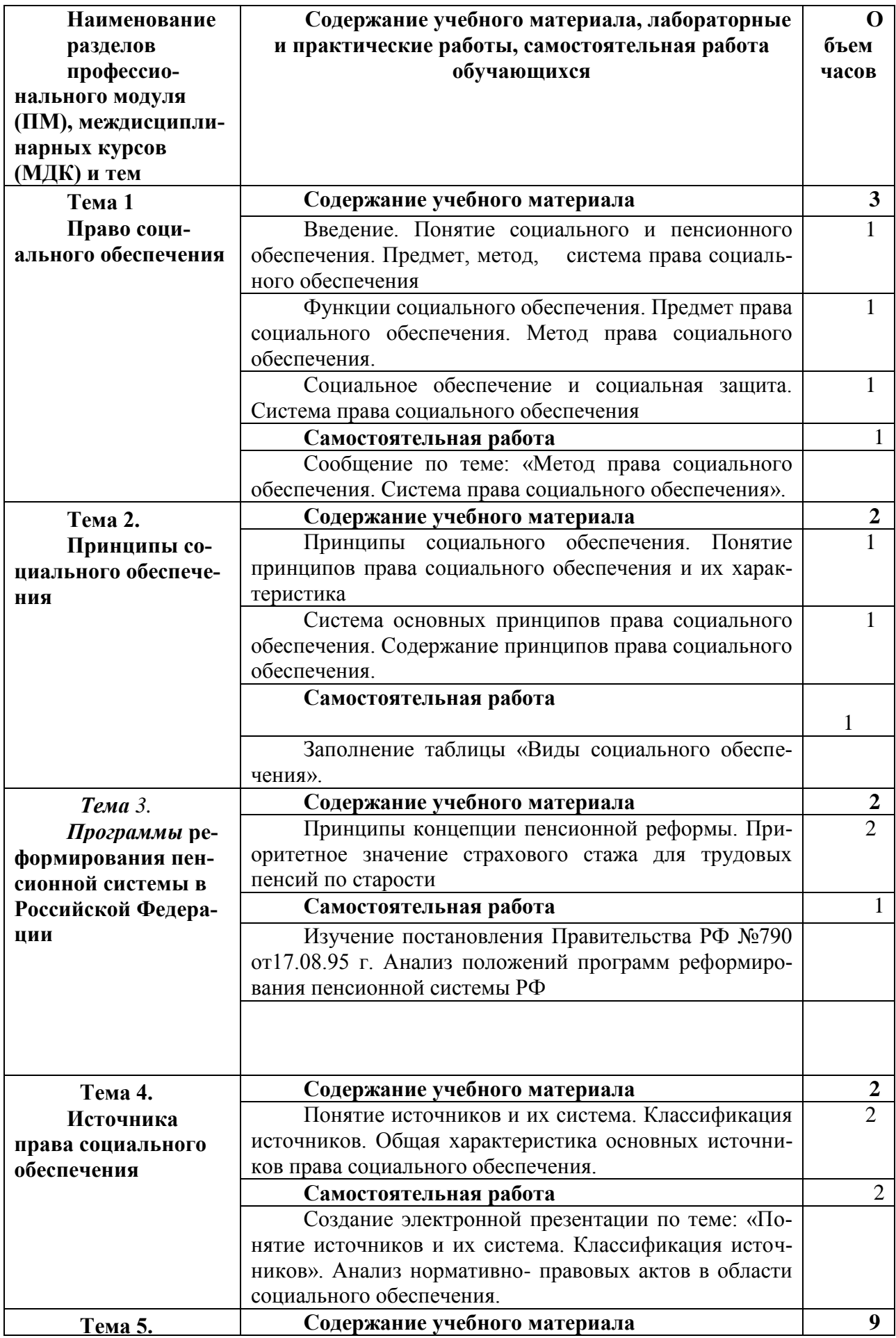

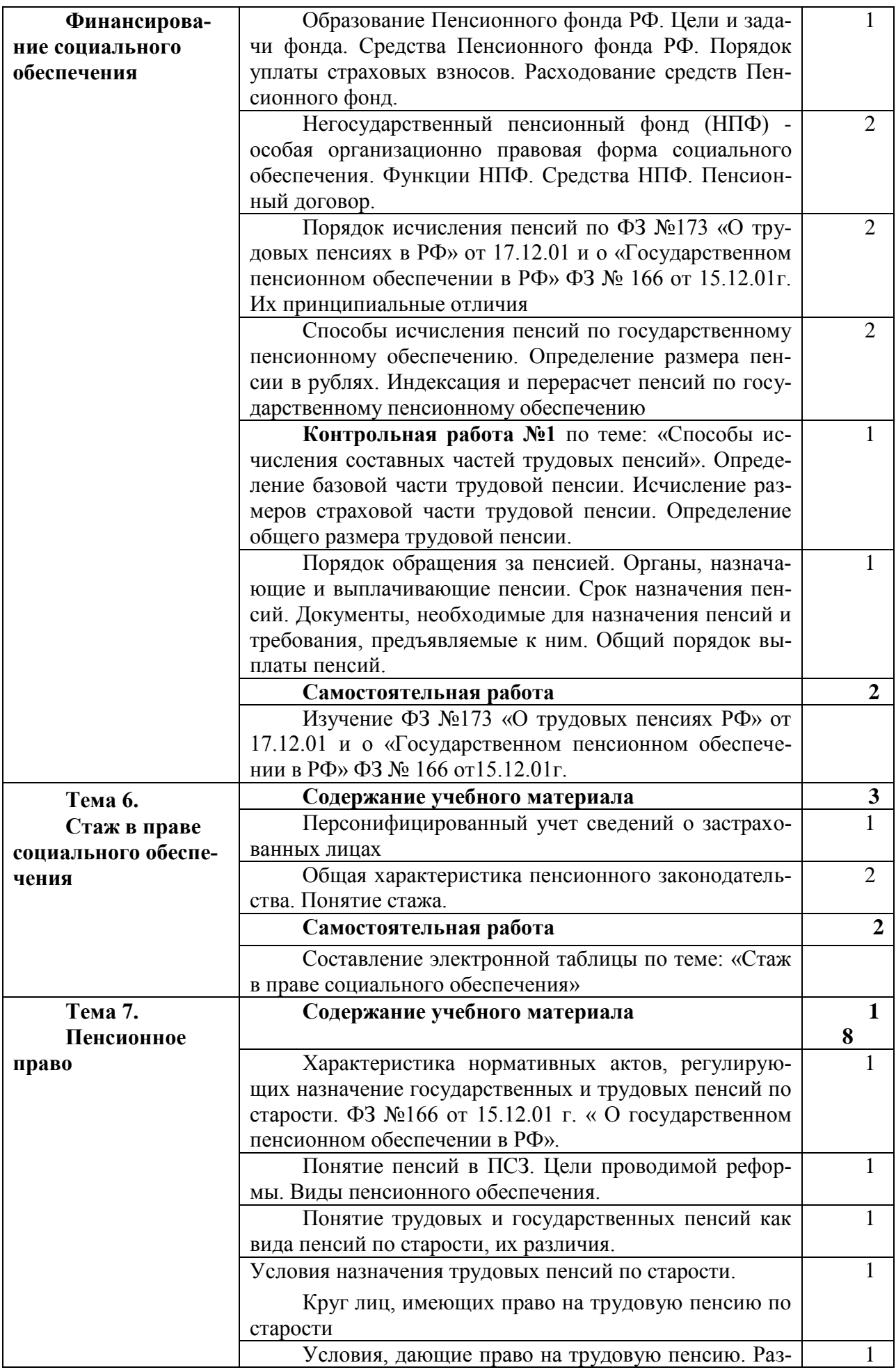

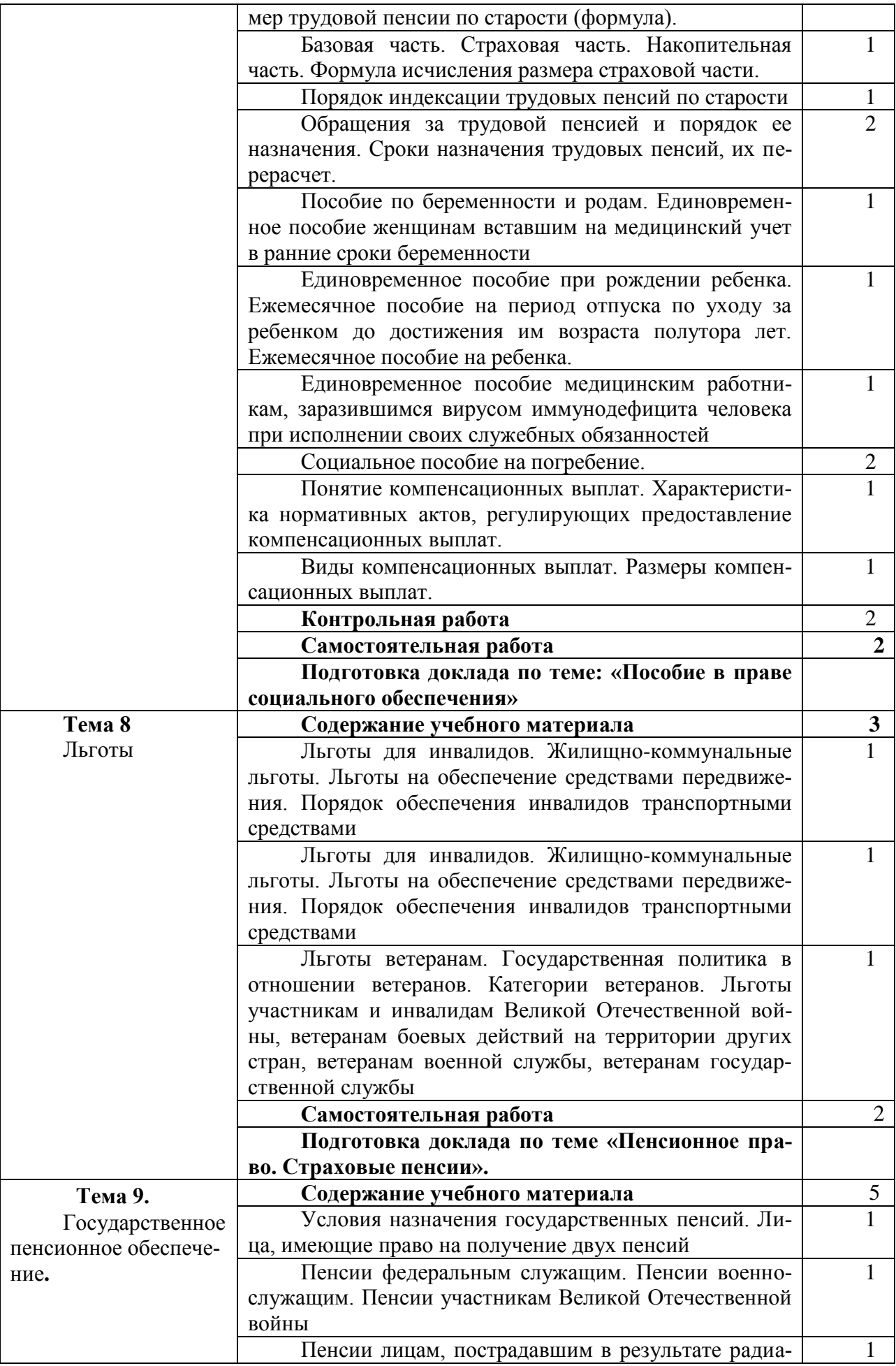

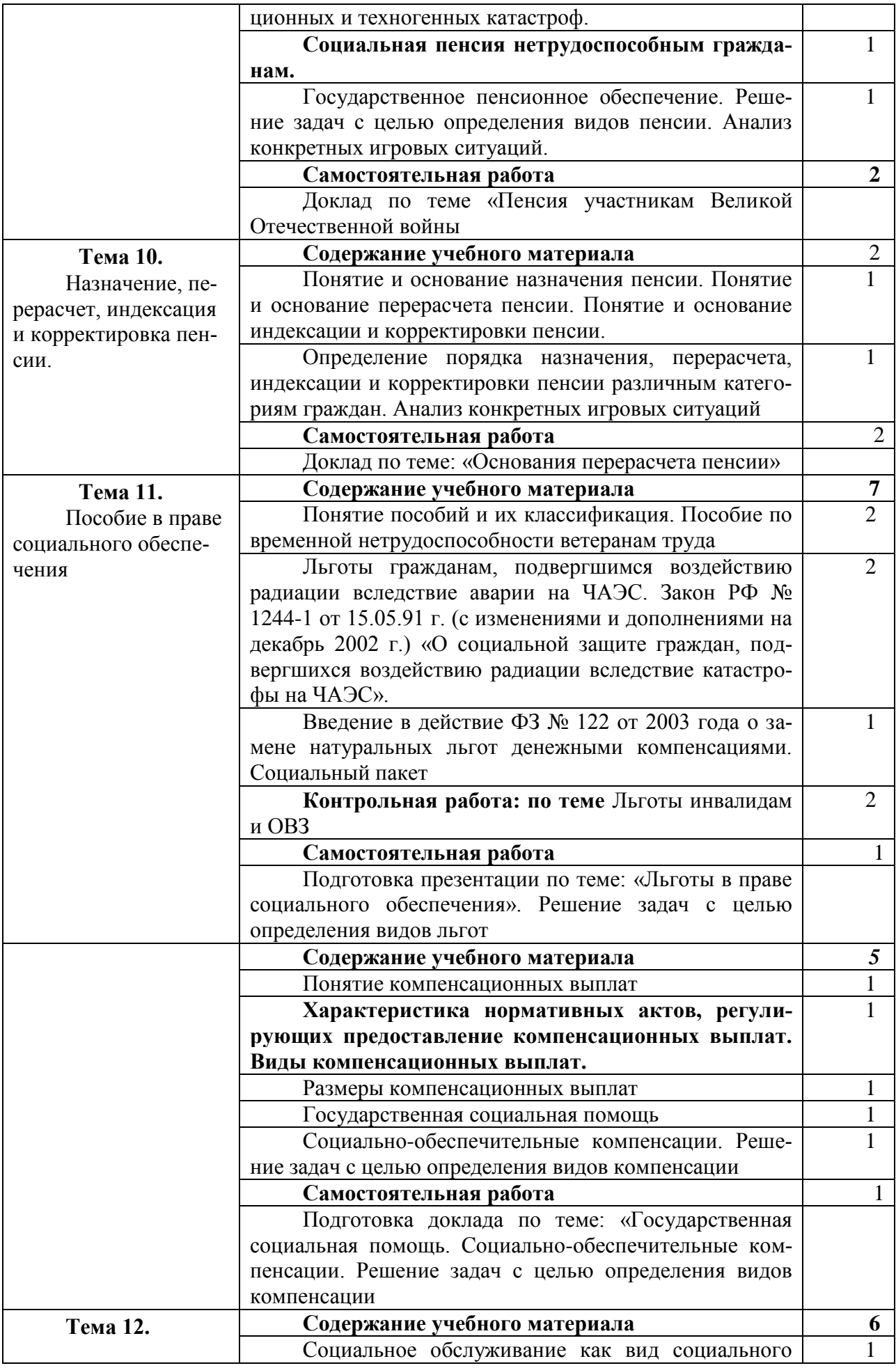

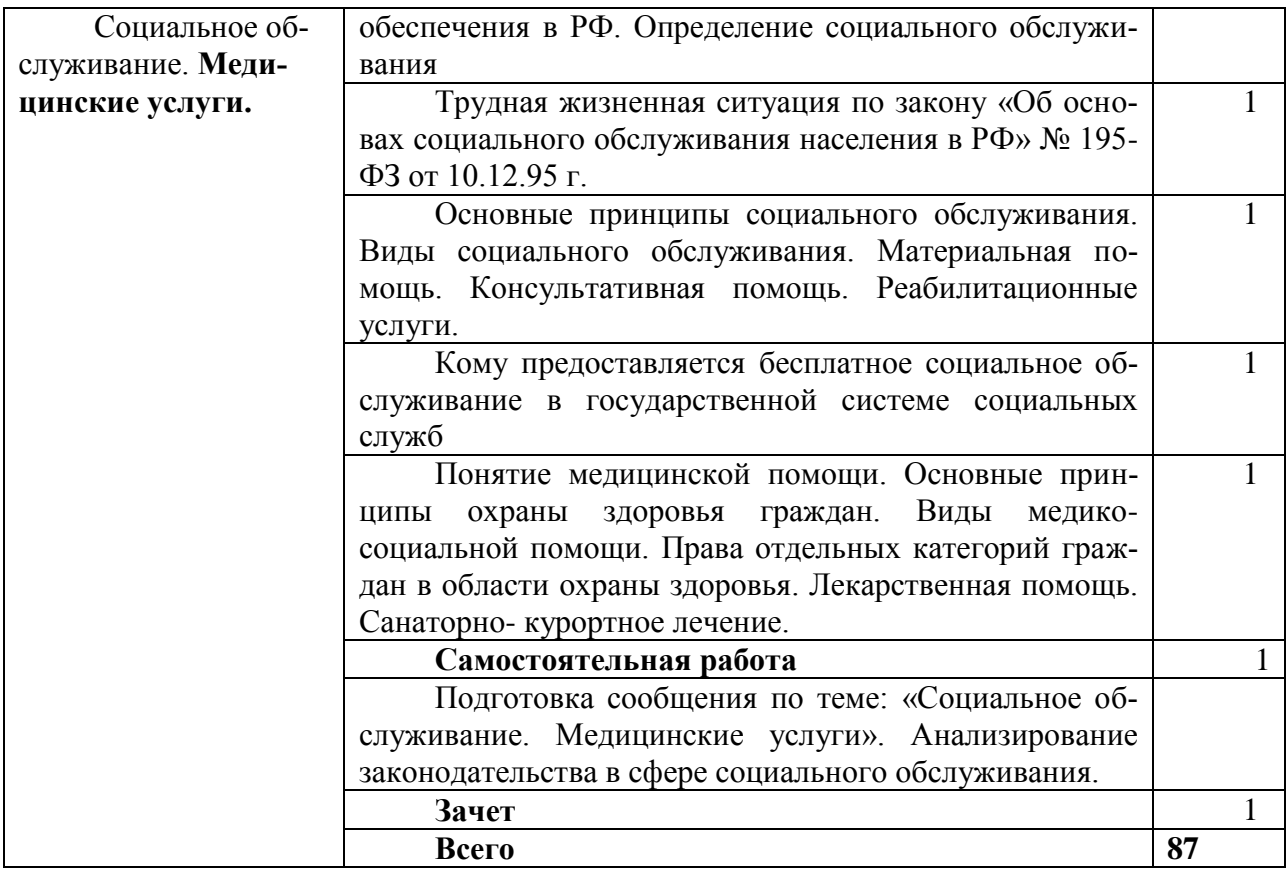

# **IV. ПРИМЕРНАЯ ПРОГРАММА ПРАКТИЧЕСКОГО ОБУЧЕНИЯ (ПРАКТИКИ)**

4.1.1. Примерная программа Учебной практики УП.01, УП. 02.

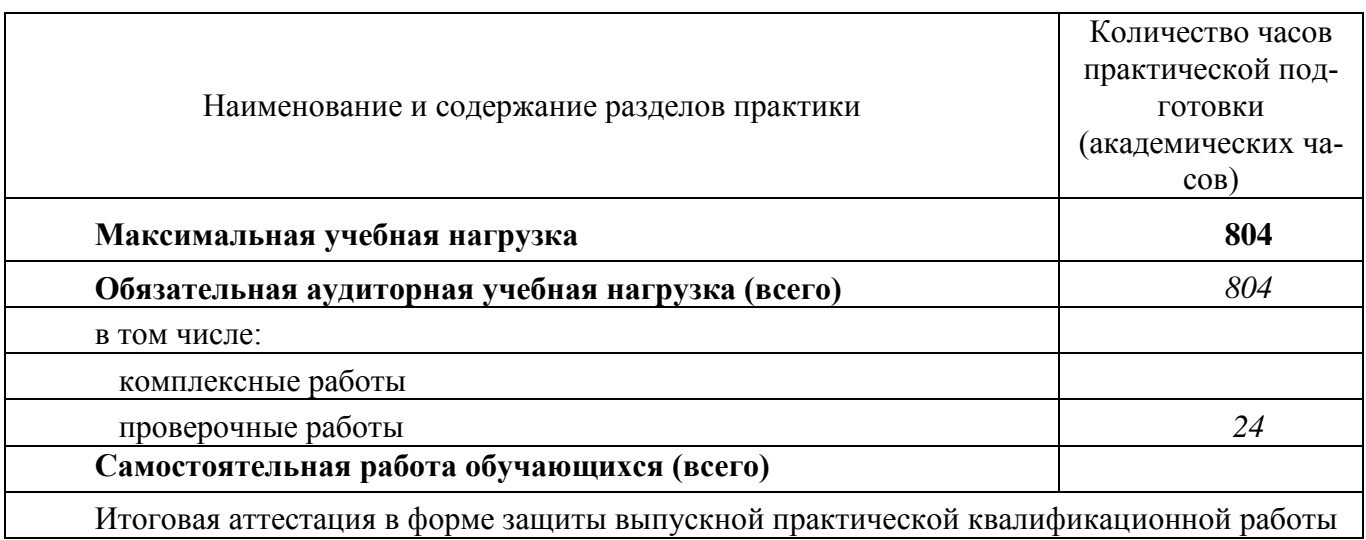

4.1.2. Примерное тематическое планирование и содержание Учебной практики УП.01, УП. 02.

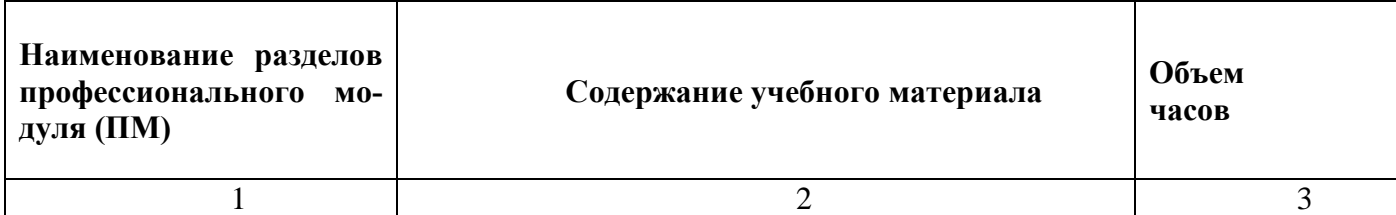

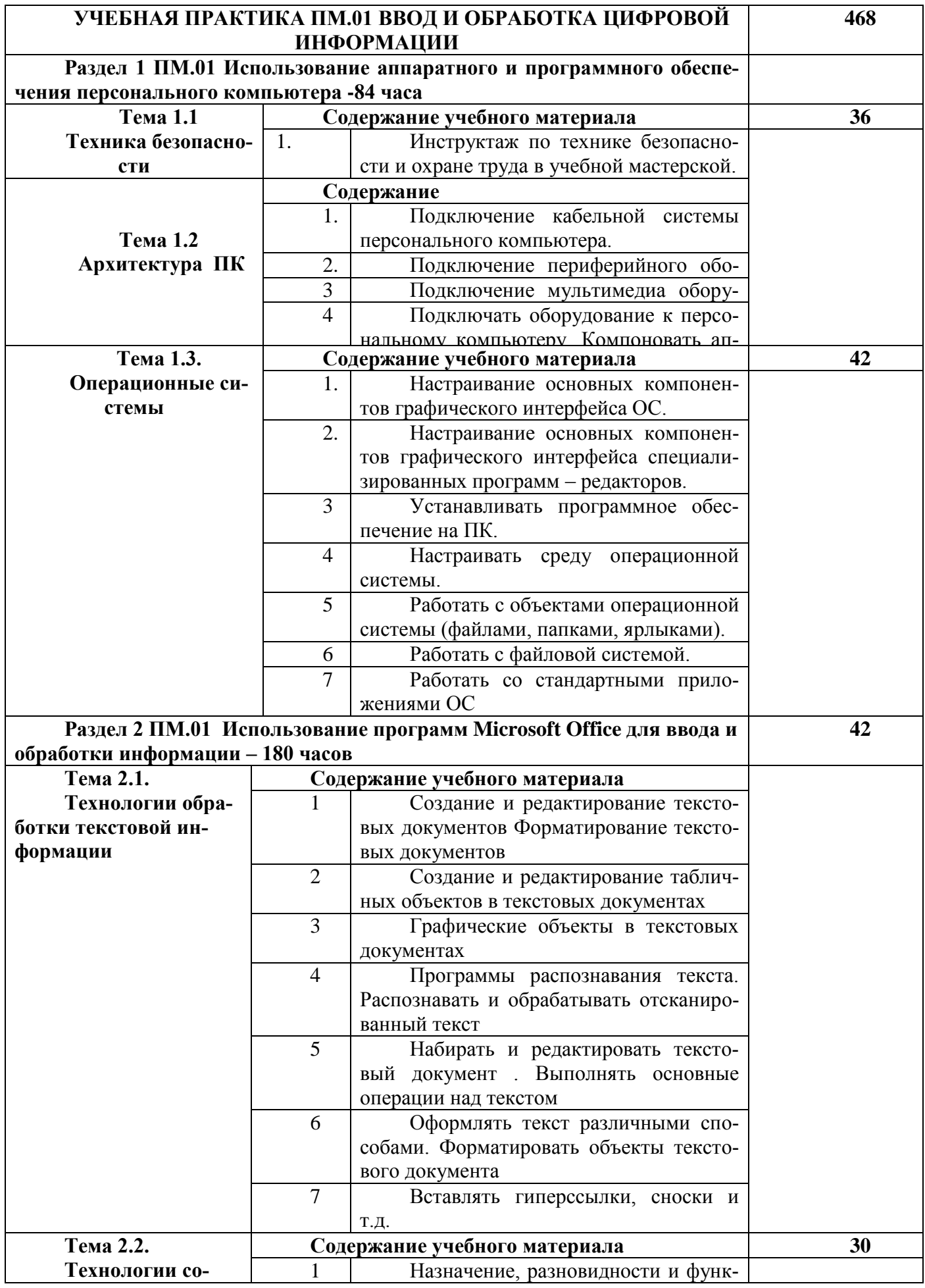

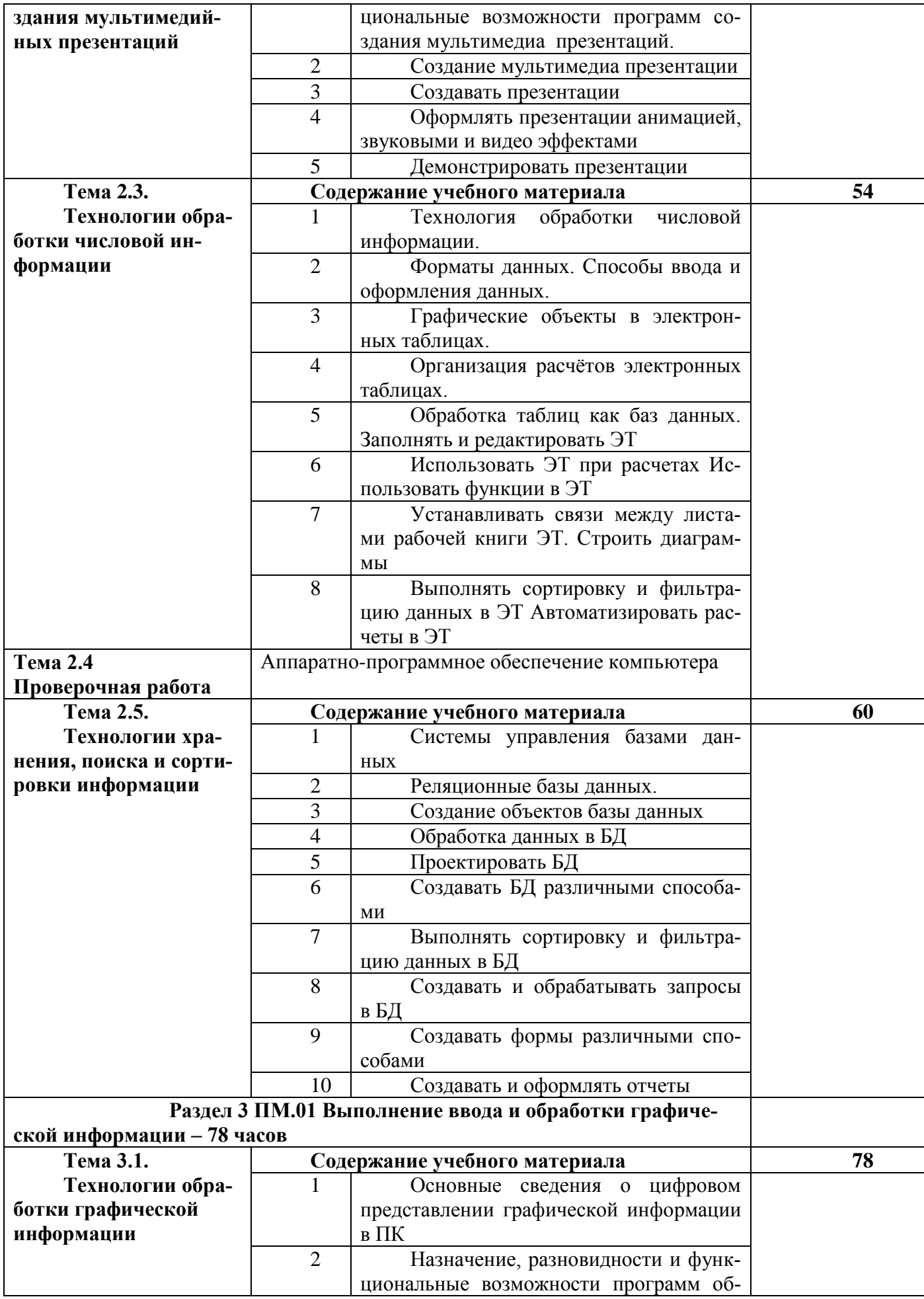

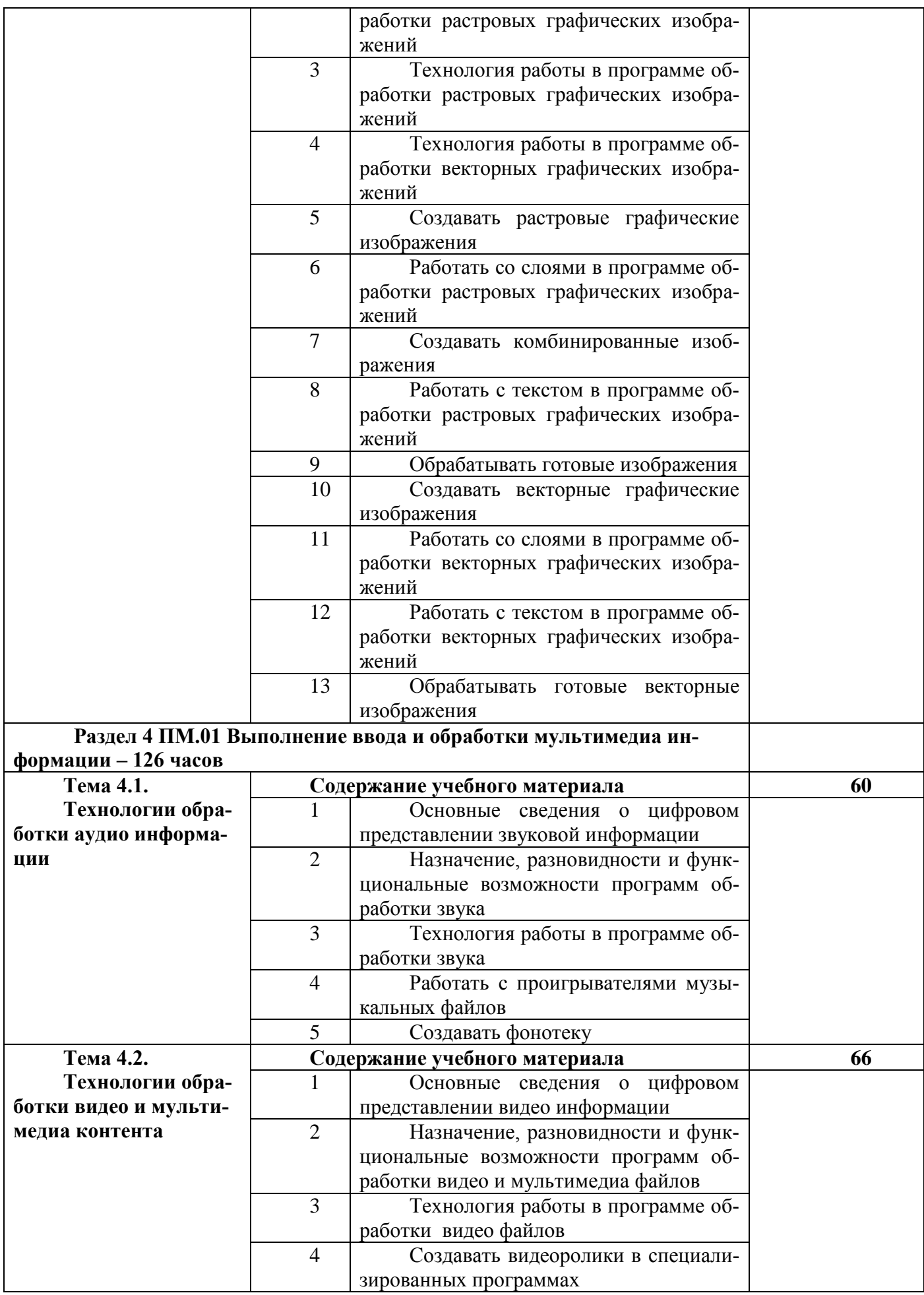

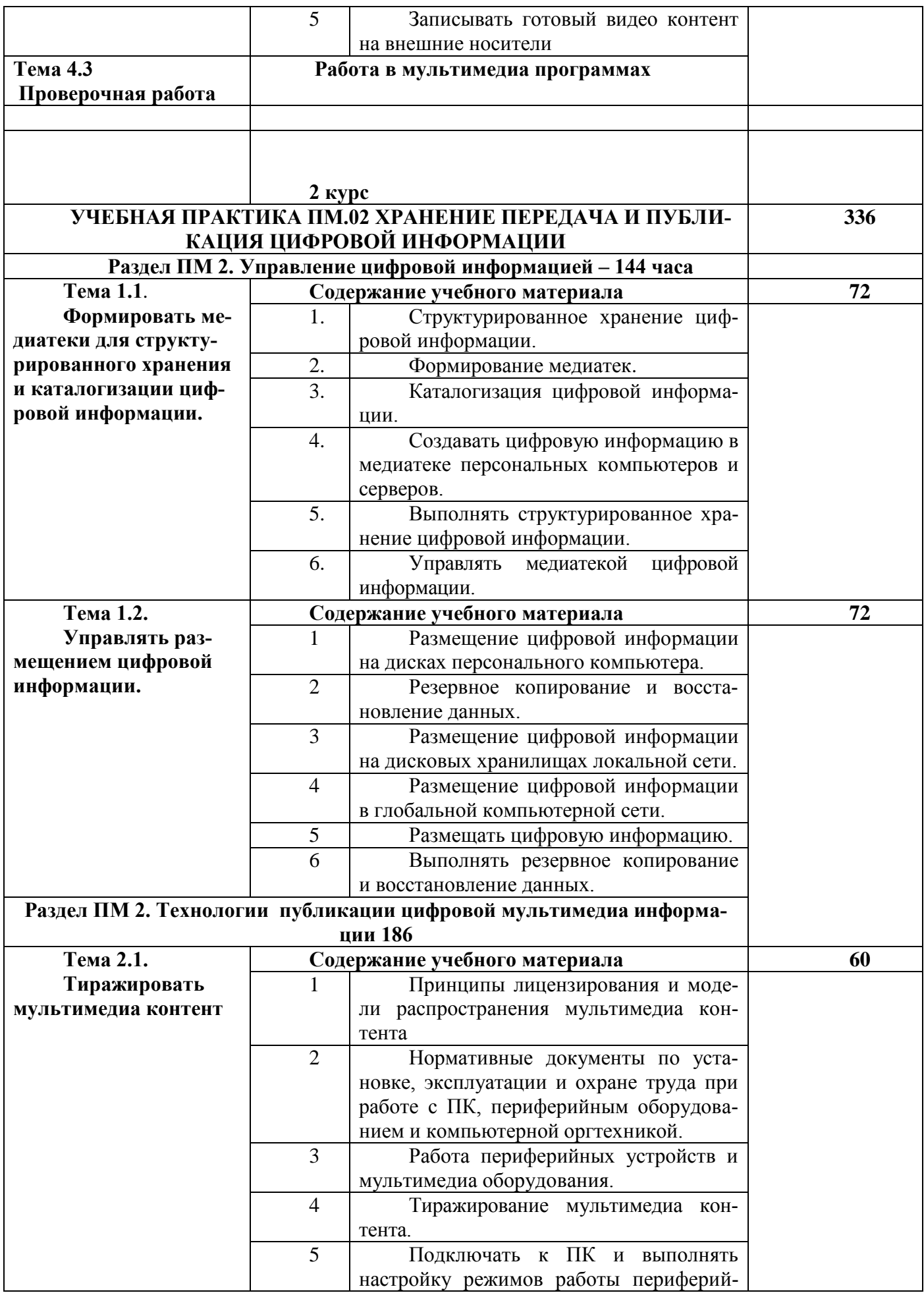

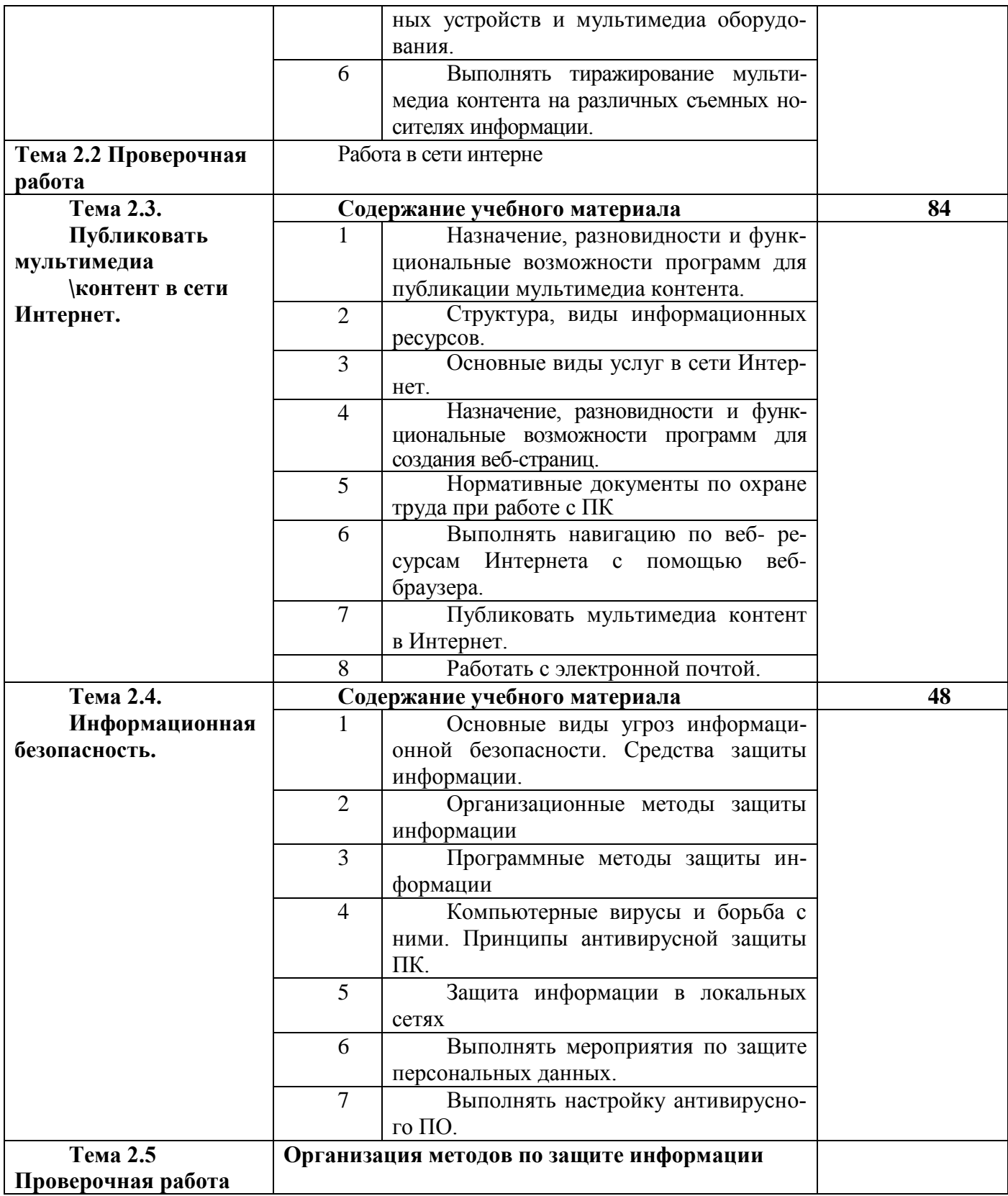

## 4.2.1. Примерный тематический план производственной практики. ПП.00. I I – курс 350 ч.

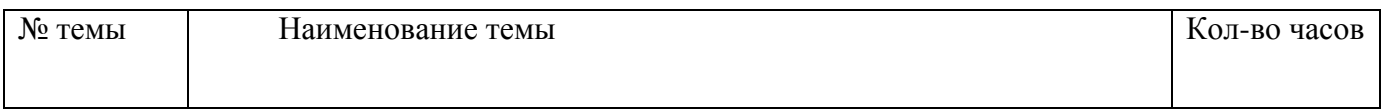

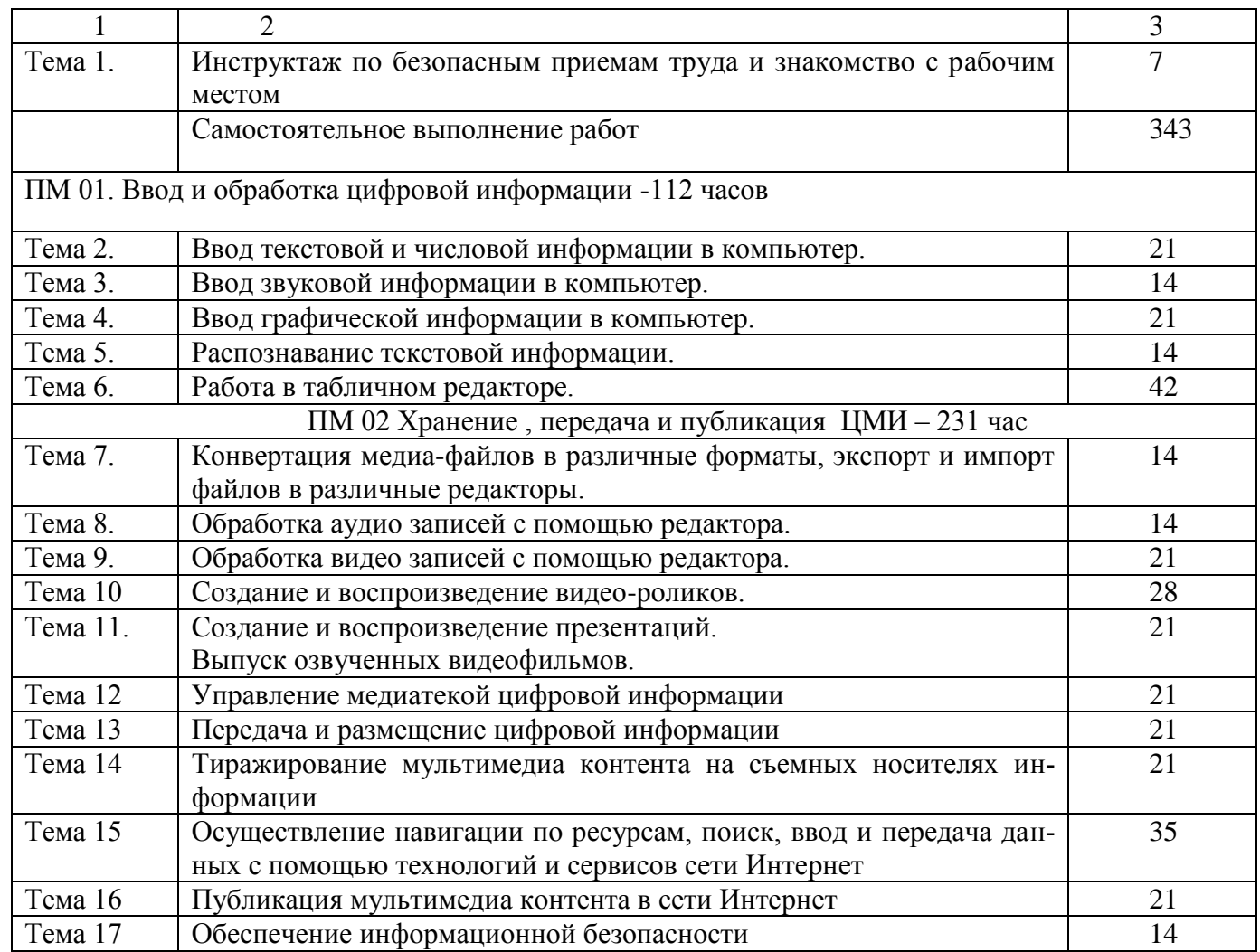

## 4.1.2. Примерный

#### перечень производственных работ производственной практики пп.00

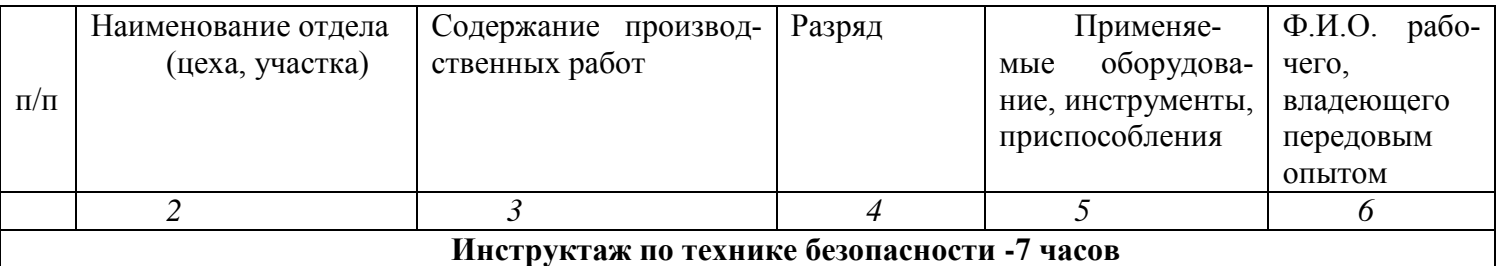

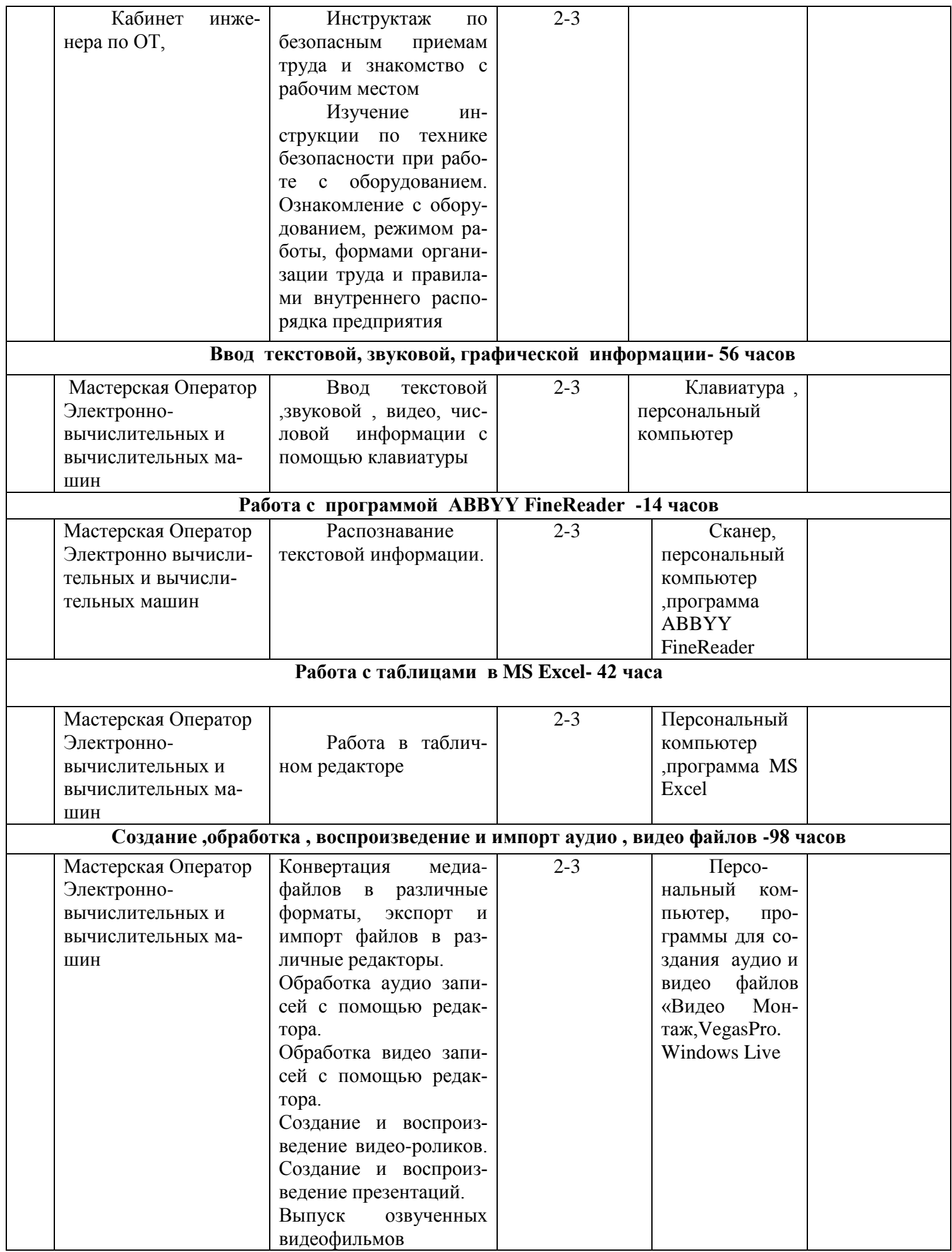
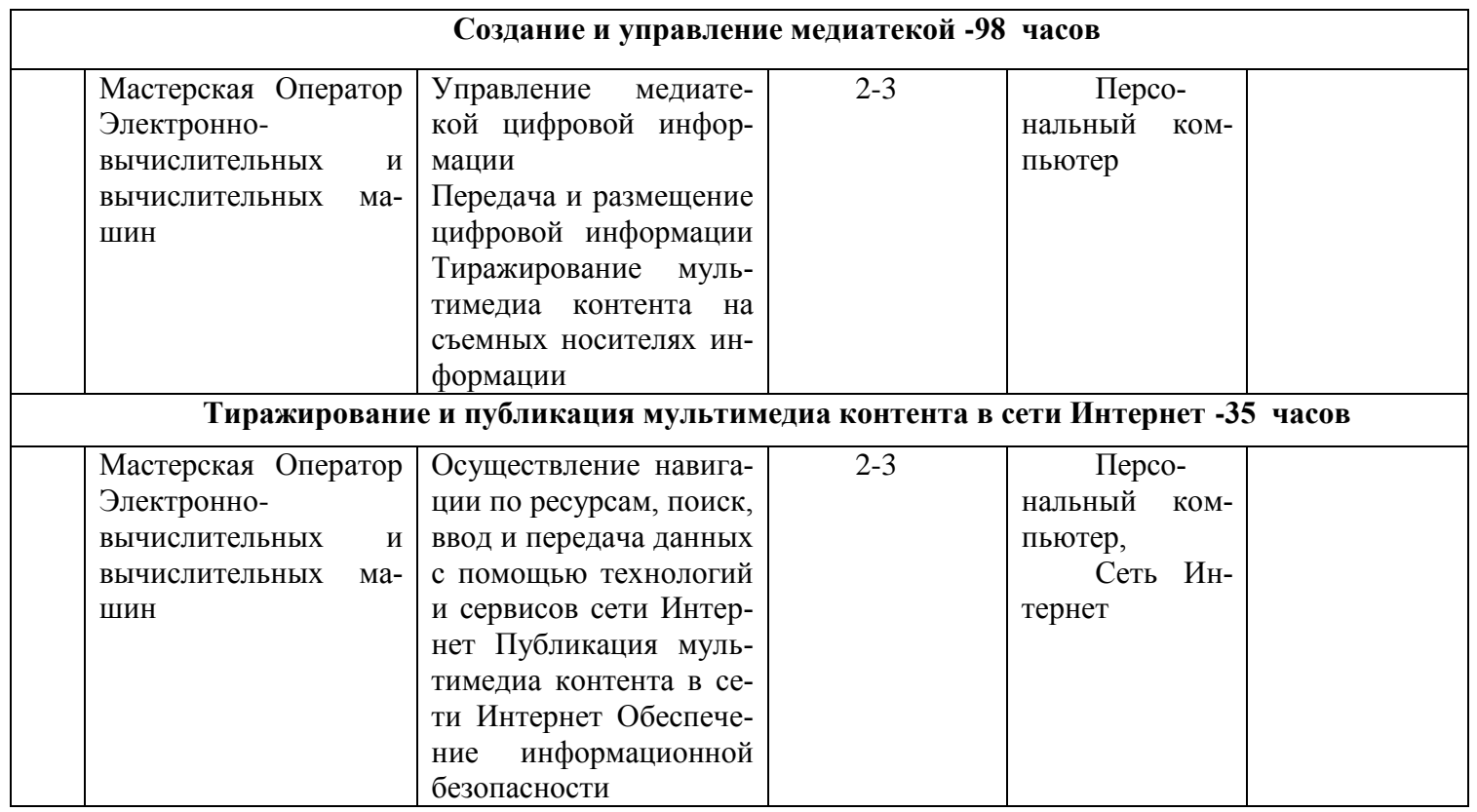

Для инвалидов и лиц с ограниченными возможностями здоровья форма проведения практики устанавливается образовательной организацией с учетом особенностей психофизического развития, индивидуальных возможностей и состояния здоровья.

При определении мест прохождения учебной и производственных практик обучающимся инвалидам образовательная организация должна учитывать рекомендации, данные по результатам медико-социальной экспертизы, содержащиеся в индивидуальной программе реабилитации инвалида, относительно рекомендованных условий и видов труда.

При необходимости для прохождения практики инвалидами создаются специальные рабочие места с учетом нарушенных функций и ограничений их жизнедеятельности в соответствии с требованиями, утвержденными приказом Министерства труда России от 19.11.2013 года № 685н<sup>1</sup>.

Для лиц с нервно-психическими нарушениями (расстройства аутистического спектра, нарушения психического развития) рекомендуется использовать текст с иллюстрациями, мультимедийные материалы.

### **V. ПЛАНИРУЕМЫЕ РЕЗУЛЬТАТЫ ОСВОЕНИЯ ПРИМЕРНОЙ АДАПТИРОВАННОЙ ОБРАЗОВАТЕЛЬНОЙ ПРОГРАММЫ**

Требования к планируемым результатам освоения программы формулируются на основании квалификационных требований и требований профессиональных стандартов.

Требования к планируемым результатам освоения программы на основании квалификационных требований

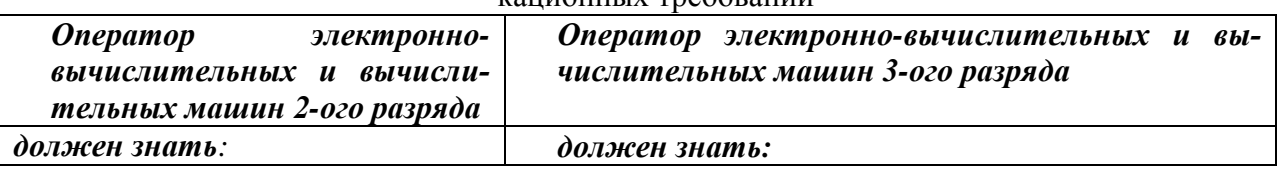

 $\overline{a}$ 

<sup>&</sup>lt;sup>1</sup> Приказ Минтруда России от 19.11.2013 г. № 685н «Об утверждении основных требований к оснащению (оборудованию) специальных рабочих мест для трудоустройства инвалидов с учетом нарушенных функций и ограничений их жизнедеятельности».

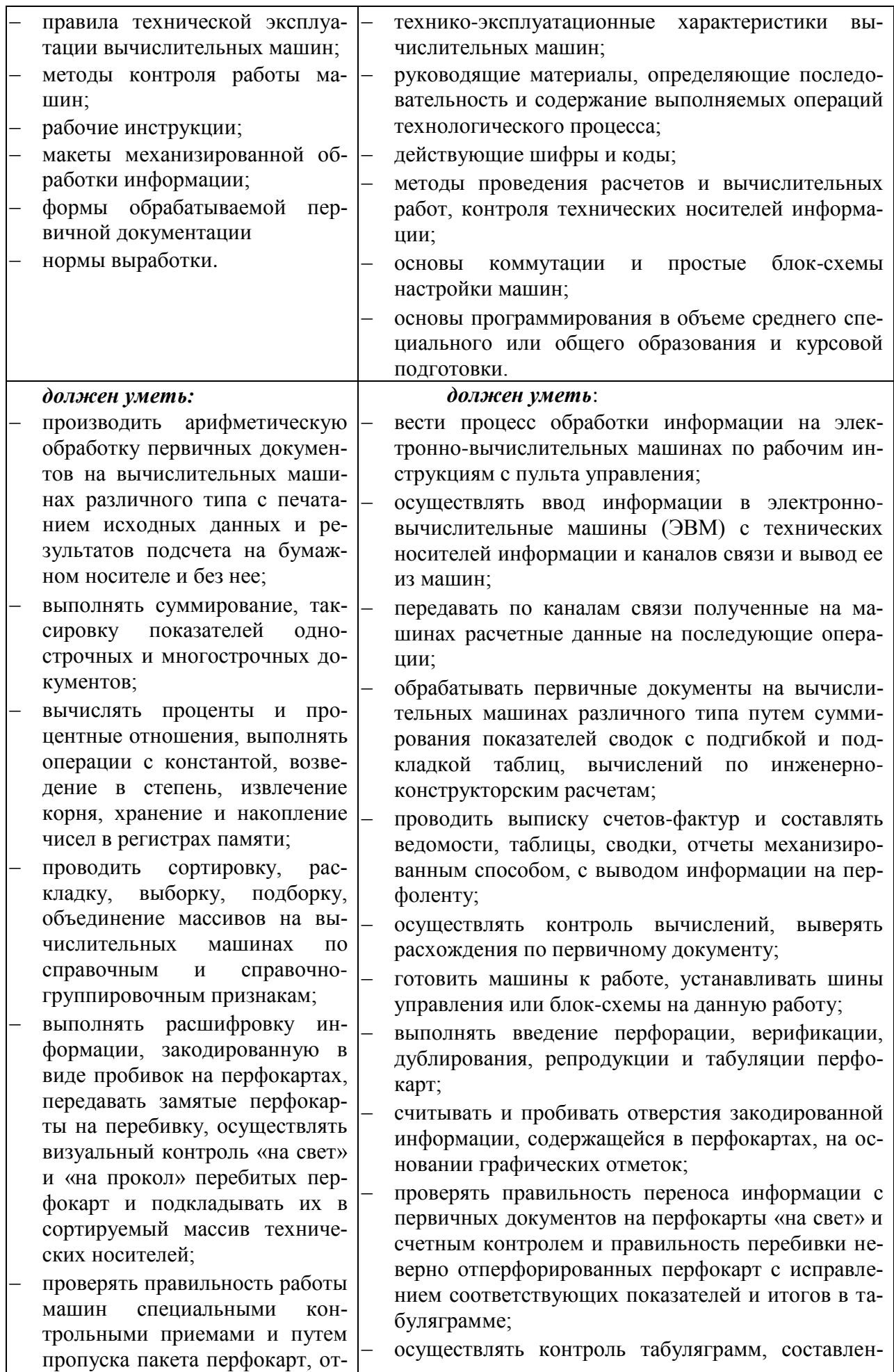

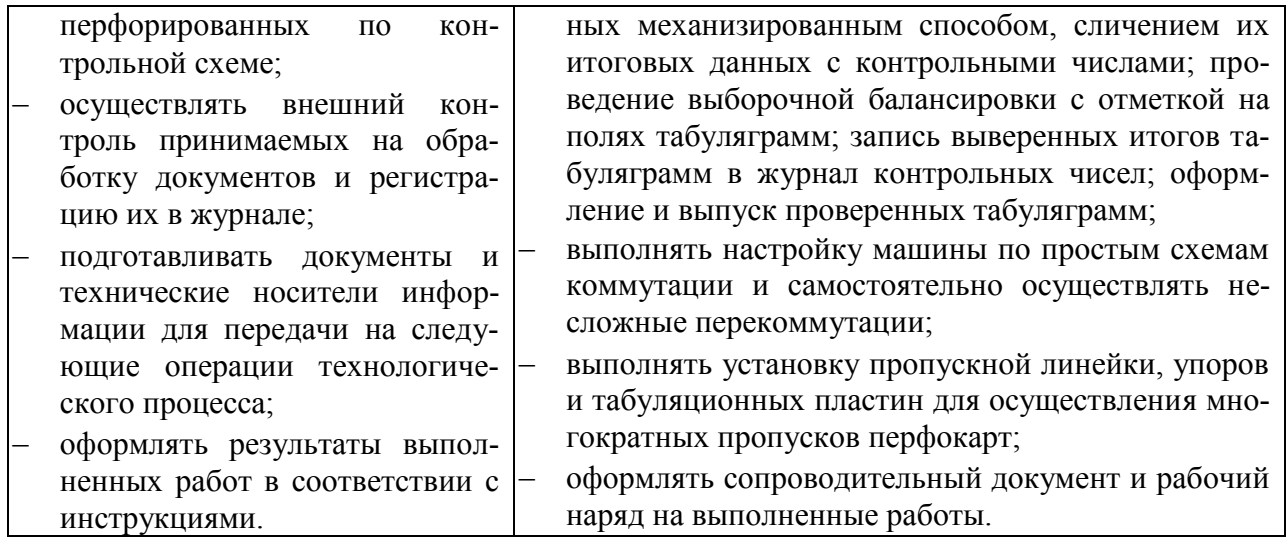

### Требования к планируемым результатам освоения программы на основании требований профессиональных стандартов *Оператора электронно-вычислительных и вычислительных машин 2-ого разряда*

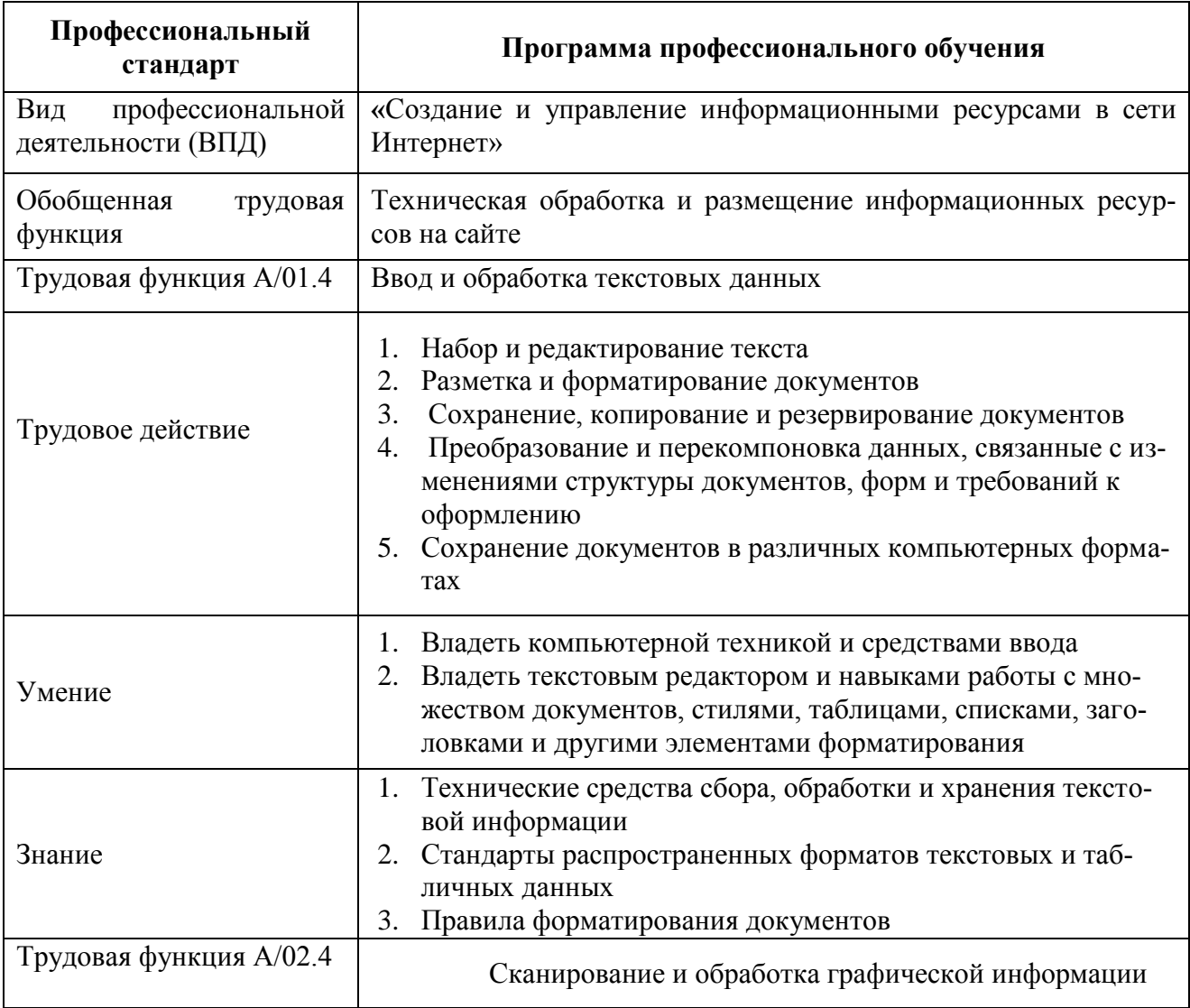

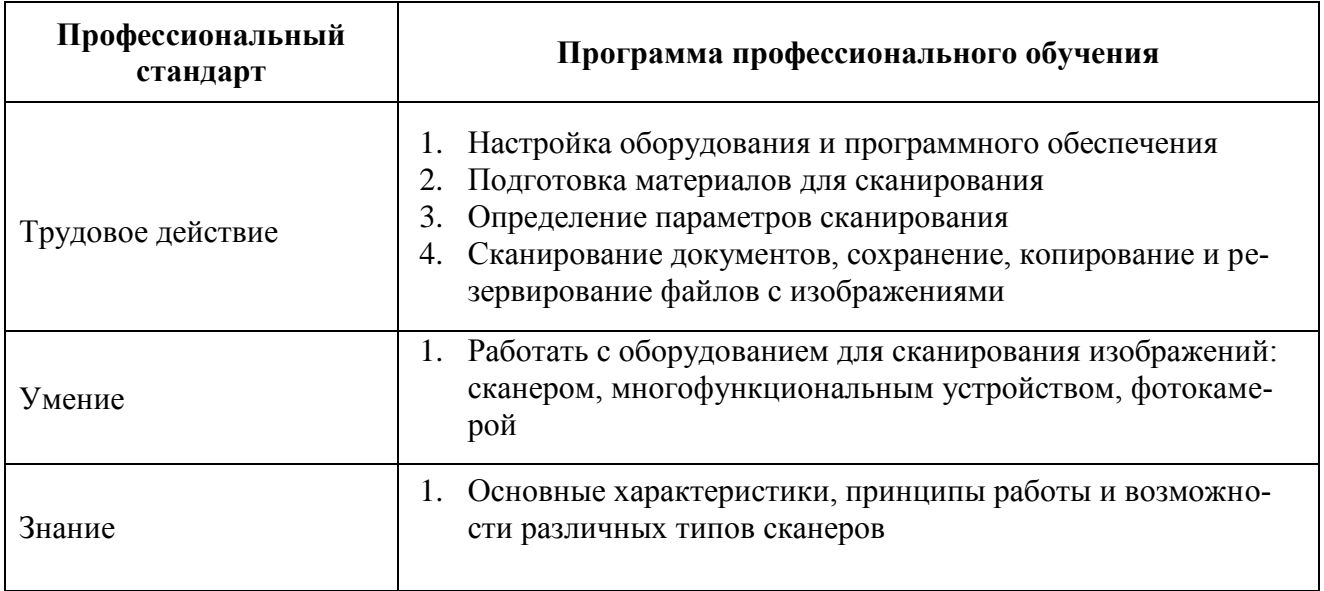

## Требования к планируемым результатам освоения программы на основании требований профессиональных стандартов *Оператора электронно-вычислительных и вычислительных машин 3-ого разряда*

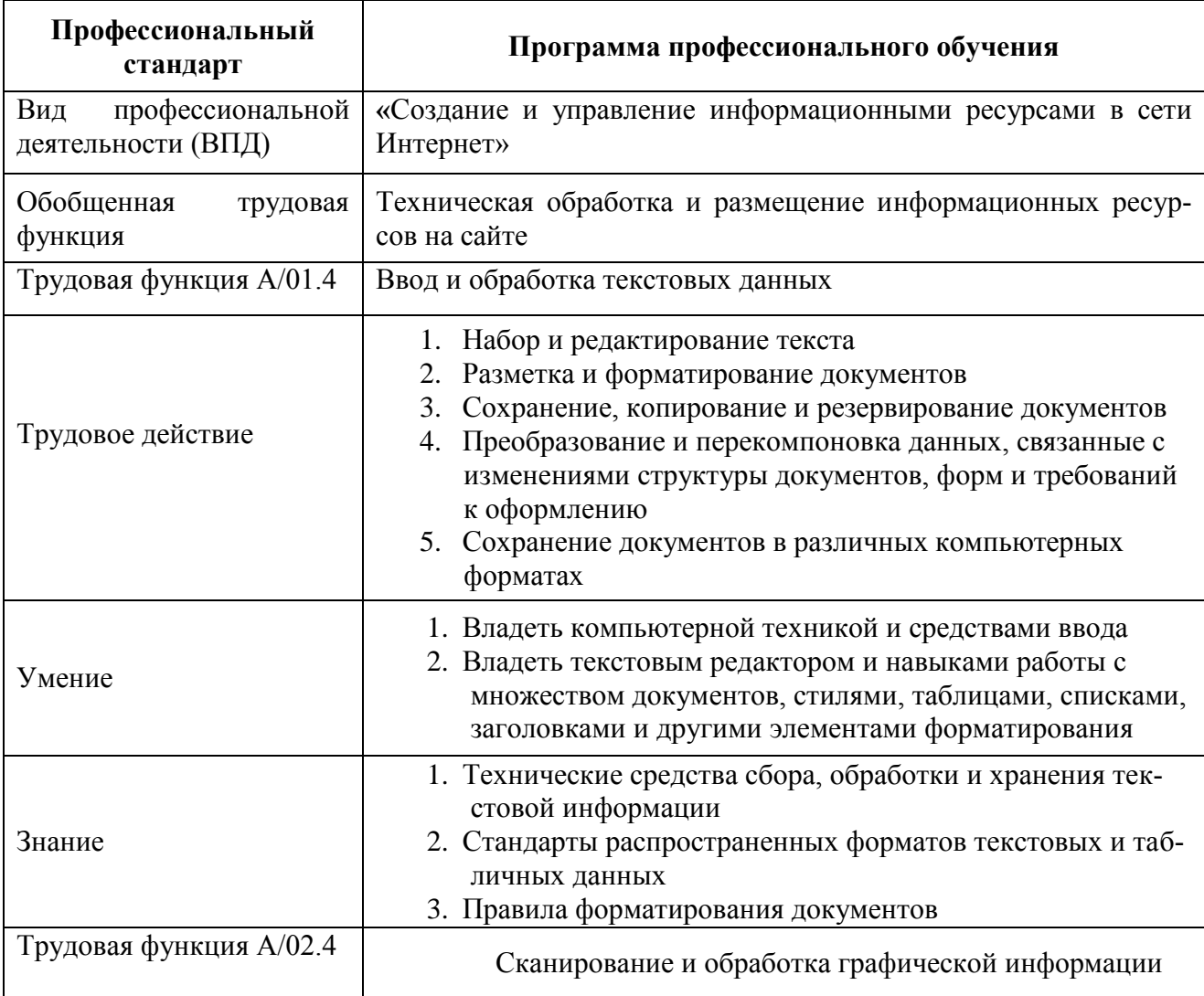

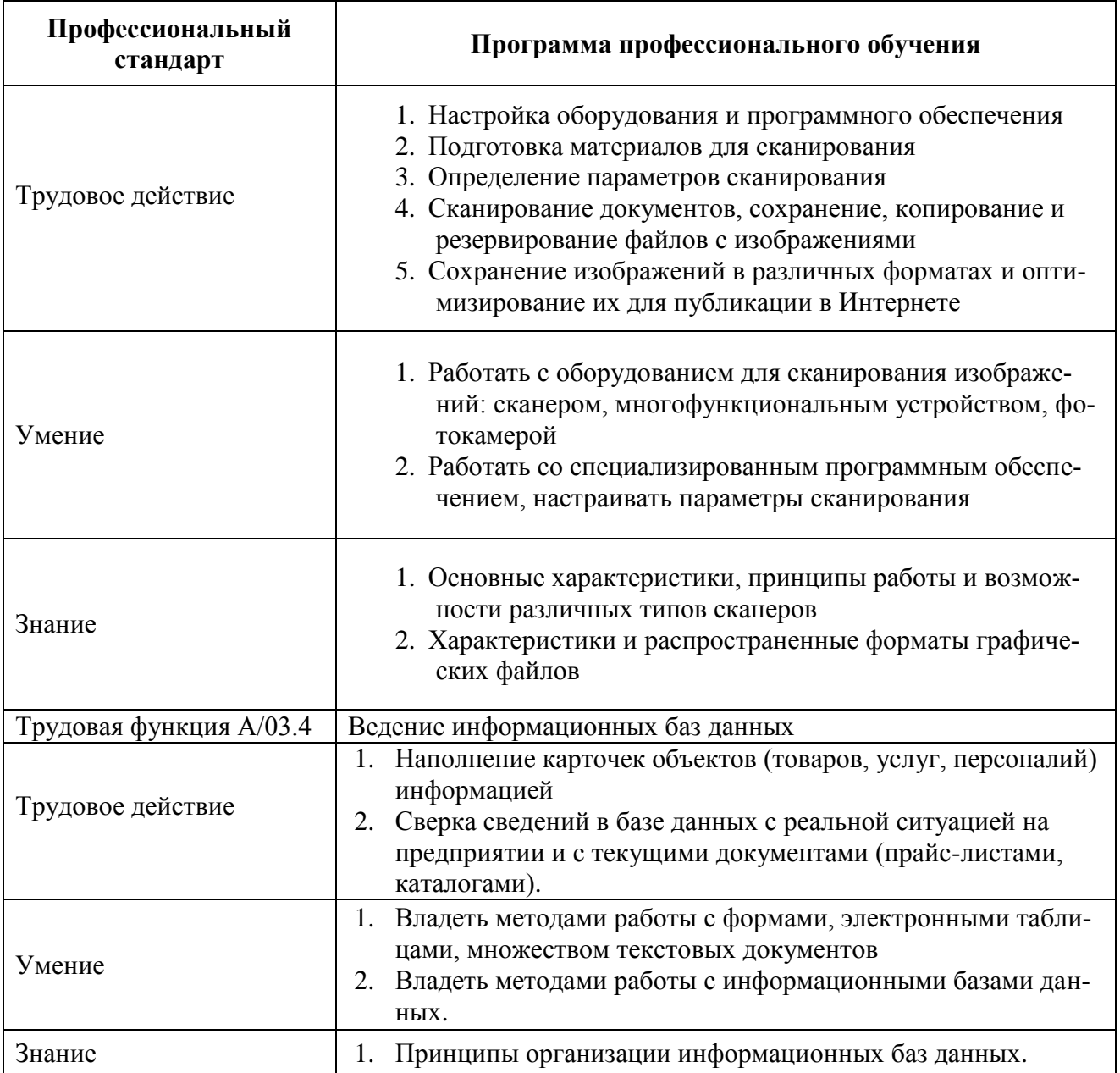

## **VI. СПЕЦИАЛЬНЫЕ УСЛОВИЯ РЕАЛИЗАЦИИ ПРИМЕРНОЙ АДАПТИРОВАННОЙ ОБРАЗОВАТЕЛЬНОЙ ПРОГРАММЫ**

6.1. Организационно-педагогические условия реализации адаптированной образовательной программы обеспечивают реализацию программы в полном объеме, соответствие качества подготовки обучающихся установленным требованиям, соответствие применяемых форм, средств, методов обучения и воспитания возрастным, психофизическим особенностям, склонностям, способностям, интересам и потребностям обучающихся.

Форма получения образования: в образовательной организации.

Форма обучения: очная.

Программа реализуется с использованием электронного обучения и дистанционных образовательных технологий.

Наполняемость учебной группы не превышает 12 человек.

Продолжительность учебного часа теоретических и практических занятий, практического обучения составляет 1 академический час (45 минут).

Максимальная учебная нагрузка в неделю при реализуемой форме обучения по адаптированной образовательной программе не превышает 36 часов.

6.2. Педагогические работники, реализующие адаптированную образовательную программу профессионального обучения, в том числе преподаватели учебных предметов, преподаватели адаптационных дисциплин, мастера производственного обучения, удовлетворяют квалификационным требованиям, указанным в квалификационных справочниках по соответствующим должностям и (или) профессиональных стандартах.

Квалификация педагогических работников образовательной организации должна отвечать квалификационным требованиям, указанным в действующих на настоящий момент законодательных документах РФ.

Педагогические работники, привлекаемые к реализации адаптированной образовательной программы, должны получать дополнительное профессиональное образование по программам повышения квалификации, в том числе в форме стажировки в организациях, направление деятельности которых соответствует области профессиональной деятельности, не реже 1 раза в 3 года с учетом расширения спектра профессиональных компетенций.

Педагогические работники, участвующие в реализации адаптированной образовательной программы, должны быть ознакомлены с психофизическими особенностями обучающихся инвалидов и обучающихся с ограниченными возможностями здоровья и учитывать их при организации образовательного процесса; должны владеть педагогическими технологиями инклюзивного обучения и методами их использования в работе е инклюзивными группами обучающихся.

К реализации адаптированной образовательной программы привлекаются тьюторы, психологи (педагоги-психологи, специальные психологи), социальные педагоги (социальные работники), специалисты по специальным техническим и программным средствам обучения.

Необходимо предусмотреть для них обязательное прохождение профессиональной переподготовки или повышение квалификации в области технологий инклюзивного образования, специальной педагогики или специальной психологии.

Для оказания помощи в освоении учебного материала, объяснения и подкрепления содержания модулей, для дополнительных индивидуальных консультаций и занятий с обучающимися инвалидами и обучающимися с ограниченными возможностями здоровья рекомендуется привлекать тьюторов - преподавателей, владеющих предметом и являющихся ассистентом преподавателя по изучаемому курсу (или обучающихся старших курсов, хорошо знающих предмет).

Рекомендуется уделять внимание индивидуальной работе преподавателя с обучающимися инвалидами и обучающимися с ограниченными возможностями здоровья. Индивидуальная учебная работа (консультации), т.е. дополнительное разъяснение учебного материала и углубленное изучение материала с теми обучающимися, которые в этом заинтересованы, и индивидуальная воспитательная работа.

Индивидуальные консультации по предмету становятся важным фактором, способствующим индивидуализации обучения и установлению контакта между преподавателем и обучающимся инвалидом или обучающимся с ограниченными возможностями здоровья. В ходе таких консультаций снимается много вопросов, связанных с индивидуальным темпом освоения учебного материала этой категории обучающихся.

6.3. Информационно-методические условия реализации примерной адаптированной образовательной программы:

учебный план;

календарный учебный график;

рабочие программы учебных предметов;

рабочие программы адаптационных дисциплин;

методические материалы и разработки;

расписание занятий.

### 1.4. Материально-технические условия реализации примерной адаптированной образовательной программы.

*Для лиц с нервно-психическими нарушениями (расстройства аутистического спектра, нарушения психического развития) рекомендуется использовать:*

- *текст с иллюстрациями,*
- *мультимедийные материалы,*
- *маркированные задания,*
- *аудиовизуальные технические средства,*
- *дополнение печатных материалов видеоматериалами,*
- *использование листов для ответа с минимальным заполнением.*

### Примерный перечень учебного оборудования

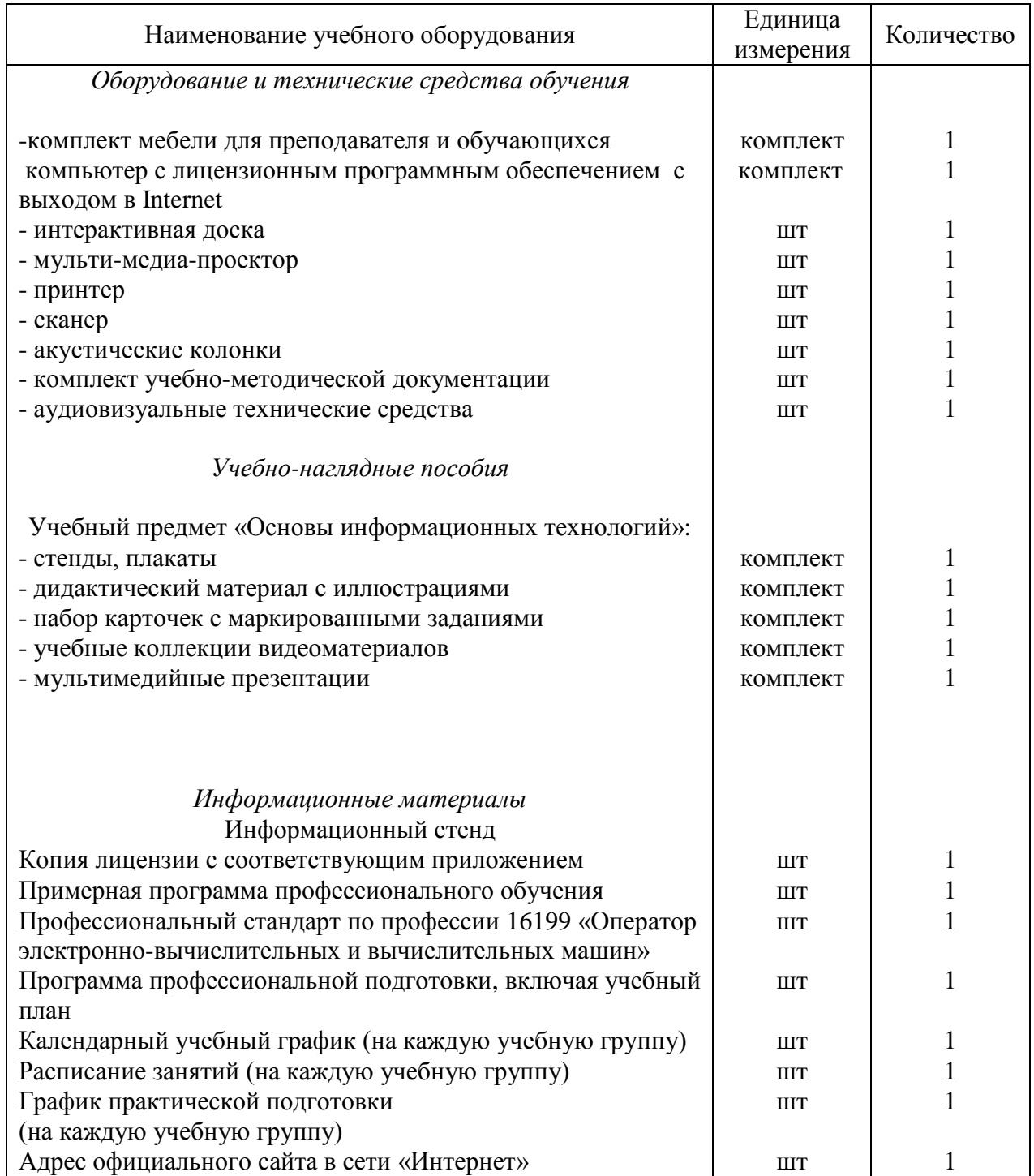

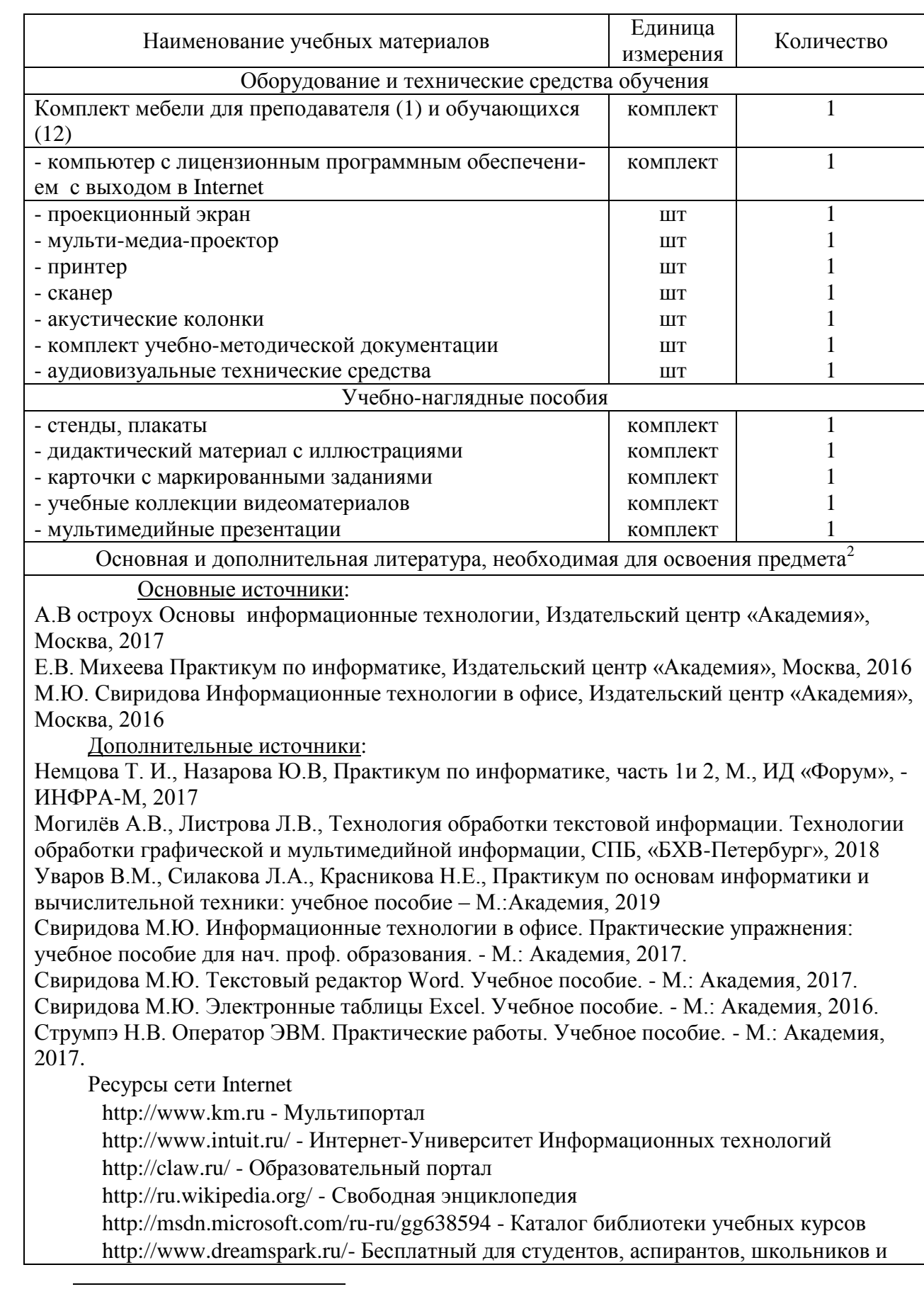

Примерный перечень материалов по предмету «Основы информационных технологий»

 $2$  Указывается при необходимости.

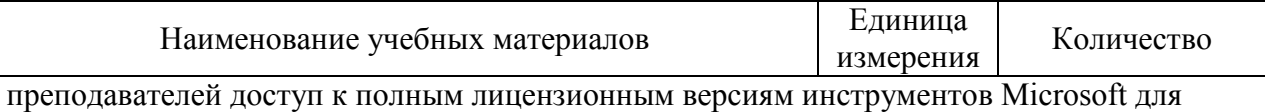

разработки и дизайна

Примерный перечень материалов по предмету «Основы электротехники»

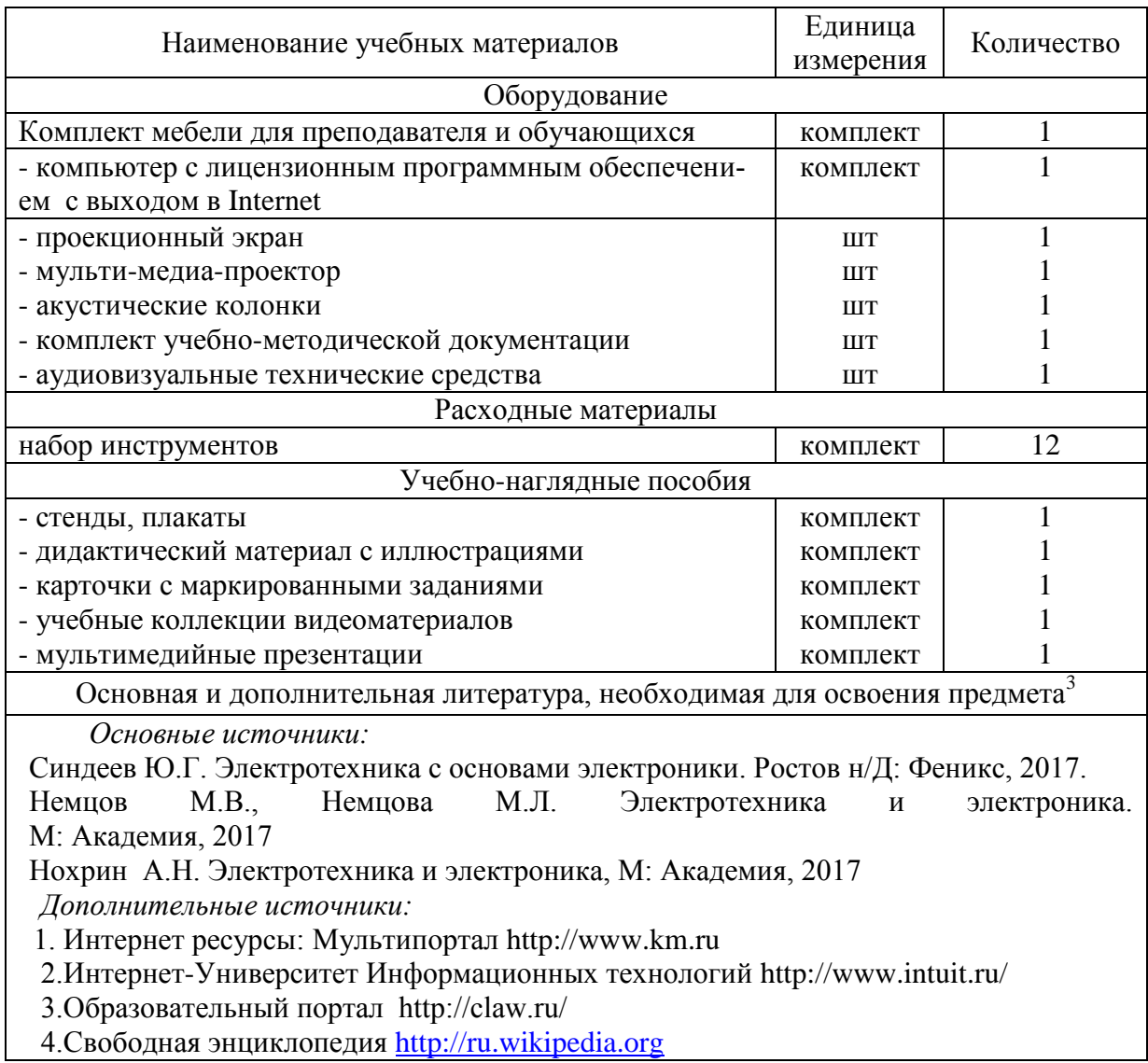

Примерный перечень материалов по предмету «Основы электроники и схемотехники»

| Наименование учебных материалов                    | Единица<br>измерения | Количество |  |
|----------------------------------------------------|----------------------|------------|--|
| Оборудование                                       |                      |            |  |
| Комплект мебели для преподавателя и обучающихся    | комплект             |            |  |
| - компьютер с лицензионным программным обеспечени- | комплект             |            |  |
| ем с выходом в Internet                            |                      |            |  |
| - проекционный экран                               | <b>IIIT</b>          |            |  |
| - мульти-медиа-проектор                            | <b>IIIT</b>          |            |  |
| - принтер                                          | <b>IIIT</b>          |            |  |

 $\overline{a}$  $3$  Указывается при необходимости.

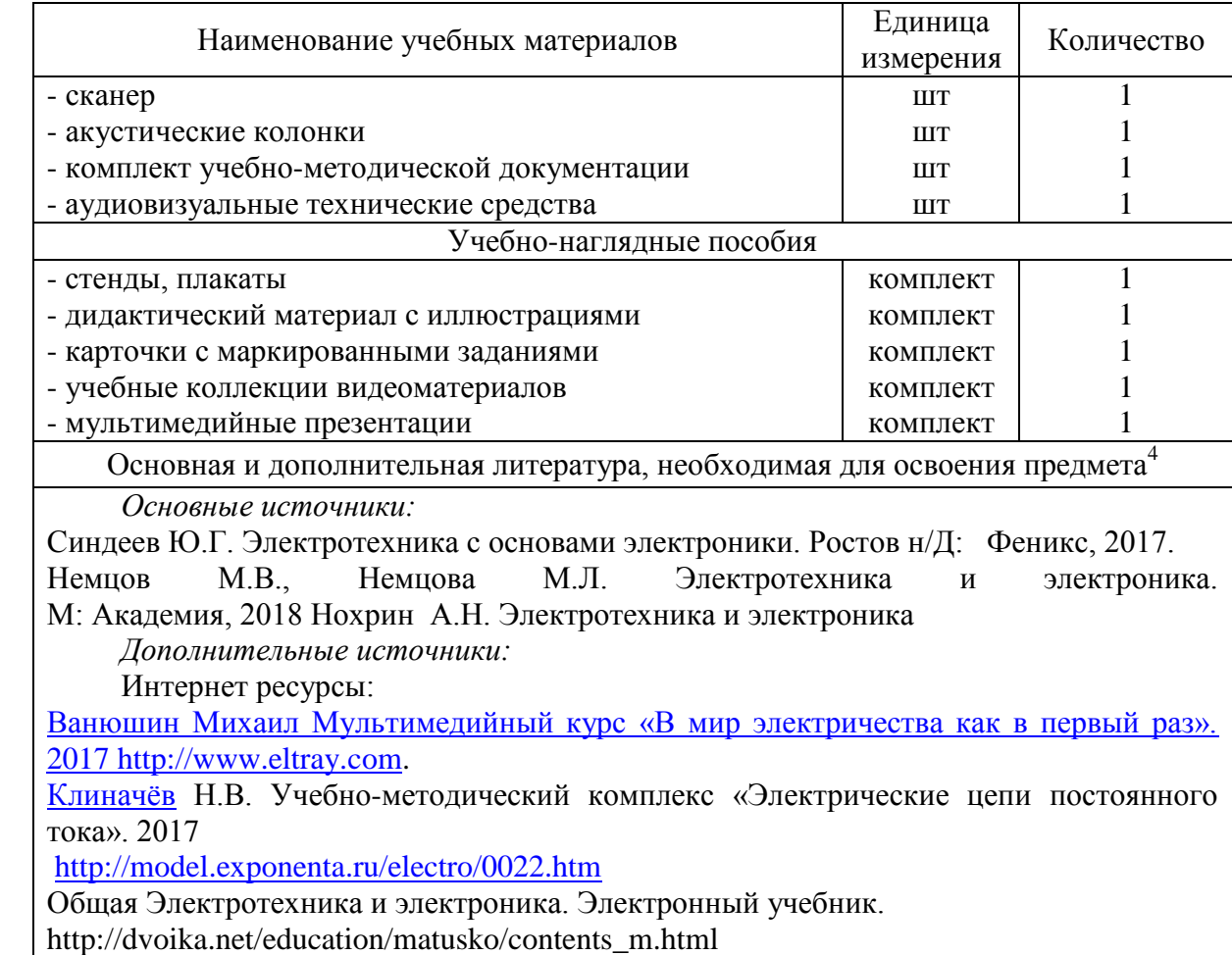

Примерный перечень материалов по предмету «Охрана труда и техники безопасности»

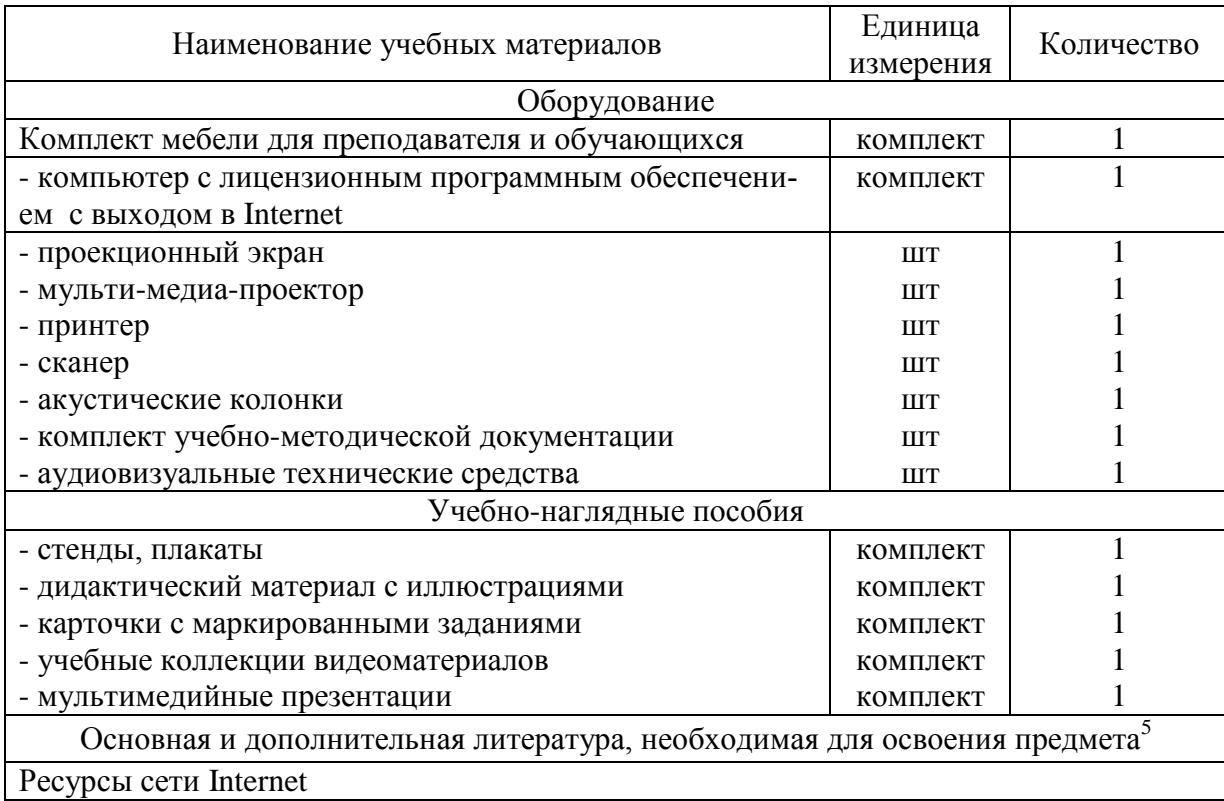

<sup>4</sup> Указывается при необходимости.

 $\overline{a}$ 

<sup>5</sup> Указывается при необходимости.

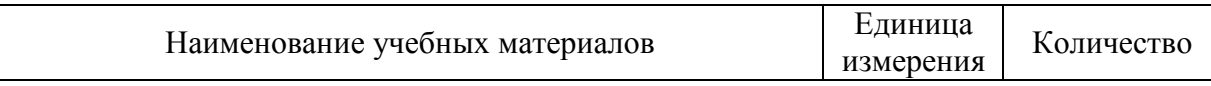

-Мультипортал http://www.km.ru

-Интернет-Университет Информационных технологий http://www.intuit.ru/

-Образовательный портал http://claw.ru/

-Свободная энциклопедия [http://ru.wikipedia.org](http://ru.wikipedia.org/)

-http://msdn.microsoft.com/ru-ru/gg638594 - Каталог библиотеки учебных курсов

-http://www.dreamspark.ru/- Бесплатный для студентов, аспирантов, школьников и преподавателей доступ к полным лицензионным версиям инструментов Microsoft для разработки и дизайна

- Перечень рекомендуемых учебных изданий, Интернет-ресурсов,

дополнительной литературы:

Основные источники:

Г.Н. Бурлак. « Безопасность работы на компьютере: Организация труда на предприятиях информационного обслуживания» 2017 г

Электронный ресурс «Охрана труда». Форма доступа: www.ohranatruda.ru

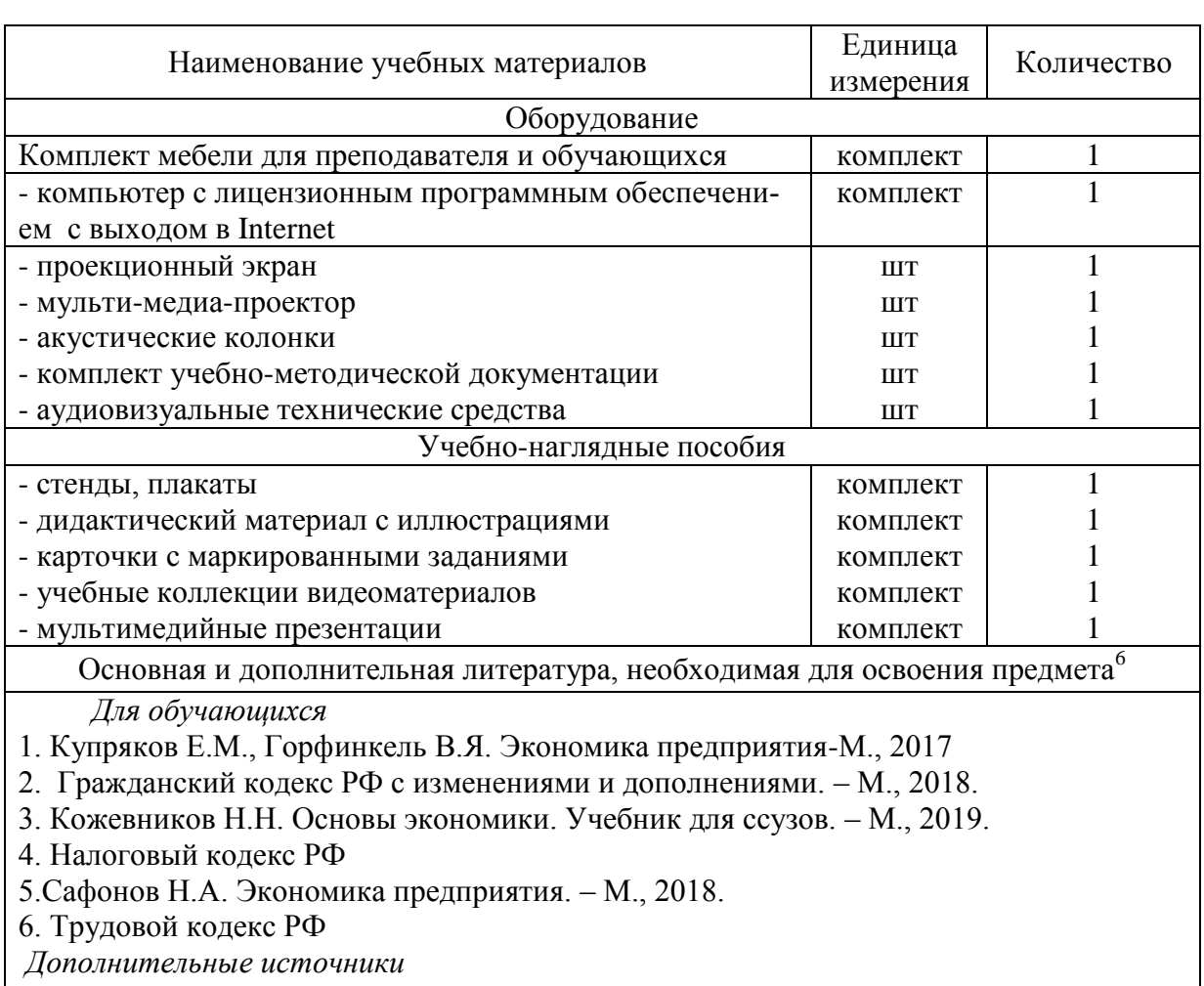

Примерный перечень материалов по предмету «Экономика организации»

1. Гомола А.И. Гражданское право: учебник для студ. сред. проф. учеб. заведений. – 5 е изд., испр. и доп. – М., 2018.

2. Гомола А.И. Бизнес-планирование. Уч. пособие для СПО. – М., 2017.

3. Сергеев И.В., Веретенникова И.И. Экономика организаций (предприятий): учеб. / под ред. И.В. Сергеева. – 3-е изд., перераб. и доп. – М., 2018.

4. Черемных Ю.Н. Микроэкономика. Продвинутый уровень: Учебник. – М., 2016.

 $\overline{a}$ <sup>6</sup> Указывается при необходимости.

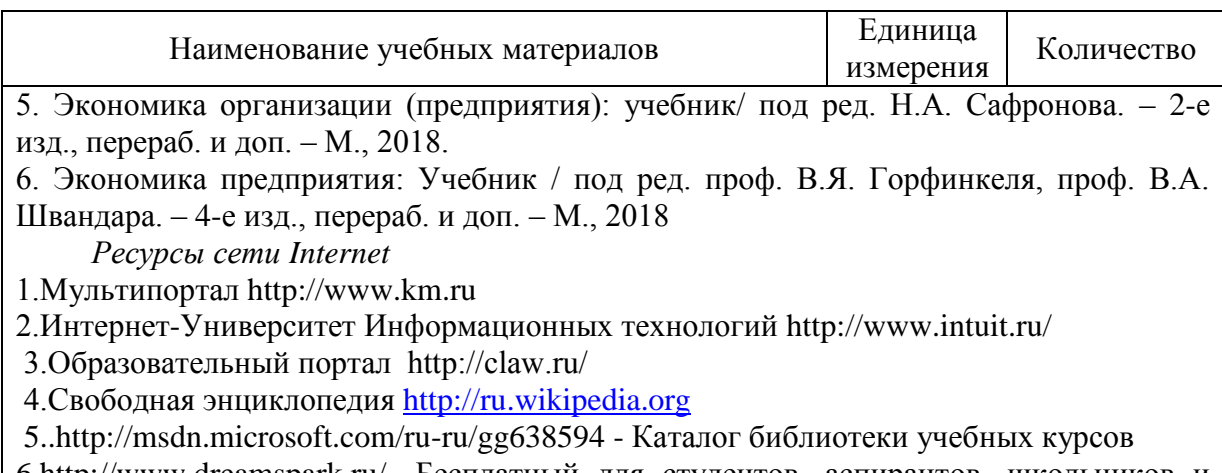

6.http://www.dreamspark.ru/- Бесплатный для студентов, аспирантов, школьников и преподавателей доступ к полным лицензионным версиям инструментов Microsoft для разработки и дизайна

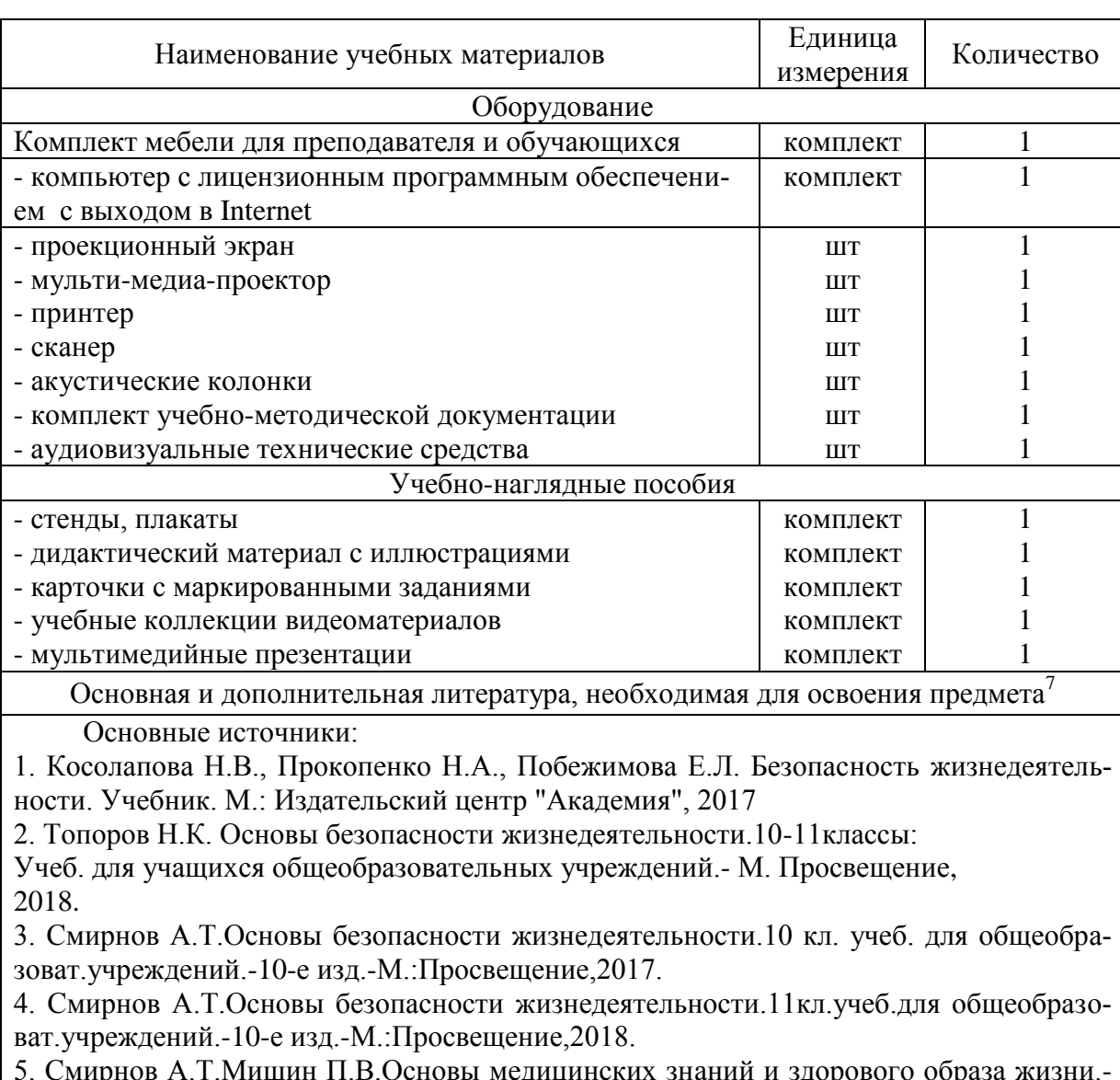

Примерный перечень материалов по предмету «Безопасность жизнедеятельности»

5. Смирнов А.Т.Мишин П.В.Основы медицинских знаний и здорового образа жизни.- 7-е изд.-М.:Просвещение,2019

 $\overline{a}$  $7$  Указывается при необходимости.

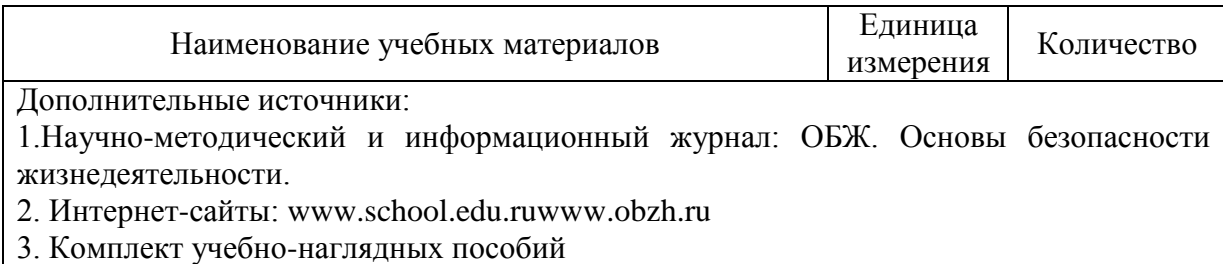

#### Примерный перечень материалов по предмету «Основы делопроизводства»

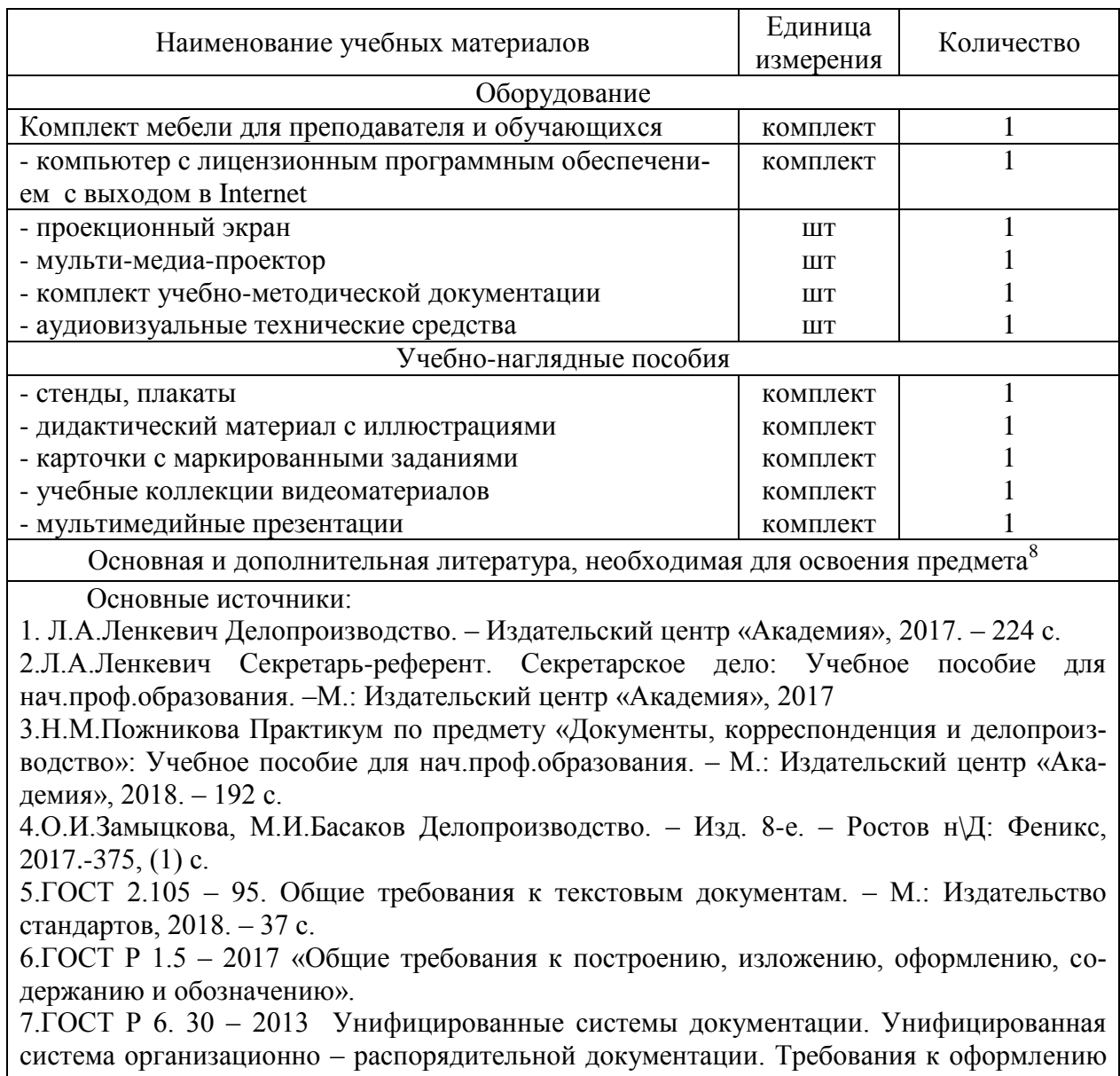

документов. – М. Издательство стандартов. 2013. 8.ГОСТ 51141-98 «Делопроизводство и архивное дело. Термины и определения». – М.: Госстандарт России, 2013г.

9.Государственная система документационного обеспечения управления. Основные положения. Общие требования к документам и службам документационного обеспечения управления. – М.: Главархив, 2014.

 $\overline{a}$ <sup>8</sup> Указывается при необходимости.

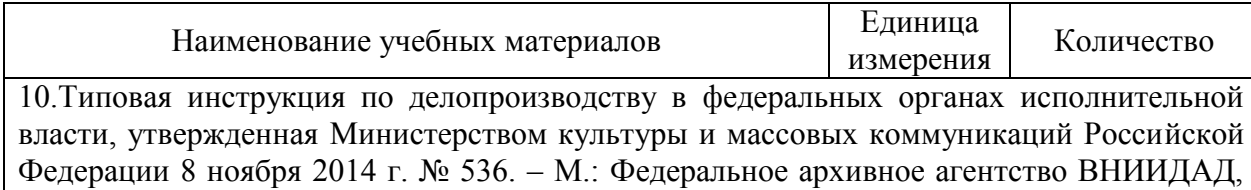

2014. 11.Перечень типовых управленческих документов, образующихся в деятельности организаций, с указанием сроков хранения. – М.: Росархив; ВНИИДАД, 2014.

12.Постановление Правительства РФ от 16 апреля 2003 г. № 225 «О трудовых книжках» (с изм. на 6 февраля 2004 г.)

#### Примерный перечень материалов по предмету «Физическая культура»

| Наименование учебных материалов                                                                                                    | Единица<br>измерения | Количество |  |
|----------------------------------------------------------------------------------------------------|----------------------|------------|--|
| Оборудование                                                                                                    |                      |            |  |
| Спортивный инвентарь спортивного зала                                                                                                    | комплект             | 1          |  |
| Учебно-наглядные пособия                                                                                                    |                      |            |  |
| - стенды, плакаты                                                                                                    | комплект             |            |  |
| - дидактический материал с иллюстрациями                                                                                                    | комплект             |            |  |
| Основная и дополнительная литература, необходимая для освоения предмета <sup>9</sup>                                                                                        |                      |            |  |
| Основные источники:                                                                                                    |                      |            |  |
| 1. Лях В.И., Зданевич А.А. Физическая культура 10—11 кл. - М., 2018.                                                                                                    |                      |            |  |
| 2. Бирюкова А.А. Спортивный массаж: учебник для вузов. - М., 2018.                                                                                                    |                      |            |  |
| 3. Решетников Н.В., Кислицын Ю.Л. Физическая культура: учеб. пособия для студентов                                                                                          |                      |            |  |
| $CTIO. - M., 2017.$                                                                                                    |                      |            |  |
| 4. Хрущев С.В. Физическая культура детей заболеванием органов дыхания: учеб. пособие                                                                                        |                      |            |  |
| для вузов. — М., 2017.                                                                                                    |                      |            |  |
| Дополнительные источники:                                                                                                    |                      |            |  |
| 1. Барчуков И.С. Физическая культура. - М., 2016.                                                                                                    |                      |            |  |
| 2. Бишаева А.А., Зимин В.Н. Физическое воспитание и валеология: учебное пособие для<br>студентов вузов: в 3 ч. Физическое воспитание молодежи с профессиональной и валеоло- |                      |            |  |
| гической направленностью. - Кострома, 2017.                                                                                                    |                      |            |  |
| 3. Вайнер Э.Н. Валеология. - М., 2016.                                                                                                    |                      |            |  |
| 4. Вайнер Э.Н., Волынская Е.В. Валеология: учебный практикум. — М., 2017.                                                                                                   |                      |            |  |
| 5. Дмитриев А.А. Физическая культура в специальном образовании. - М., 2016.                                                                                                 |                      |            |  |
| 6. Методические рекомендации: Здоровьесберегающие технологии в общеобразователь-                                                                                            |                      |            |  |
| ной школе / под ред. М.М.Безруких, В.Д.Сонькина. - М., 2016.                                                                                                    |                      |            |  |
| 7. Решетников Н.В. Физическая культура. - М., 2017                                                                                                    |                      |            |  |
| 8. Туревский И.М. Самостоятельная работа студентов факультетов физической культуры.                                                                                         |                      |            |  |
| $-M., 2016.$                                                                                                    |                      |            |  |
| Интернет-ресурсы                                                                                                    |                      |            |  |
| 19.www.minstm.gov.ru (Официальный сайт Министерства спорта Российской Федерации).                                                                                           |                      |            |  |
| 20. www.edu.ru (Федеральный портал «Российское образование»).                                                                                                    |                      |            |  |
| 21. www.olympic.ru (Официальный сайт Олимпийского комитета России).                                                                                                    |                      |            |  |
| 22.www.goup32441.narod.ru (сайт: Учебно-методические пособия «Общевойсковая                                                                                                 |                      |            |  |
| подготовка». Наставление по физической подготовке в Вооруженных Силах Российской                                                                                            |                      |            |  |
| Федерации (НФП-2009)                                                                                                    |                      |            |  |
|                                                                                                    |                      |            |  |

 $^{9}$  Указывается при необходимости.

 $\overline{a}$ 

Примерный перечень материалов по предмету «Технология создания и обработка цифровой мультимедийной информации» 10

| Наименование учебных материалов                                                                                                    | Единица<br>измерения | Количество |  |
|----------------------------------------------------------------------------------------------------|----------------------|------------|--|
| Оборудование                                                                                                    |                      |            |  |
| Комплект мебели для преподавателя и обучающихся                                                                                                    | комплект             | 1          |  |
| - компьютер с лицензионным программным обеспечени-                                                                                                    | комплект             |            |  |
| ем с выходом в Internet                                                                                                    |                      |            |  |
| - интерактивная доска                                                                                                    | ШT                   |            |  |
| - мульти-медиа-проектор                                                                                                    | <b>IIIT</b>          |            |  |
| - принтер                                                                                                    | <b>IIIT</b>          |            |  |
| - сканер                                                                                                    | ШT                   |            |  |
| - акустические колонки                                                                                                    | ШT                   |            |  |
| - комплект учебно-методической документации                                                                                                    | <b>IIIT</b>          |            |  |
| - аудиовизуальные технические средства                                                                                                    | <b>IIIT</b>          |            |  |
| Учебно-наглядные пособия                                                                                                    |                      |            |  |
| - стенды, плакаты                                                                                                    | комплект             |            |  |
| - дидактический материал с иллюстрациями                                                                                                    | комплект             |            |  |
| - карточки с маркированными заданиями                                                                                                    | комплект             |            |  |
| - учебные коллекции видеоматериалов                                                                                                    | комплект             |            |  |
| - мультимедийные презентации                                                                                                    | комплект             |            |  |
| Основная и дополнительная литература,                                                                                                    |                      |            |  |
| необходимая для освоения адаптационной дисциплины <sup>18</sup>                                                                                                    |                      |            |  |
| Основные источники:<br>1. Киселёв С.В. Оператор ЭВМ: учебник для нач. проф. образования - М.: Академия, 2017<br>2. Михеева Е.В. Информационные технологии в профессиональной деятельности: учеб.<br>пособие для студ. сред. проф. образования. 5-е изд. - М.: Академия, 2018<br>Дополнительные источники:<br>3. Немцова Т. И., Назарова Ю.В, Практикум по информатике, часть 1и 2, М., ИД «Форум»,<br>- ИНФРА-М, 2017<br>4. Могилёв А.В., Листрова Л.В., Технология обработки текстовой информации.<br>Технологии обработки графической и мультимедийной информации, СПБ, «БХВ-<br>Петербург», 2017<br>5. Уваров В.М., Силакова Л.А., Красникова Н.Е., Практикум по основам информатики и<br>вычислительной техники: учебное пособие - М.:Академия, 2018<br>6. Свиридова М.Ю. Информационные технологии в офисе. Практические упражнения:<br>учебное пособие для нач. проф. образования. - М.: Академия, 2018.<br>7. Свиридова М.Ю. Текстовый редактор Word. Учебное пособие. - М.: Академия, 2017.<br>8. Свиридова М.Ю. Электронные таблицы Excel. Учебное пособие. - М.: Академия, 2017.<br>9. Струмпэ Н.В. Оператор ЭВМ. Практические работы. Учебное пособие. - М.: Академия,<br>2018.<br>10. Макарова Н.В. Информатика и ИКТ, учебник 10(базовый уровень). - СПб: ПИТЕР,<br>2018.<br>11. Макарова Н.В. Информатика и ИКТ, учебник 11 (базовый уровень). - СПб: ПИТЕР,<br>2018.<br>12. Михеева Е.В. Практикум по информатике. 4-е изд. - М.: Академия, 2017. |                      |            |  |

 $\overline{a}$  $^{10}$  Указывается, если изучение адаптационных дисциплин предусмотрено адаптированной образовательной программой.

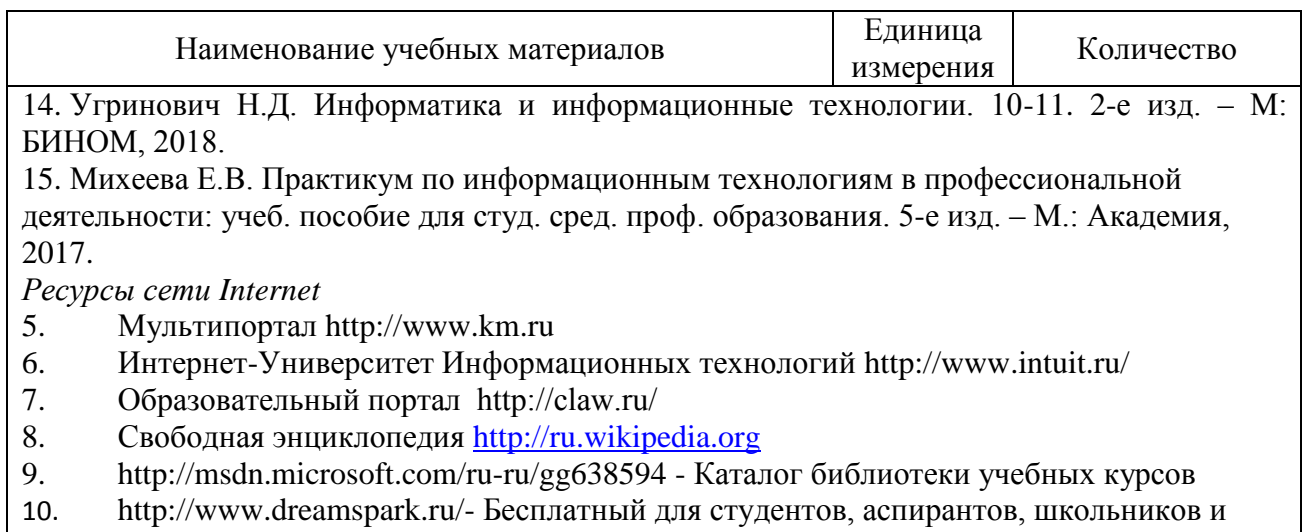

преподавателей доступ к полным лицензионным версиям инструментов Microsoft для разработки и дизайна

Примерный перечень материалов по предмету «Технология публикации цифровой мультимедийной информации» 11

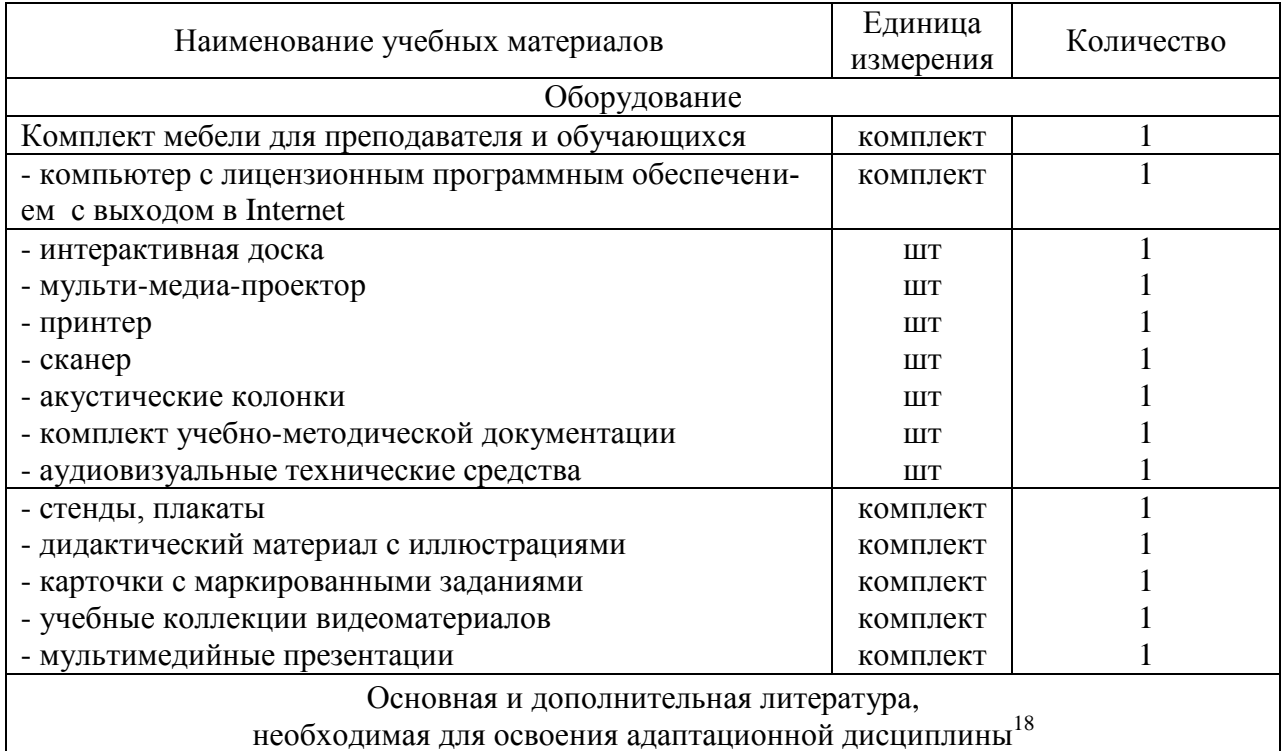

Основные источники:

3. Киселёв С.В. Оператор ЭВМ: учебник для нач. проф. образования - М.: Академия, 2017 4. Михеева Е.В. Информационные технологии в профессиональной деятельности: учеб. пособие для студ. сред. проф. образования. 5-е изд. – М.: Академия, 2018 Дополнительные источники:

16. Немцова Т. И., Назарова Ю.В, Практикум по информатике, часть 1и 2, М., ИД «Форум», - ИНФРА-М, 2017

17. Могилёв А.В., Листрова Л.В., Технология обработки текстовой информации. Технологии обработки графической и мультимедийной информации, СПБ, «БХВ-Петербург», 2017

 $\overline{a}$  $^{11}$  Указывается, если изучение адаптационных дисциплин предусмотрено адаптированной образовательной программой.

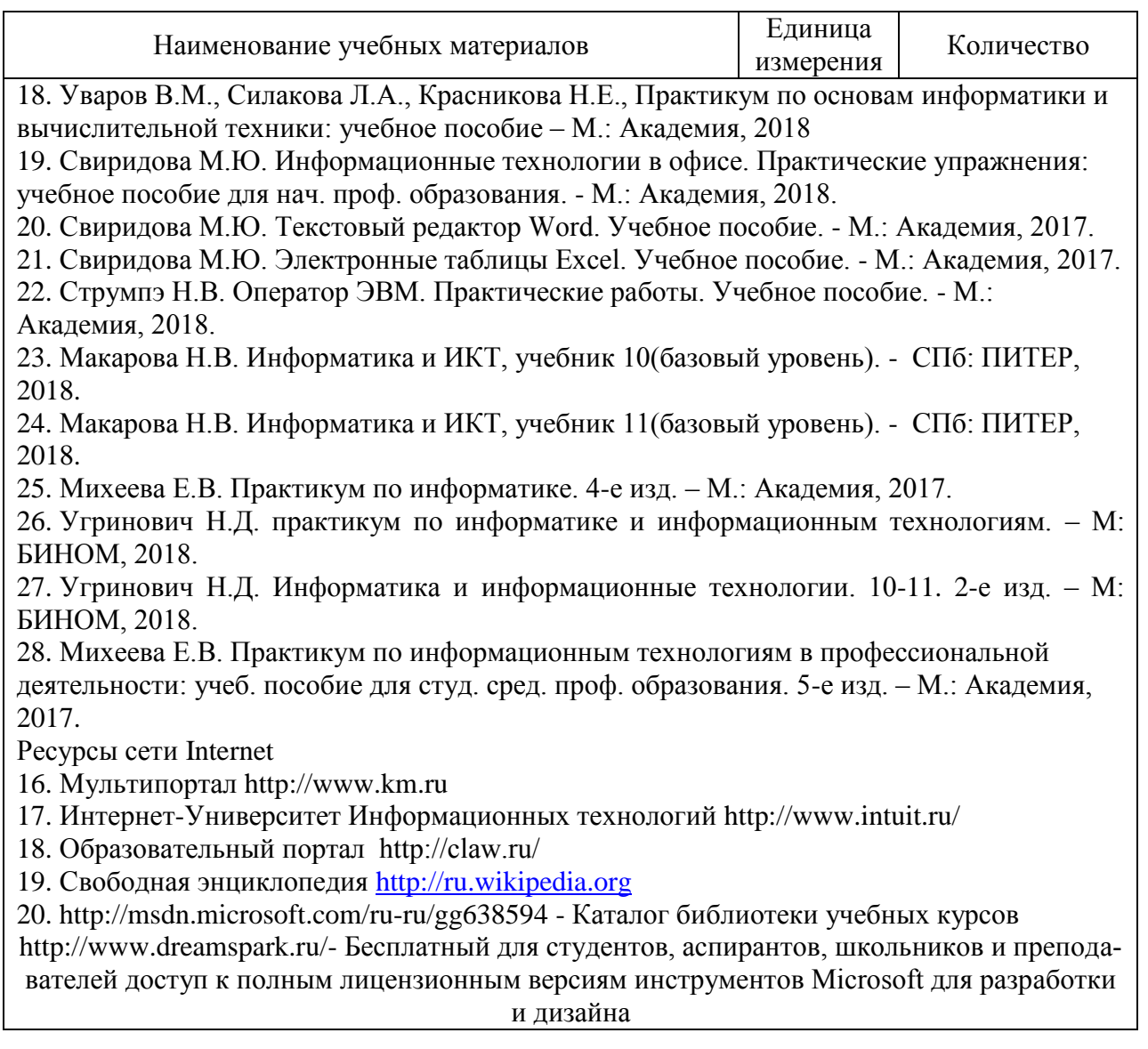

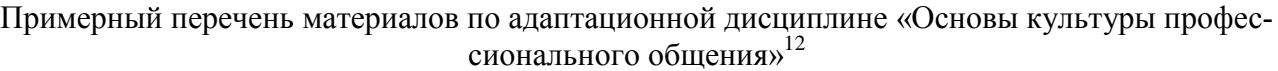

| Наименование учебных материалов                    | Единица<br>измерения | Количество |  |
|----------------------------------------------------|----------------------|------------|--|
| Оборудование                                       |                      |            |  |
| Комплект мебели для преподавателя и обучающихся    | комплект             |            |  |
| - компьютер с лицензионным программным обеспечени- | комплект             |            |  |
| ем с выходом в Internet                            |                      |            |  |
| - проекционный экран                               | <b>IIIT</b>          |            |  |
| - мульти-медиа-проектор                            | <b>IIIT</b>          |            |  |
| - акустические колонки                             | <b>IIIT</b>          |            |  |
| - комплект учебно-методической документации        | <b>IIIT</b>          |            |  |
| - аудиовизуальные технические средства             | <b>IIIT</b>          |            |  |
| Учебно-наглядные пособия                           |                      |            |  |
| - стенды, плакаты                                  | комплект             |            |  |
| - дидактический материал с иллюстрациями           | комплект             |            |  |
| - карточки с маркированными заданиями              | комплект             |            |  |

 $^{12}$  Указывается, если изучение адаптационных дисциплин предусмотрено адаптированной образовательной программой.

 $\overline{a}$ 

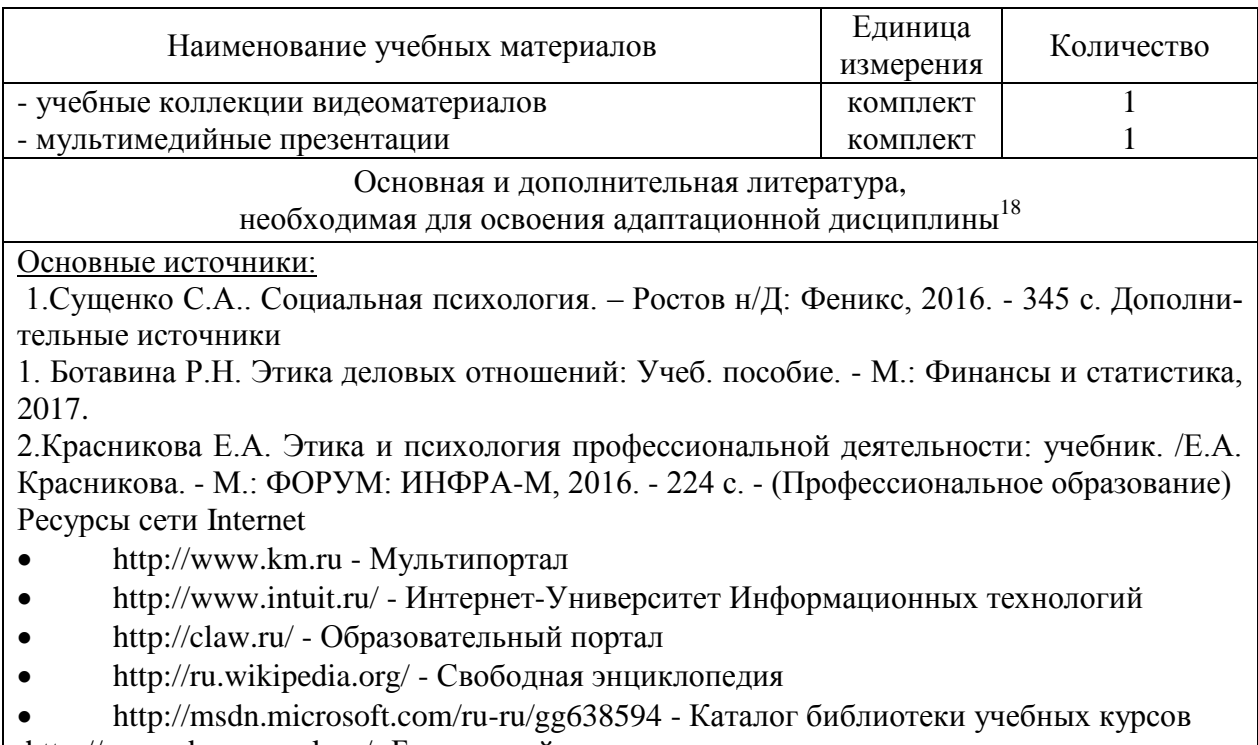

http://www.dreamspark.ru/- Бесплатный для студентов, аспирантов, школьников и преподавателей доступ к полным лицензионным версиям инструментов Microsoft для разработки и дизайна

> Примерный перечень материалов по адаптационной дисциплине «Основы социально-правовой компетентности» 13

| Наименование учебных материалов                                                                                                    | Единица<br>измерения | Количество |  |
|----------------------------------------------------------------------------------------------------|----------------------|------------|--|
| Оборудование                                                                                                    |                      |            |  |
| Комплект мебели для преподавателя и обучающихся                                                                                     | комплект             |            |  |
| - компьютер с лицензионным программным обеспечени-                                                                                  | комплект             |            |  |
| ем с выходом в Internet                                                                                                    |                      |            |  |
| - мульти-медиа-проектор                                                                                                    | <b>IIIT</b>          |            |  |
| - проекционный экран                                                                                                    | <b>IIIT</b>          |            |  |
| - акустические колонки                                                                                                    | <b>IIIT</b>          |            |  |
| - комплект учебно-методической документации                                                                                         | <b>IIIT</b>          |            |  |
| - аудиовизуальные технические средства                                                                                              | <b>IIIT</b>          |            |  |
| Учебно-наглядные пособия                                                                                                    |                      |            |  |
| - стенды, плакаты                                                                                                    | комплект             |            |  |
| - дидактический материал с иллюстрациями                                                                                            | комплект             |            |  |
| - карточки с маркированными заданиями                                                                                               | комплект             |            |  |
| - учебные коллекции видеоматериалов                                                                                                 | комплект             |            |  |
| - мультимедийные презентации                                                                                                    | комплект             |            |  |
| Основная и дополнительная литература,                                                                                               |                      |            |  |
| необходимая для освоения адаптационной дисциплины <sup>18</sup>                                                                     |                      |            |  |
| Основные источники:                                                                                                    |                      |            |  |
| А. Я. Кибанов и др., Этика деловых отношений. М, ИНФРА, 2018<br>Н.А. Козлов, Психология личностного роста, М, Аст-Пресс-Книга. 2017 |                      |            |  |
| В. Н. Дружинин, Психология семьи, уч., СПб: Питер., 2018                                                                            |                      |            |  |

 $^{13}$  Указывается, если изучение адаптационных дисциплин предусмотрено адаптированной образовательной программой.

 $\overline{a}$ 

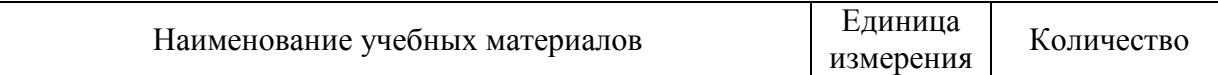

Н.В. Клюева, Психолог и семья: диагностика, консультации, тренинг, Ярославль, 2017 Р.В. Овчарова, Психологическое сопровождение родительства., уч.пос., М, 2018 Л.В. Кузнецова, Основы специальной психологии, уч.пос., М, 2005 Соковня-Семенова И.И., Основы здорового образа жизни и первая медицинская помощь, уч. пос. М., Академия, 1917.

Дополнительные источники

Конституция Российской Федерации (действующая редакция).

Концепция национальной безопасности Российской Федерации (действующая редакция).

Основы безопасности жизнедеятельности: справочник для учащихся / [А.Т.Смирнов, Б.О.Хренников, Р.А.Дурнев, Э.Н.Аюбов]; под ред. А.Т.Смирнова. - М., 2017.

Семейный кодекс Российской Федерации (действующая редакция).

Смирнов А.Т., Васнев В.А. Основы военной службы: Учебное пособие. 2-е изд. 2017 г. Смирнов А.Т. Основы медицинских знаний и здорового образа жизни: учеб, для 10—11 кл. общеобразоват. учрежд. / А.Т.Смирнов, Б.И.Мишин, П.В.Ижевский; под общ. ред. А.Т.Смирнова. - 6-е изд. - М., 2016.

Уголовный кодекс Российской Федерации (последняя редакция).

Шойгу Ю.С. Психология экстремальных ситуаций/Учебное пособие. Под общей ред. к. психол. наук Ю. С. Шойгу. М.: Смысл, 2017.

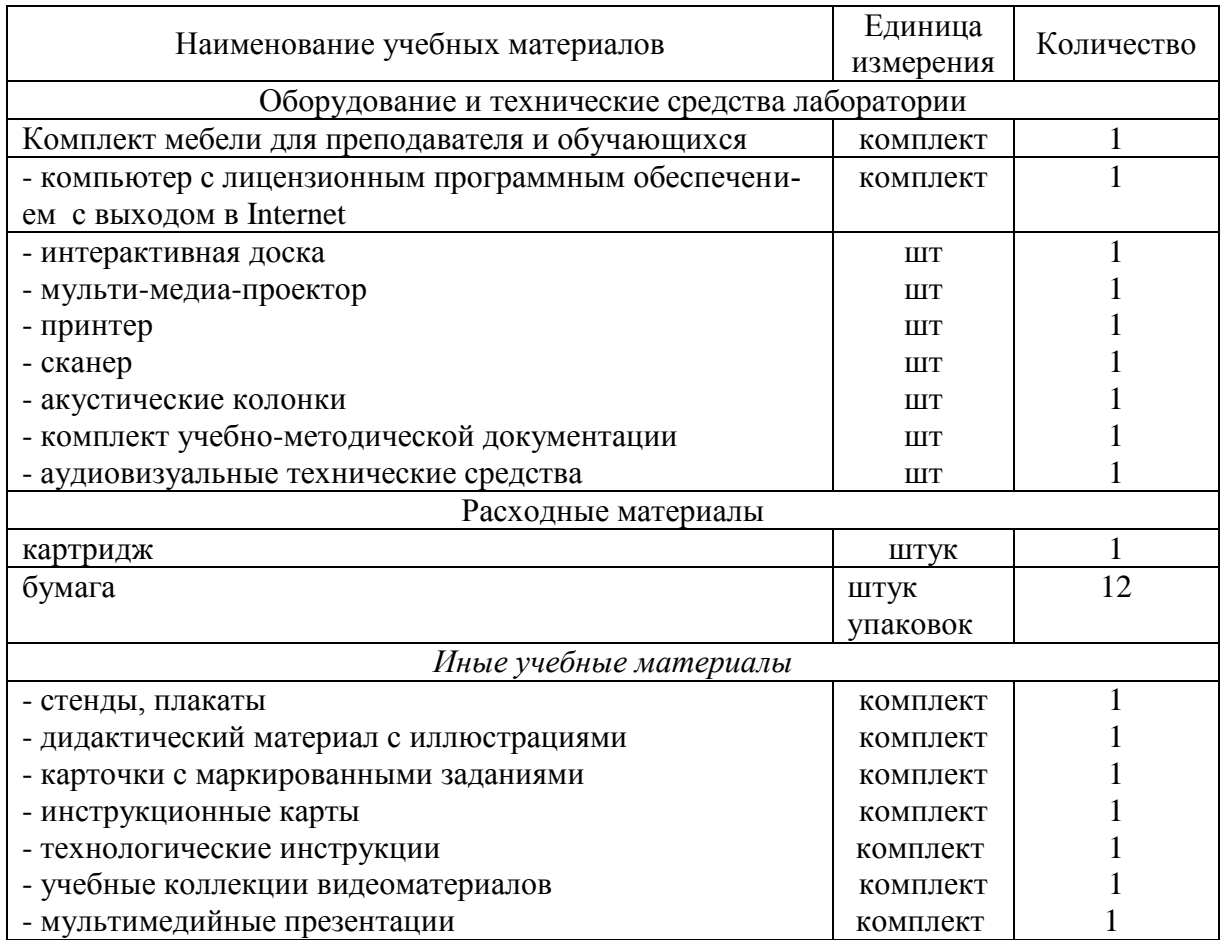

Примерный перечень материалов по практическому обучению (практике)

Информация об имеющейся для реализации адаптированной образовательной программы учебно-материальной базе размещается на официальном сайте ОО в информационнотелекоммуникационной сети «Интернет».

## **VII. СИСТЕМА ОЦЕНКИ РЕЗУЛЬТАТОВ ОСВОЕНИЯ ПРИМЕРНОЙ АДАПТИРОВАННОЙ ОБРАЗОВАТЕЛЬНОЙ ПРОГРАММЫ**

Оценка качества освоения программы включает текущий контроль знаний, промежуточную и итоговую аттестации обучающихся. Конкретные формы и процедуры текущего контроля знаний, промежуточной аттестации по каждой дисциплине и профессиональному модулю доводятся до сведения обучающихся в течение первых двух месяцев от начала обучения.

Для аттестации обучающихся на соответствие их персональных достижений поэтапным требованиям программы обучения (текущая и промежуточная аттестации) разработаны фонды оценочных средств, позволяющие оценить знания, умения и освоенные компетенции.

#### **Промежуточная аттестация**

На проведение промежуточной аттестации отводится 1 неделя.

Экзамены предусмотрены по учебным дисциплинам, направленным на освоение профессиональных знаний, умений и навыков по окончании 2 и 4 семестров подготовки.

Промежуточная аттестация в форме экзамена проводится в день, освобожденный от других форм учебной нагрузки. Если дни экзаменов чередуются с днями учебных занятий, время на подготовку к экзамену не выделяется и экзамен проводится на следующий день после завершения освоения соответствующей программы.

Экзамен представляет собой форму независимой оценки результатов обучения с участием работодателей; по его итогам возможно присвоение выпускнику определенной квалификации.

Условием допуска к экзамену является успешное освоение обучающимися всех элементов программы: теоретической части и практик.

В процессе подготовки предусмотрена промежуточная аттестация по учебным предметам.

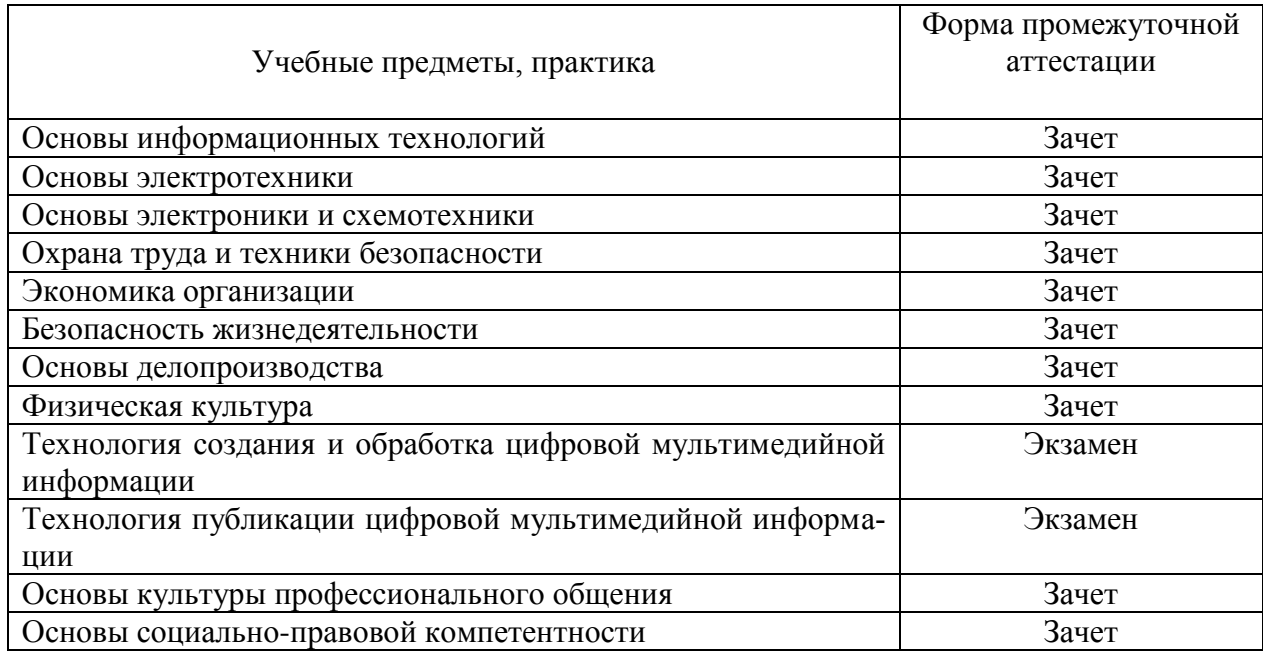

Формы аттестации представлены в таблице.

Форма текущего контроля успеваемости и промежуточной аттестации для обучающихся инвалидов и обучающихся с ограниченными возможностями здоровья (с интеллектуаль-

ными нарушениями) устанавливается с учетом индивидуальных психофизических особенностей (устно, письменно на бумаге, письменно на компьютере, в форме тестирования и т.п.).

При необходимости рекомендуется предусмотреть для них увеличение времени на подготовку к зачетам и экзаменам, а также предоставлять дополнительное время для подготовки ответа на зачете/экзамене. Возможно установление образовательной организацией индивидуальных графиков прохождения промежуточной аттестации обучающимися инвалидами и обучающимися с ограниченными возможностями здоровья.

При необходимости для обучающихся инвалидов и обучающихся с ограниченными возможностями здоровья промежуточная аттестация может проводиться в несколько этапов. Для этого рекомендуется использовать рубежный контроль, который является контрольной точкой по завершению изучения раздела или темы учебного предмета (дисциплины, курса, модуля), практики и ее разделов с целью оценивания уровня освоения программного материала. Формы и срок проведения рубежного контроля определяются преподавателем (мастером производственного обучения) с учетом индивидуальных психофизических особенностей обучающихся.

Промежуточная аттестация и проверка теоретических знаний при проведении квалификационного экзамена проводятся с использованием материалов, утверждаемых директором  $OO$ .

#### **Итоговая аттестация**

Профессиональное обучение завершается итоговой аттестацией в форме квалификационного экзамена. Квалификационный экзамен проводится для определения соответствия полученных знаний, умений и навыков программе профессионального обучения и установления на этой основе лицам, прошедшим профессиональное обучение, квалификационных разрядов по профессии рабочего 16199 «Оператор электронно-вычислительных и вычислительных машин» для обучающихся с интеллектуальными нарушениями.

Квалификационный экзамен включает в себя практическую квалификационную работу и проверку теоретических знаний в пределах квалификационных требований.

Проверка теоретических знаний при проведении квалификационного экзамена проводится по предметам:

- Основы информационных технологий
- Технология создания и обработка цифровой мультимедийной информации
- Технология публикации цифровой мультимедийной информации

Критерии оценки выпускных практических квалификационных работ:

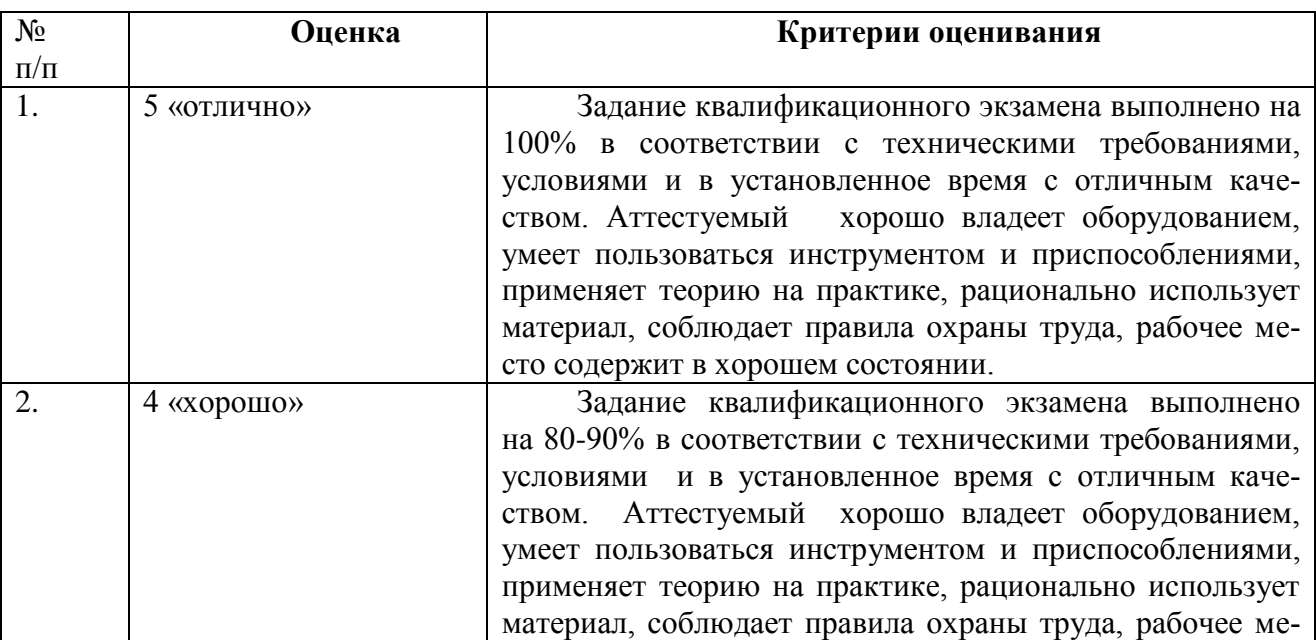

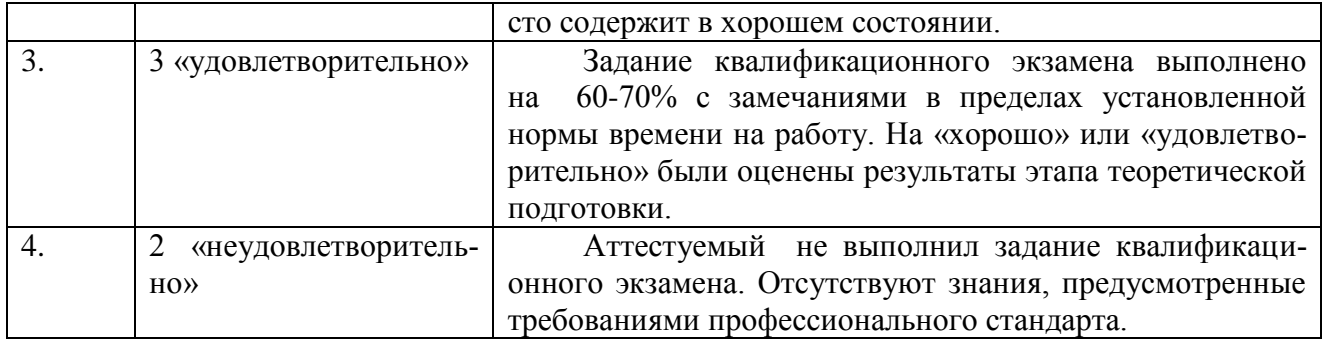

#### Примерный перечень квалификационных работ по профессии 16199 «Оператор электронно-вычислительных и вычислительных машин»

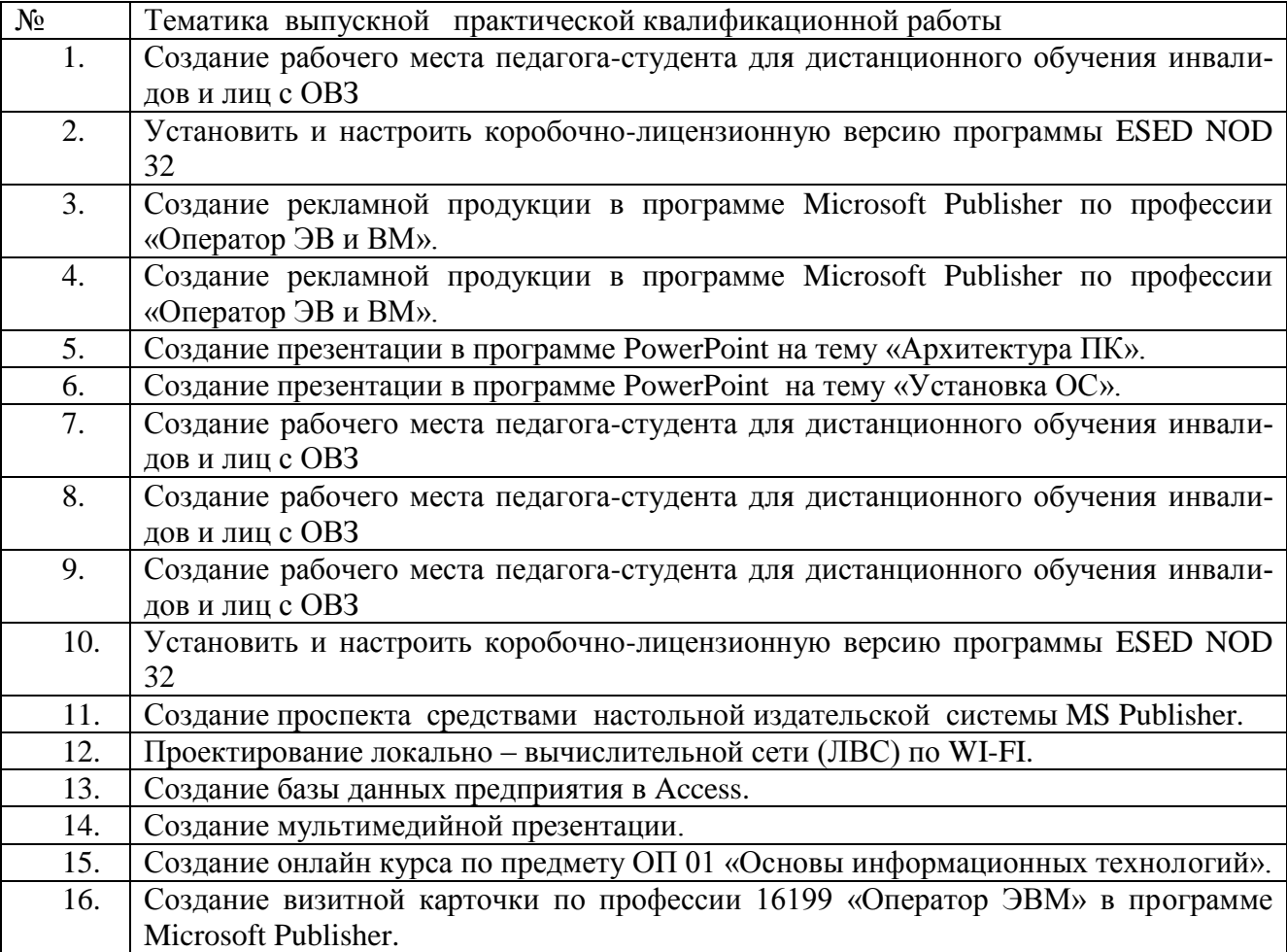

Образовательная организация определяет требования к процедуре проведения итоговой аттестации с учетом особенностей ее проведения для инвалидов и лиц с ограниченными возможностями здоровья (с интеллектуальными нарушениями). Процедура защиты практической квалификационной работы для выпускников-инвалидов и выпускников с ограниченными возможностями здоровья должна предусматривать предоставление необходимых технических средств и при необходимости оказание технической помощи. При необходимости обучающимся предоставляется дополнительное время для подготовки ответа.

Лица, получившие по итогам промежуточной аттестации неудовлетворительную оценку, к сдаче квалификационного экзамена не допускаются.

К проведению квалификационного экзамена привлекаются представители работодателей, их объединений.

Результаты квалификационного экзамена оформляются протоколом. По результатам квалификационного экзамена выдается свидетельство о профессии рабочего, должности служащего.

Индивидуальный учет результатов освоения обучающимися образовательных программ, а также хранение в архивах информации об этих результатах, осуществляются ОО на бумажных и (или) электронных носителях.

#### **VIII. УЧЕБНО-МЕТОДИЧЕСКИЕ МАТЕРИАЛЫ, ОБЕСПЕЧИВАЮЩИЕ РЕАЛИЗАЦИЮ ПРИМЕРНОЙ АДАПТИРОВАННОЙ ОБРАЗОВАТЕЛЬНОЙ ПРОГРАММЫ**

Учебно-методические материалы представлены:

Примерной адаптированной образовательной программой профессионального обучения – программой профессиональной подготовки, утвержденной директором ОО;

Порядком организации и осуществления образовательной деятельности по основным программам профессионального обучения в ОО;

Положением об обучении по индивидуальному учебному плану при освоении программ профессионального обучения в ОО;

Положением об итоговой аттестации обучающихся по программам профессионального обучения в ОО;

Методическими рекомендациями по разработке и реализации адаптированных образовательных программ профессионального обучения в ОО;

Электронными учебными материалами;

Материалами для проведения промежуточной и итоговой аттестации обучающихся, утвержденными директором ОО (прилагаются).

#### *Приложение I.*

*Примерные оценочные средства.*

#### **Примерные материалы для экзамена**

**Вариант №1 Инструкция**

Внимательно прочитайте задание.

Вы можете воспользоваться нормативно-технической документацией и методической литературой, учебно-методической литературой, имеющейся на специальном столе, и выходом в Интернет.

Время выполнения задания – 60 мин.

#### **Задание**

1) Подключение и правила эксплуатации устройств ввода и вывода информации: клавиатура, принтер, сканер.

2) Создание пригласительной открытки в CorelDraw

3) Текстовый процессор WordPad. Выбор формата бумаги и размера полей. Оформление абзаца и заголовков. Форматирование текста. Печать текста.

# **Вариант №2 Инструкция**

Внимательно прочитайте задание.

Вы можете воспользоваться нормативно-технической документацией и методической литературой, учебно-методической литературой, имеющейся на специальном столе, и выходом в Интернет.

Время выполнения задания – 60 мин.

## **Задание**

- 1) Подключение мультимедийного и сетевого оборудования по заданным условиям.
- 2) Технология обработки фотографий в PhotoShop (создать фотоколлаж по свободной теме с применением всех инструментов программы). Защиту практической работы оформить в виде презентации.
- 3) Создание видеофильма средствами Windows Movie Maker

### **Вариант №3 Инструкция**

Внимательно прочитайте задание.

Вы можете воспользоваться нормативно-технической документацией и методической литературой, учебно-методической литературой, имеющейся на специальном столе, и выходом в Интернет.

Время выполнения задания – 60 мин.

## **Задание**

- 1) Основные операции с файлами и папками: Запуск приложений. Открытие и быстрый просмотр документа. Переключения между окнами. Перемещение, копирование и удаление объектов, групповые операции. Создание новых объектов.
- 2) Вставка объектов в презентацию, использование звука, музыки и анимации в демонстрации слайдов. Создание анимационного изображения в PowerPoint.
- 3) Настройка, показ презентации по заданным условиям. Запись презентации на различные носители.

## **Вариант №4 Инструкция**

Внимательно прочитайте задание.

Вы можете воспользоваться нормативно-технической документацией и методической литературой, учебно-методической литературой, имеющейся на специальном столе, и выходом в Интернет.

Время выполнения задания – 60 мин.

#### **Задание**

- 1) Устройства ввода и вывода информации: Скорость ввода информации в компьютер. Работа клавиатуры. Клавиши редактирования и регистровые. Подключение и настройка клавиатуры.
- 2) Графический редактор Paint Сохранение рисунка. Работа с объектами. Внедрение и связывание объектов. Создание рисунка в среде программы Paint

3) Установка и удаление приложений Windows. Запуск установленных приложений.

# **Вариант №5 Инструкция**

Внимательно прочитайте задание.

Вы можете воспользоваться нормативно-технической документацией и методической литературой, учебно-методической литературой, имеющейся на специальном столе, и выходом в Интернет.

Время выполнения задания – 60 мин.

## **Задание**

- 1) Создание диаграммы и графика, описание технологии создания диаграммы и графика в текстовом процессоре Microsoft Word. Защиту практической работы оформить в виде презентации.
- 2) Поиск и сохранение найденной информации в Интернет по заданным условиям
- 3) Создание почтового сообщения. Добавление к сообщению вложенного файла. Отправка и прием почтовых сообщений. Добавление контактов электронной почты.

## **Вариант №6 Инструкция**

Внимательно прочитайте задание.

Вы можете воспользоваться нормативно-технической документацией и методической литературой, учебно-методической литературой, имеющейся на специальном столе, и выходом в Интернет.

Время выполнения задания – 60 мин.

## **Задание**

- 1) Сканирование и распознавание текста с помощью редактора Fine Reader.
- 2) Включение, перезагрузка и выключение периферийных устройств. Установка, присоединение и настройка принтера, сканера, модема. Сканирование изображений, печать документов и установление связи по коммутируемой линии.
- 3) Создание новых БД. Редактирование существующих списков. Создание таблицы в базе данных

## **Вариант №7 Инструкция**

Внимательно прочитайте задание.

Вы можете воспользоваться нормативно-технической документацией и методической литературой, учебно-методической литературой, имеющейся на специальном столе, и выходом в Интернет.

Время выполнения задания – 60 мин.

## **Задание**

- 1) Тестирование ПЭВМ. Просмотр текущей загруженности процессора. Проверка диска на наличие ошибок. Дефрагментация диска. Очистка диска.
- 2) Настройка компьютера для работы в локальной сети. Проверка связи с удаленным компьютером.

## **Вариант №8 Инструкция**

Внимательно прочитайте задание.

Вы можете воспользоваться нормативно-технической документацией и методической литературой, учебно-методической литературой, имеющейся на специальном столе, и выходом в Интернет.

Время выполнения задания – 60 мин.

## **Задание**

- 1) Запись звуковой дорожки. Монтаж фонограммы по заданным условиям.
- 2) Установка периферийных устройств. Правила подключения принтера, сканера,
- акустических колонок, модема и др.
- 3) Архивирование файлов с защитой паролем.

## **Вариант №9 Инструкция**

Внимательно прочитайте задание.

Вы можете воспользоваться нормативно-технической документацией и методической литературой, учебно-методической литературой, имеющейся на специальном столе, и выходом в Интернет.

Время выполнения задания – 60 мин.

## **Задание**

- 1) Средства проверки дисков. Архивация данных. Порядок восстановления данных.
- 2) Запись информации на флеш-накопитель, CD-Rom, CD-RW, DVD-Rom, DVD-RW.
- 3) Копирование, перемещение и удаление папок и файлов. Установка драйверов устройств.

## **Вариант №10 Инструкция**

Внимательно прочитайте задание.

Вы можете воспользоваться нормативно-технической документацией и методической литературой, учебно-методической литературой, имеющейся на специальном столе, и выходом в Интернет.

Время выполнения задания – 60 мин.

## **Задание**

- 1) Создание Web-страницы средствами программы по заданным условиям
- 2) Описать алгоритм расширенного поиска в глобальной сети Интернет (привести примеры расширенного поиска). Защиту практической работы оформить в виде презентации.
- 3) Проанализировать характеристики оптических приводов (CD-Rom, CD-RW, DVD-Rom, DVD-RW). Выполнить сравнительный анализ в виде таблицы в Приложении. Защиту практической работы оформить в виде презентации.

## **Вариант №11 Инструкция**

Внимательно прочитайте задание.

Вы можете воспользоваться нормативно-технической документацией и методической литературой, учебно-методической литературой, имеющейся на специальном столе, и выходом в Интернет.

Время выполнения задания – 60 мин.

## **Задание**

- 1) Создание списка сотрудников и начисление премии в зависимости от стажа работы в табличном процессоре MS Excel.
- 2) Создание и редактирование векторных изображений в Ms Word
- 3) Наложение дорожек. Разбивка файла с записью на несколько фрагментов по заданным условиям. Применение различных аудио эффектов по заданным критериям.

## **Вариант №12 Инструкция**

Внимательно прочитайте задание.

Вы можете воспользоваться нормативно-технической документацией и методической литературой, учебно-методической литературой, имеющейся на специальном столе, и выходом в Интернет.

Время выполнения задания – 60 мин.

## **Задание**

- 1) Создайте приглашение на новогодний вечер с текстом и иллюстрацией средствами графического редактора.
- 2) Создание растрового изображения по заданным условиям.
- 3) Настройка презентации и добавление элементов анимации: оформление слайдов и отдельных элементов слайдов, настройка анимации, переход от слайда к слайду, настройка режима презентации. Показ/просмотр презентации.

#### **Количество вариантов задания для экзаменующегося** – 12

**Время выполнения задания -** 60 минут.